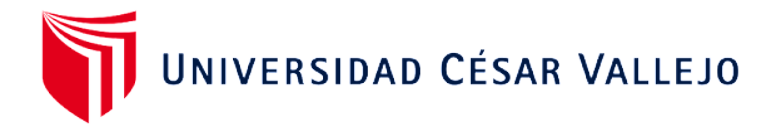

# FACULTAD DE INGENIERÍA Y ARQUITECTURA **ESCUELA PROFESIONAL DE INGENIERÍA DE SISTEMAS**

Implementación de una solución Business Intelligence para mejorar la toma de decisiones sobre el programa de formación en habilidades blandas "Valiosos Academic"

**TESIS PARA OBTENER EL TÍTULO PROFESIONAL DE**:

Ingeniero de Sistemas

# **AUTOR:**

Melgarejo Obregon, Daniel (orcid.org/0000-0002-2819-3858)

# **ASESOR:**

Mgtr. Quiñones Nieto, Yamil Alexander (orcid.org/0000-0003-4474-0556)

# **LÍNEA DE INVESTIGACIÓN:**

Sistemas de información y comunicaciones

# **LÍNEA DE RESPONSABILIDAD SOCIAL UNIVERSITARIA:**

Apoyo a la reducción de brechas y carencias en la educación en todos sus niveles

LIMA – PERÚ 2022

#### <span id="page-1-0"></span>**Dedicatoria**

*Dedicado a toda la población migrante en general que, a pesar de las vicisitudes que enfrentan por encontrarse en una tierra ajena a la suya, siempre busca salir adelante de forma honesta y digna con el fin de lograr cumplir sus sueños y objetivos trazados en la vida.* 

#### <span id="page-2-0"></span>Agradecimiento

*Agradezco infinitamente a todo el personal de Veneactiva, a quienes considero como mi familia venezolana en Perú y; a su vez, rindo mi más profundo respeto y admiración por la labor tan ardua y loable que desempeñan día a día a favor del prójimo sin marcar diferencias por nacionalidad, género, u otro factor social.*

# Índice de contenidos

<span id="page-3-0"></span>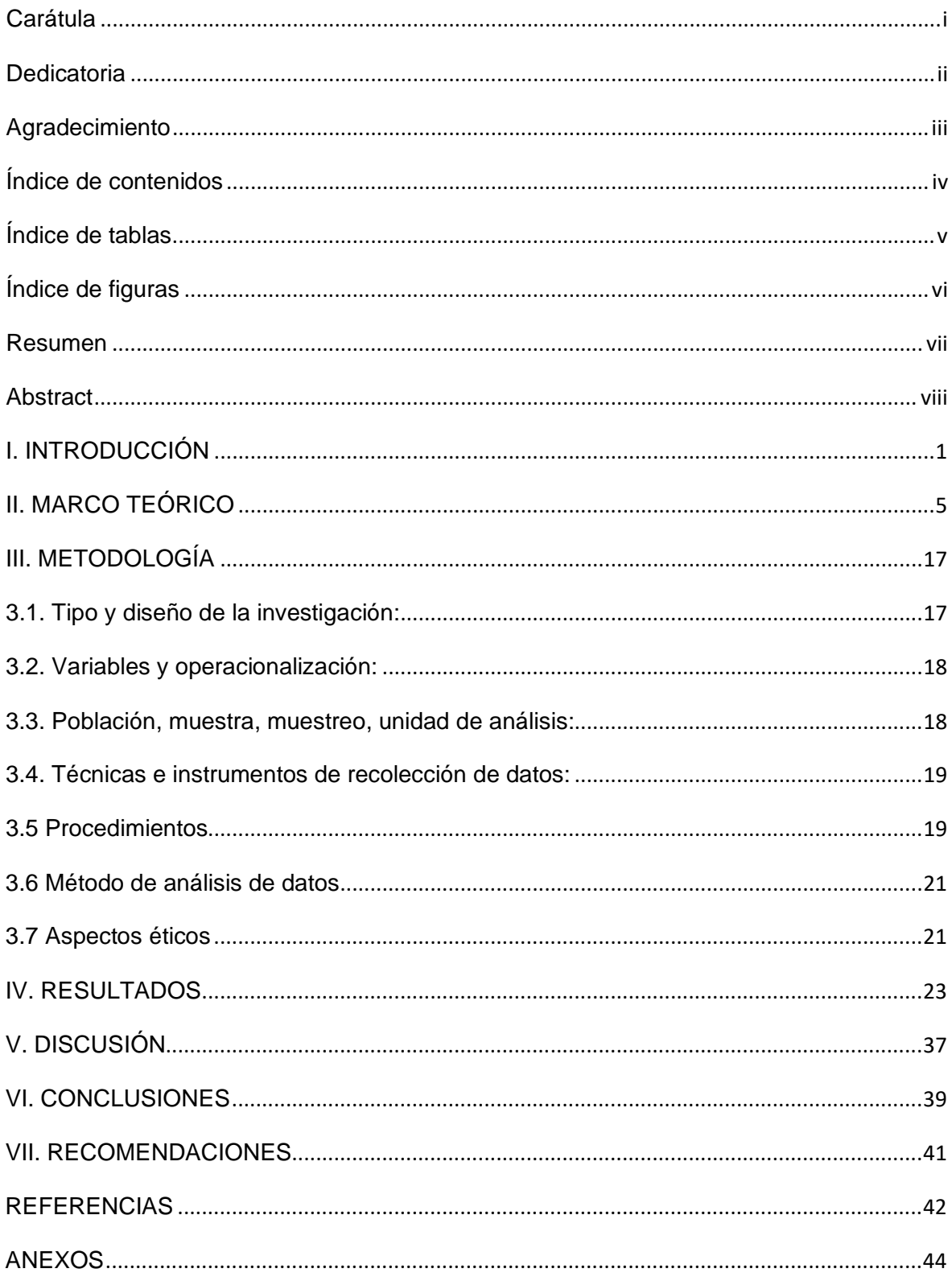

# Índice de tablas

<span id="page-4-0"></span>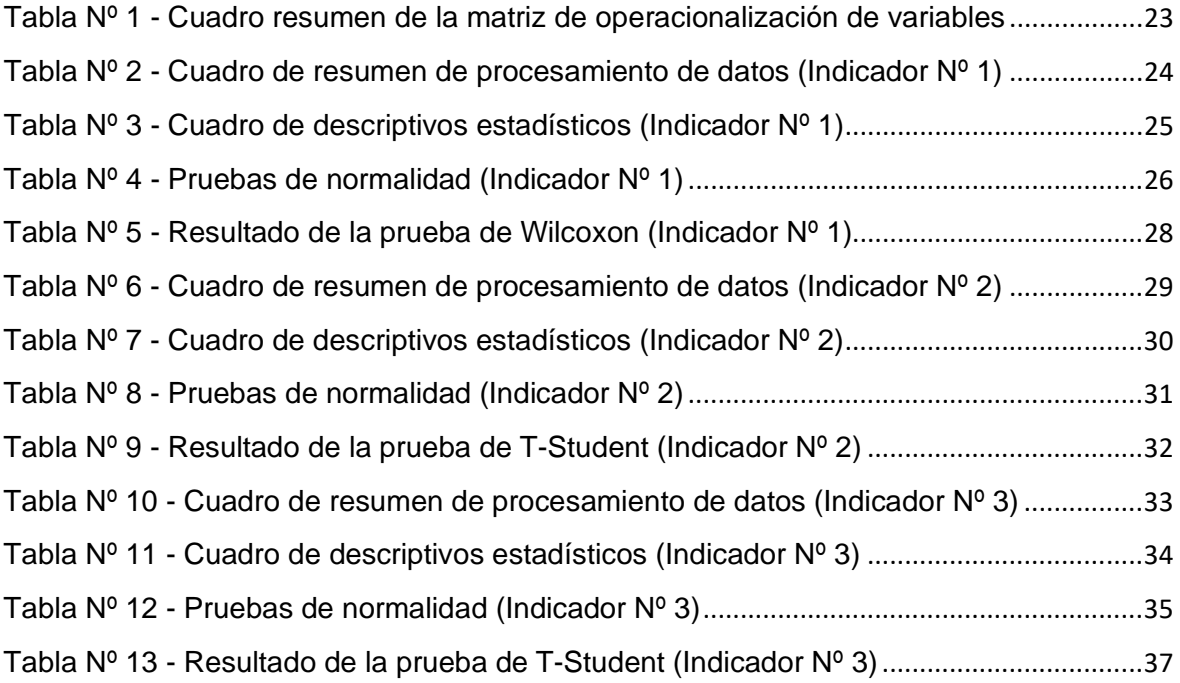

# Índice de figuras

<span id="page-5-0"></span>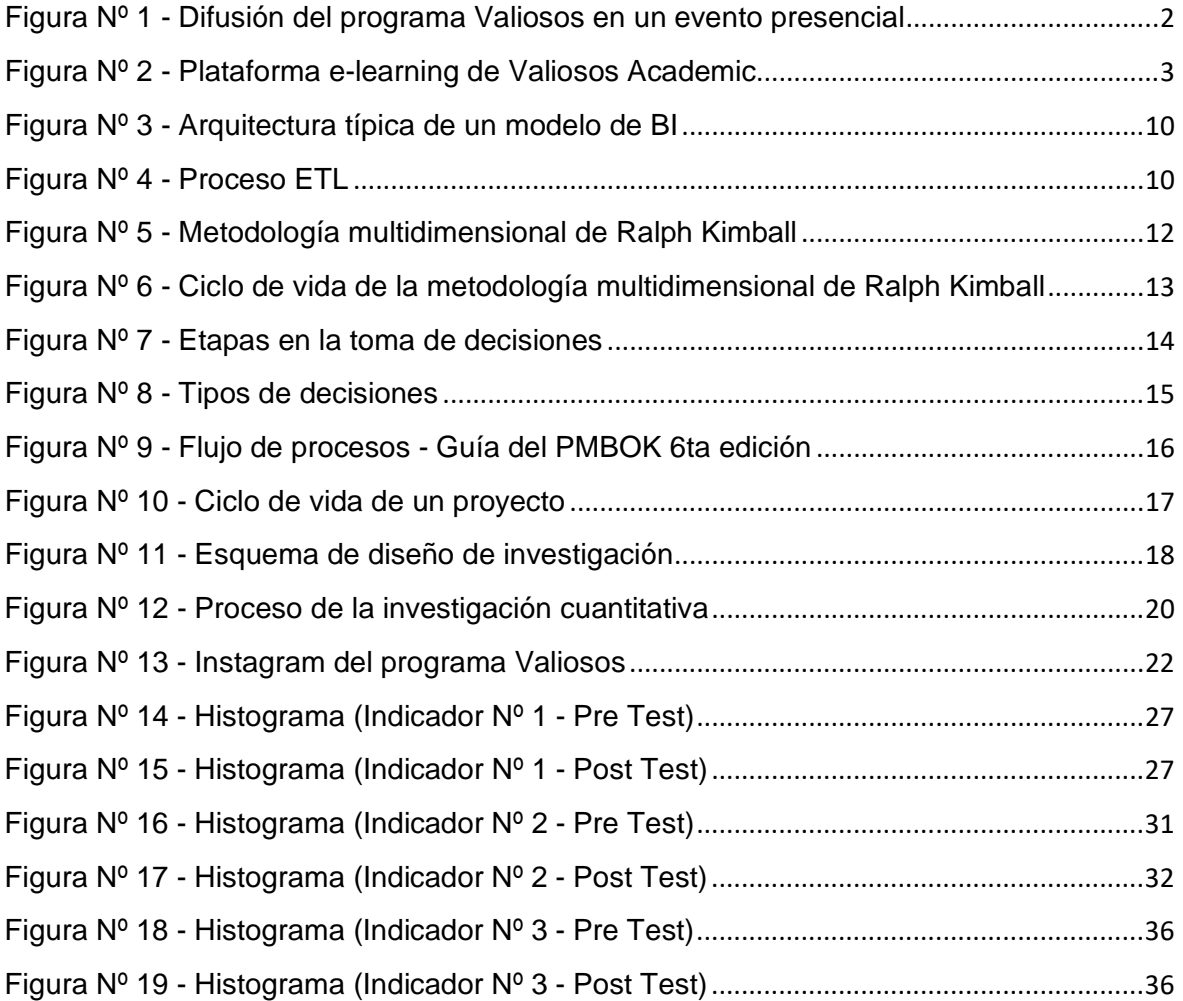

#### Resumen

<span id="page-6-0"></span>El objetivo establecido para la presente investigación es demostrar como la implementación de una solución de business intelligence logra mejorar la toma de decisiones sobre el programa de formación en habilidades blandas "Valiosos Academic". Con el fin de poder demostrar lo señalado previamente se aplicó la metodología de Ralph Kimball, el cual nos proporciona una serie de pasos en un flujo de trabajo bien definido para la elaboración de soluciones en el ámbito del business intelligence.

Así mismo, para efectos del desarrollo del trabajo de investigación se realizó un estudio de tipo aplicada, así como un diseño de tipo pre experimental basado en un enfoque cuantitativo, y haciendo uso de la técnica de la observación con el objetivo de poder recolectar los datos obtenidos en las evaluaciones pre test y post test, debidamente recabados en un instrumento denominado hoja de registro de datos.

Finalmente, luego de haberse realizado el proceso de análisis de datos y apoyado en la interpretación de resultados, se concluye afirmando que, la implementación de una solución business intelligence mejora significativamente la toma de decisiones sobre el programa de formación en habilidades blandas "Valiosos Academic", esto debidamente sustentado en los resultados obtenidos donde se han identificado hallazgos de reducción de tiempo notables en generación de reportes para las dimensiones matrículas y notas.

**Palabras clave:** business intelligence, toma de decisiones, ETL, matriculas, notas

#### **Abstract**

<span id="page-7-0"></span>The objective established for this research is to demonstrate how the implementation of a business intelligence solution manages to improve decisionmaking on the "Valiosos Academic" soft skills training program. In order to be able to demonstrate what was previously stated, Ralph Kimball's methodology was applied, which provides us with a series of steps in a well-defined workflow for the development of solutions in the field of business intelligence.

Likewise, for the purposes of the development of the research work, an applied type study was carried out, as well as a pre-experimental type design based on a quantitative approach, and making use of the observation technique with the objective of being able to collect the data. obtained in the pre-test and post-test evaluations, duly recorded in an instrument called a data record sheet.

Finally, after having carried out the data analysis process and supported by the interpretation of results, it is concluded that the implementation of a business intelligence solution significantly improves decision-making on the "Valiosos Academic" soft skills training program. , this duly supported by the results obtained where notable time reduction findings have been identified in the generation of reports for the dimensions of enrollment and grades.

**Keywords:** business intelligence, decision making, ETL, enrollment, grades

#### <span id="page-8-0"></span>I. INTRODUCCIÓN

En la actualidad, el Perú se viene reconstruyendo de a pocos intentando superar las graves secuelas dejadas por la crisis sanitaria ocasionada por el COVID-19, tratando así de cerrar este lamentable episodio suscitado no solo en nuestra región, sino en todo el mundo. Por ello, hoy en día, muchas personas intentan nuevamente 2 conseguir un empleo que les permita volver a generar ingresos con el cual poder subsistir, ya sea de manera individual o grupal. Algunos, durante la pandemia, aprovecharon la oportunidad para continuar estudiando y así poder terminar una carrera, ya sea técnica o profesional, con el cual puedan hoy en día conseguir un puesto de trabajo. Otros, idearon y concretaron emprendimientos a través de cursos de formación que les permitiese obtener los conocimientos suficientes para poner en marcha un negocio.

No obstante, el número de personas desempleadas en la actualidad es aún muy alto, sumando a este grupo la población migrante en general que viene hoy en día al Perú en busca de una oportunidad laboral que les permita desarrollarse. A esto, hay que agregar que hoy en día las empresas son más exigentes con el proceso de reclutamiento y selección de personal, buscando éstas no solamente personas con experiencia comprobada sobre determinados puestos o que tengan bien definido ciertos conocimientos técnico profesional (por ejemplo, manejo de inventarios, gestión de planillas, uso de algunos softwares, entre otros), sino que también posean ciertas cualidades más humanas como son la empatía, el liderazgo, el manejo emocional, etc. Éste último factor denominado en la actualidad como "habilidades blandas" son bien valoradas y apreciadas por las áreas de reclutamiento y selección de personal, ya que son la nueva exigencia que demandan las empresas para sus colaboradores.

Por ello, desde Veneactiva Perú, una organización civil sin fines de lucro que viene ahondando esfuerzos desde el año 2019 en pro de asistir y empoderar a la migración venezolana en nuestro país, diseñó un programa de inserción laboral llamado "Valiosos", el cual busca insertar dentro del mercado laboral peruano a todo aquel migrante que se acoge adecuadamente a la normativa legal exigida por el Perú (es decir, contar con una calidad migratoria vigente y tener sus papeles de

estudios avalados y certificados por sus respectivas casas de estudio así como por SUNEDU). Adicionalmente, dicho programa cuenta en la actualidad con un subprograma de talleres de formación en habilidades blandas a modo de cursos en línea llamado "Valiosos Academic", abiertas para el público en general sin costo alguno (sin distinción de género, nacionalidad u otro factor). Dicho subprograma busca impulsar el perfil profesional desarrollando ciertas competencias como el trabajo en equipo, la comunicación, la inteligencia emocional, etc. de todas aquellas personas que se inscriban en los diversos cursos difundidos en su plataforma elearning.

En la actualidad, el programa se viene desarrollando y difundiendo con bastante éxito tanto en las redes sociales como en los eventos presenciales de los cuales forma parte como componente formativo y de inserción laboral. No obstante, como todo programa en ejecución debe contar con un proceso de monitoreo y seguimiento; exigido en parte por WOCCU, uno de los cooperantes y aliados del programa Valiosos, los cuales se encargan de patrocinar a través de la inversión económica la realización de ésta.

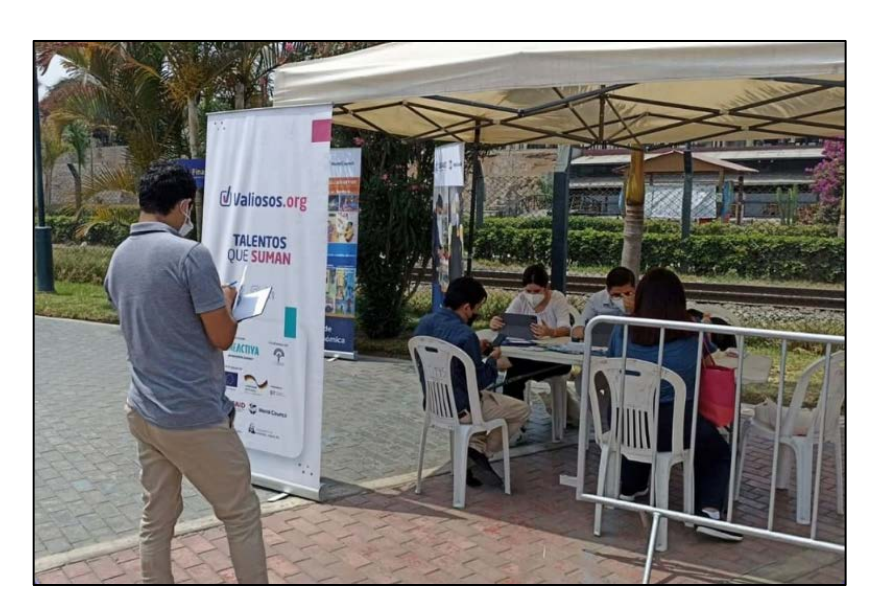

Figura Nº 1 - Difusión del programa Valiosos en un evento presencial Fuente: Instagram del programa Valiosos

En tal sentido, tanto Veneactiva Perú como promotor y WOCCU como aliado estratégico necesitan conocer el progreso de los beneficiarios matriculados en la plataforma, así como las notas que estos obtienen por curso en el menor tiempo posible, con data actualizada y de fácil acceso; con la finalidad de poder evaluar estrategias y tomar decisiones de mejora a fin de garantizar la continuidad del programa.

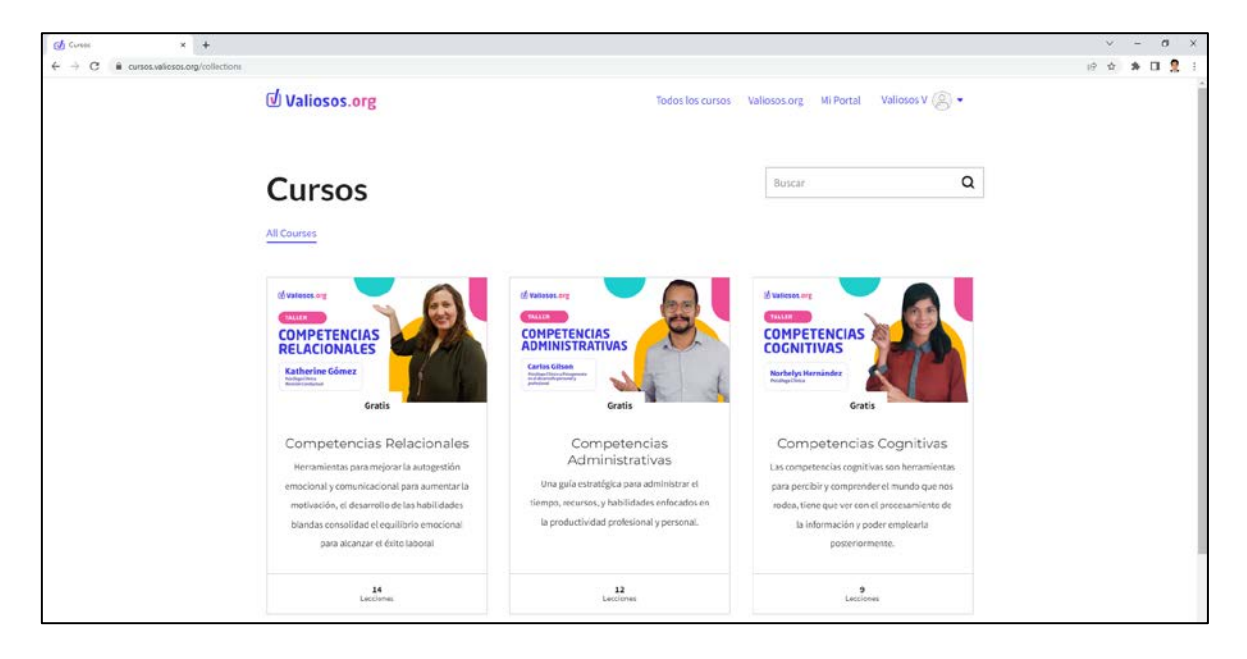

Figura Nº 2 - Plataforma e-learning de Valiosos Academic Fuente: Página web de Valiosos Academic

A partir de esta necesidad es que empiezan a surgir los primeros inconvenientes que dan paso a la problemática general existente: el deficiente proceso de monitoreo.

Thinkific, uno de los líderes en el mercado de plataforma e-learning tanto para personas como para empresas, es quien da alojamiento y soporte al programa de Valiosos Academic; es decir todas las funciones de diseño, gestión de usuarios, cursos y demás se realizan a través de la plataforma en mención. Sin embargo, el costo de los planes que ofrece es altísimo, sin dejar de mencionar que ésta cobra adicionalmente por ciertas funcionalidades, por ejemplo, la sección de reportería. No obstante, a pesar de que la plataforma no permite visualizar los reportes de seguimiento de avance, nos da la opción de poder descargar la data contenida en plataforma de los beneficiarios inscritos en tal.

Pero; como otro de los inconvenientes surgidos, es que esta data es exportable únicamente en formato .csv, la cual debe ser consolidada y transformada para posteriormente poder tener un alcance concreto sobre los matriculados y notas de los beneficiarios, sumado a que esta labor toma bastante tiempo en desarrollar y no todo los colaboradores que dan soporte al programa tienen el conocimiento para realizar dicha actividad, lo cual dificulta muchísimo poder obtener información oportuna para el proceso de monitoreo.

Por ello, según lo descrito previamente, se plantea el problema general ¿Cómo la implementación de una solución business intelligence mejorará la toma de decisiones sobre el programa de formación en habilidades blandas "Valiosos Academic"?

Y, bajo el mismo contexto, los siguientes problemas específicos: ¿Cómo la implementación de la solución business intelligence reducirá el tiempo de generación de reportes de número de estudiantes matriculados del programa de formación en habilidades blandas "Valiosos Academic"?, ¿Cómo la implementación de la solución business intelligence reducirá el tiempo de generación de reportes de número de estudiantes aprobados del programa de formación en habilidades blandas "Valiosos Academic"?, ¿Cómo la implementación de la solución business intelligence reducirá el tiempo de generación de reportes de número de estudiantes desaprobados del programa de formación en habilidades blandas "Valiosos Academic"?

Por ello, para la presente investigación, se planteó como objetivo general: Implementar una solución business intelligence para mejorar la toma de decisiones sobre el programa de formación en habilidades blandas "Valiosos Academic"; considerando adicionalmente los siguientes objetivos específicos: Implementar una solución business intelligence para reducir el tiempo de generación de reportes de número de estudiantes matriculados del programa de formación en habilidades blandas "Valiosos Academic", implementar una solución business intelligence para reducir el tiempo de generación de reportes de número de estudiantes aprobados del programa de formación en habilidades blandas "Valiosos Academic", implementar una solución business intelligence para reducir el tiempo de generación de reportes de número de estudiantes desaprobados del programa de formación en habilidades blandas "Valiosos Academic".

Finalmente, para demostrar la validez del objetivo general se planteó como hipótesis general: La implementación de una solución business intelligence mejora significativamente la toma de decisiones sobre el programa de formación en habilidades blandas "Valiosos Academic", y; a su vez, las siguientes hipótesis específicas: la implementación de una solución business intelligence reduce el tiempo de generación de reportes de número de estudiantes matriculados del programa de formación en habilidades blandas "Valiosos Academic", la implementación de una solución business intelligence reduce el tiempo de generación de reportes de número de estudiantes aprobados del programa de formación en habilidades blandas "Valiosos Academic", la implementación de una solución business intelligence reduce el tiempo de generación de reportes de número de estudiantes desaprobados del programa de formación en habilidades blandas "Valiosos Academic"

#### <span id="page-12-0"></span>II. MARCO TEÓRICO

Para la presente investigación se han considerado como antecedentes nacionales las siguientes fuentes:

Según el autor (Carranza Gonzales, 2021) plantea como objetivo determinar cómo es que influye la inteligencia de negocios (como variable independiente) en la toma de decisiones (como variable dependiente) aplicada en el área académica del IESTPAY en Yurimaguas. En dicha investigación se determinó como problema la falta de información centralizada y la dificultad en el acceso a determinados reportes académicos. Esta investigación fue de tipo aplicada con un diseño de tipo pre experimental, mediante un instrumento denominado ficha de registro de datos, aplicada a una muestra de 20 trabajadores (la cual es la misma cifra que la población establecida) del IESTPAY – Yurimaguas. Adicionalmente, en dicho trabajo, se concluyó que la inteligencia de negocios influye significativamente sobre la toma de decisiones que se lleva a cabo dentro del área académica del IESTPAY – YURIMAGUAS, sustentado en los resultados obtenidos: una diferencia de medias de 32.450 minutos, así como un nivel de significancia igual a 0.000 menor al margen de error permitido. Finalmente, para fines de la presente investigación, se tomó en consideración las dimensiones notas y matrículas que guardan correlación con el escenario de la problemática propuesta.

Por otra parte, (Ñañez Gonzales, 2021) realizó una tesis el cual tuvo como objetivo principal apoyar la toma de decisiones sobre la gestión académica en una universidad de Lambayeque implementándose una solución de inteligencia de negocios. El diseño del estudio fue de tipo pre experimental abarcándose un pre test y un post test, usándose como instrumentos una hoja de medición de tiempos y un cuestionario entrevista aplicado sobre una muestra de 11 reportes que dan apoyo a la toma de decisiones sobre la gestión académica. Luego de haberse realizado el estudio en mención, el autor concluye afirmando que se logró reducir de 36 horas en promedio a 0.021 segundos el tiempo que los directivos académicos tardan en acceder a los reportes de gestión académica. Adicionalmente, cabe destacar que se tomó como referencia la aplicación de la metodología de Ralph Kimball para efectos del desarrollo de la presente investigación.

También podemos mencionar a (Delgado Martinez, 2021) que tuvo como objetivo primordial dar mejora al proceso de toma de decisiones de la alta dirección académica de una institución educativa, aplicándose para ello la inteligencia de negocios basado en la metodología KIMINFE.

El tipo de investigación desarrollado por el autor fue de tipo básica aplicada, siendo el diseño de tipo experimental sobre una muestra y población equivalente a 30 personas, haciéndose uso de un instrumento denominado por el autor como ficha de observación electrónica digital por el cual se pudo ejecutar la recolección de datos cuantitativos. Finalmente, éste concluye afirmando que la implementación de inteligencia de negocios contribuye a reducir el tiempo realizado para generar los reportes, implícitamente sobre el uso de la metodología KIMINFE para la toma de decisiones, demostrando que el 47% de los casos resultantes fueron menores al tiempo promedio calculado. Para efectos de la presente investigación se tomó como referencia las variables toma de decisiones e inteligencia de negocios, así como los beneficios que ofrece la metodología KIMINFE para una posterior contrastación con lo ofrecido por la metodología Ralph Kimball y así poder elegir la mejor alternativa entre ambas.

Mientras, (Inquilla Quispe, 2019) tuvo como objetivo de investigación determinar cual era el grado de influencia que ejercía la inteligencia de negocios sobre el proceso de toma de decisiones del rendimiento académico en la Universidad Nacional de Cañete. Para esto, el autor desarrolló una investigación de tipo aplicada con un diseño de tipo pre experimental; sobre una muestra de 30 procesos de toma de decisiones, haciendo uso de los instrumentos cuestionario y ficha de registro de KPIs como una hoja de recolección de datos para el pre test y post test. Al concluir su investigación, el autor menciona que la implementación de inteligencia de negocios influyó positivamente en la optimización del tiempo (de 83.93 segundos a 3.9 segundos), reduciéndose así hasta en un 95% el tiempo de generación de reportes, así como mejoras considerables sobre el nivel de satisfacción y el tiempo de análisis de información. Por ello, para efectos de la presente investigación, se tomo como referencia el instrumento de recolección de datos, así como el indicador de tiempo de generación de reportes para una posterior comparación entre otras fuentes consultadas.

Por otro lado, durante la revisión literaria se han encontrado también estudios internacionales referentes al tema abordado, tales como:

(Sánchez Peralta, 2018) en un artículo de conferencia aborda una problemática muy similar a la del presente trabajo de investigación: el uso de una plataforma elearning (basado en Moodle, competencia directa de Thinkific) la cual permite almacenar data relacionada al desempeño de los estudiantes en determinados cursos dictados en la Universidad de Cuenca, por lo cual la autora manifiesta que la aplicación de Business Intelligence es una solución bastante atractiva, ya que a través de ella la data pasaría a transformarse en información para posteriormente servir de apoyo como conocimiento en la toma de decisiones. Para ello, se propuso la metodología Hefesto, la cual consta de 04 fases bien definidas que parten desde el análisis de requerimientos hasta la integración de los datos ya sea en un datamart o un datawarehouse. Se consideró importante para la presente investigación el indicador, propuesto en el análisis de requerimiento, denominado "nro. de matriculados", el cual nos puede dar una visión mucho más clara y real de todas aquellas personas inscritas en un curso determinado, así como el "total de aprovechamiento" el cual expresa, según un valor numérico, si un estudiante se encuentra en la clasificación de "reprobado" o "aprobado".

Otro caso en particular es el expuesto por (Haro Valle, 2018) quien plantea como objetivo general diseñar e implementar un dashboard que proporcione soporte a la toma de decisiones en el ámbito académico, tanto a profesores como a estudiantes. Por ello, la elaboración de la herramienta en mención, así como las consideraciones a tener para su diseño y desarrollo basado en los requerimientos funcionales expuestos por la autora, fueron de gran ayuda como referencia tomada para la presente investigación, sumado a la gran variedad de alternativas que puede ofrecer una herramienta, como lo es el dashboard, para la consulta de datos a fin de mejorar el proceso de toma de decisiones en el ámbito académico, sumándose a ello el concepto de "Learning Analytics" como una alternativa de análisis certera posterior al procesamiento de estos datos transformados en información.

Finalmente, la autora concluye mencionando que el uso de técnicas como Visual Learning Analytics puede contribuir y facilitar a la construcción de una herramienta que ayude a comprender mejor, tanto a estudiantes como a profesores, el proceso educativo y desempeño de tales; todo esto, en una sola pantalla que permite visualizar a los interesados objetos visuales que permitan brindar una respuesta oportuna sobre determinadas inquietudes como las ya mencionadas.

Ahora bien, luego de haber descrito de manera resumida los antecedentes que sustentan el presente trabajo de investigación, es importante profundizar los conceptos, teorías y demás que se encuentran flotando alrededor de las variables, dimensiones e indicadores que serán objeto de estudio principal de la presente investigación, así como la definición de la metodología de trabajo a aplicar sobre estas.

Para empezar, debemos tener muy en claro el concepto de Business Intelligence o Inteligencia de Negocios, en su traducción al español, ya que ésta ha sido definida como la variable independiente que proporcionará la solución a la problemática identificada en el presente trabajo. Para ello, repasemos algunos de los conceptos acuñados en sus inicios por los expertos sobre la materia:

(Peter Luhn, 1958) nos dice "... se puede montar un sistema integral para acomodar todos los problemas de información de una organización. Llamamos a esto un sistema de inteligencia de negocios".

(Bentley, 2017, pág. 2) menciona a Howard Dresner, quien en el año 1989 propuso a la Inteligencia de Negocios como un término general para describir "conceptos y métodos para mejorar la toma de decisiones comerciales mediante el uso de sistemas de apoyo basados en hechos".

Por otra parte, (Loshin, 2013, pág. 7) hace referencia al Data Warehousing Institute, proveedor de educación y entrenamiento en Data Warehouse y la industria del BI, quien define al Business Intelligence como "…los procesos, tecnologías y herramientas necesarias para convertir los datos en información, la información en conocimiento y el conocimiento en planes que impulsen acciones comerciales rentables."

Finalmente, y no menos importante, (Microsoft, s.f.) menciona en su página web a la Inteligencia de Negocios como Inteligencia Empresarial (BI), definiéndola como una ayuda para las organizaciones a fin de poder analizar datos históricos y actuales, de tal forma que se puedan extraer conocimientos útiles con gran velocidad con el fin de tomar decisiones estratégicas.

En resumen, podríamos definir entonces al Business Intelligence o Inteligencia de Negocios como el conjunto de procesos, tecnologías, herramientas, estrategias y demás que permiten transformar los datos en información con el fin de ayudar a las organizaciones en la toma de decisiones lo más acertado posible.

Por ello, para una mejor comprensión, vamos a hablar a partir de ahora de Business Intelligence como un proceso, que a su vez cuenta con determinados subprocesos que hacen posible su ejecución. Como todo proceso tiene un principio y un fin, considerando como punto inicial la selección de fuentes de datos (las cuales pueden ser internas o externas, mayormente representadas por las bases de datos de una organización); para luego ser parte de un subproceso denominado ETL (Extracción, Transformación y Carga) en el cual se realizarán todas las transformaciones pertinentes a fin de tener la data lo más concisa y clara posible para su posterior análisis. Una vez culminado el subproceso de ETL se procede a guardar la información en un datamart (objeto específico vinculado a un tema o área de negocio dentro de un data warehouse) o en un data lake. Luego de haber asegurado el almacenamiento, se procede a generar los cubos de datos, los cuales se definen como estructuras de datos organizadas por medio de dimensiones que permiten posteriormente el análisis de la información contenida en ellas a través de visualizaciones más atractivas como pueden ser los dashboards o reportes.

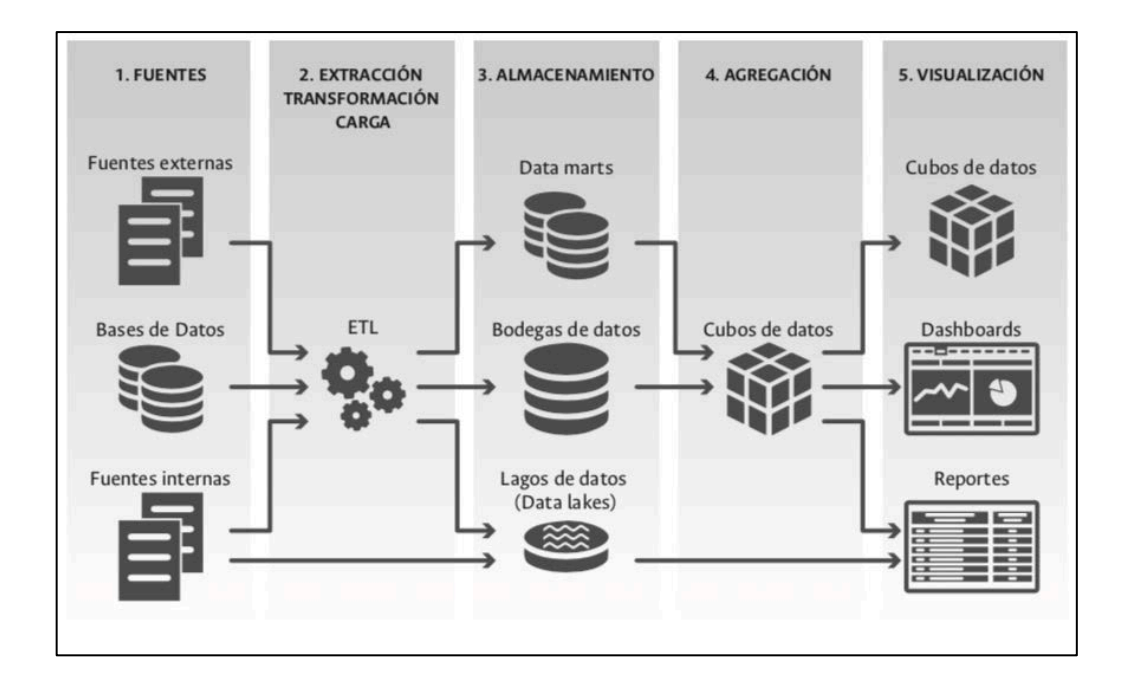

Figura Nº 3 - Arquitectura típica de un modelo de BI Fuente: *(Rodríguez Rodríguez & Bernal Gamboa, 2019)*

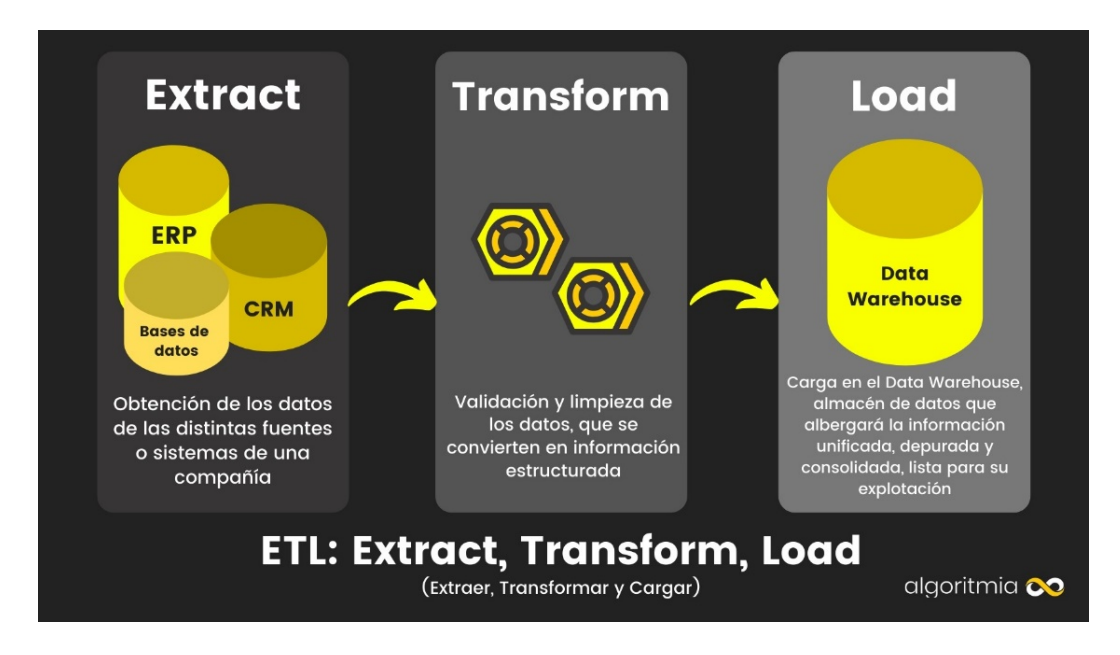

Figura Nº 4 - Proceso ETL

Fuente: *(Basauli, 2020)*

Ahora que ya comprendemos mejor el concepto de Business Intelligence y como funciona, es importante definir una metodología de trabajo a fin de poder elaborar una solución de forma eficiente, oportuna, y con el mínimo margen de error; no obstante, es importante primero que definamos inicialmente que es una metodología orientada a trabajo. Según (Pérez, 2021) la metodología es un conjunto de procedimientos, prácticas, reglas y demás utilizadas por las personas que trabajan bajo una disciplina, en pocas palabras, un método de trabajo.

En la actualidad, existen diversas metodologías de trabajo para Business Intelligence vigentes en el mercado, cada uno con sus propias características, ventajas y desventajas, aplicables a diversos escenarios.

Uno de los más reconocidos y aplicados en diversos proyectos es la metodología de Ralph Kimball, también conocida como metodología multidimensional; la cual se caracteriza por mantener un diseño de tipo ascendente, esto debido a que los datamarts son los primeros en crearse y posteriormente son integrados al data warehouse, buscando lograr así que el almacenamiento de los datos se ejecute de una forma mucho más rápida. Adicionalmente, Kimball nos dice que un data warehouse no es más que la una copia de los datos debidamente estructurados para posteriores consultas y generación de informes con la finalidad de apoyar en la toma de decisiones. En resumen, con esta metodología al crearse inicialmente los datamarts se puede dotar de capacidades analíticas a los informes para procesos de negocio específicos y/o funcionales.

Entre las ventajas que proporciona esta metodología podríamos mencionar algunas como: Menor costo al no requerir un equipo muy grande para su desarrollo, su administración es mucho más simplificada debido a que se encuentra orientado a los procesos y/o áreas individuales y no a toda la organización, proporciona una buena funcionalidad así como un seguimiento correcto de las métricas o KPIs y; por supuesto, permite optimizar las consultas, haciendo de esta una labor mucho más sencilla, controlable y predecible.

Mientras que como desventajas podemos hacer mención de que tiene una menor flexibilidad al momento de quererse modificar y debido a su enfoque a procesos y/o áreas podría no cubrir todos los requisitos solicitados en un informe a nivel organizacional.

11

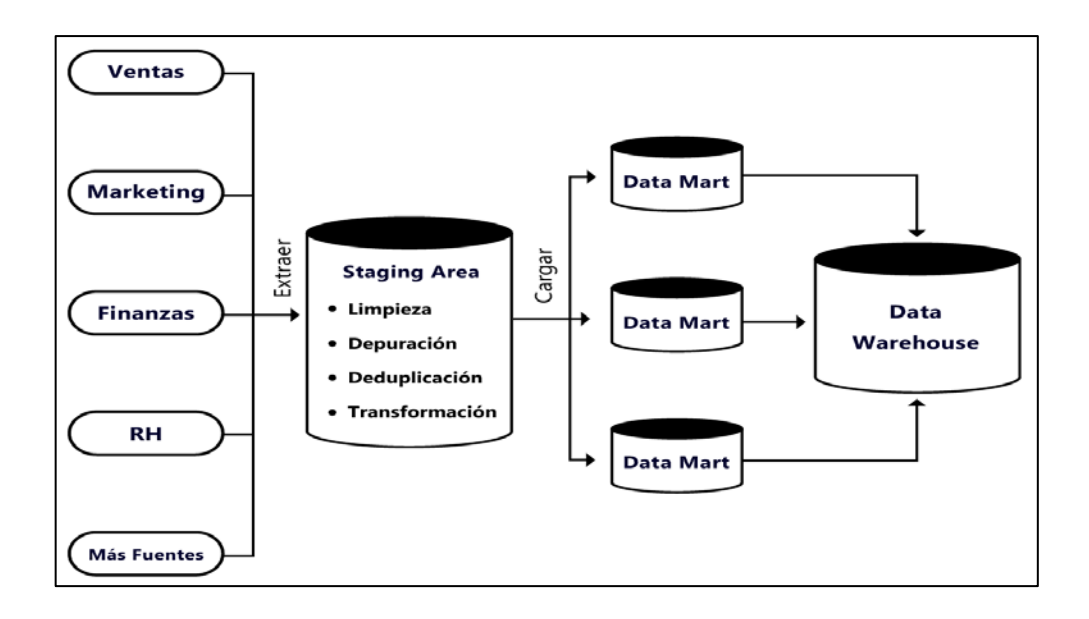

Figura Nº 5 - Metodología multidimensional de Ralph Kimball

# Fuente: *(Mendoza, 2020)*

Ahora que ya conocemos como funciona y está orientado esta metodología, repasemos lo que Ralph Kimball denomina como "Ciclo de Vida Dimensional del Negocio", el cual no es más que el ciclo de vida de un proyecto de data warehouse que tiene como pilares cuatro principios básicos:

- a) Enfocarse en el negocio.
- b) Elaborar una infraestructura de información acorde a lo que se requiere.
- c) Ofrecer una solución completa que entregue valor a los usuarios del negocio.
- d) Realizar entregas progresivas del producto final (data warehouse).

Por ello, Ralph Kimball, como parte de la metodología de trabajo propuesta y seleccionada para el presente trabajo de investigación, manifiesta y recomienda a modo de buenas prácticas que deben seguirse una determinada cantidad de etapas o fases dentro del ciclo de vida del proyecto a fin de garantizar la construcción de una solución de Business Intelligence acorde a las necesidades del proyecto.

Finalmente, y no menos importante, se deja evidenciado una comparativa de metodologías de Business Intelligence en la tabla Nº 3 denominada "Diferencias entre metodologías" a fin de poder sustentar la razón de la selección de la metodología de Ralph Kimball como la mejor alternativa para el proyecto por sobre otras.

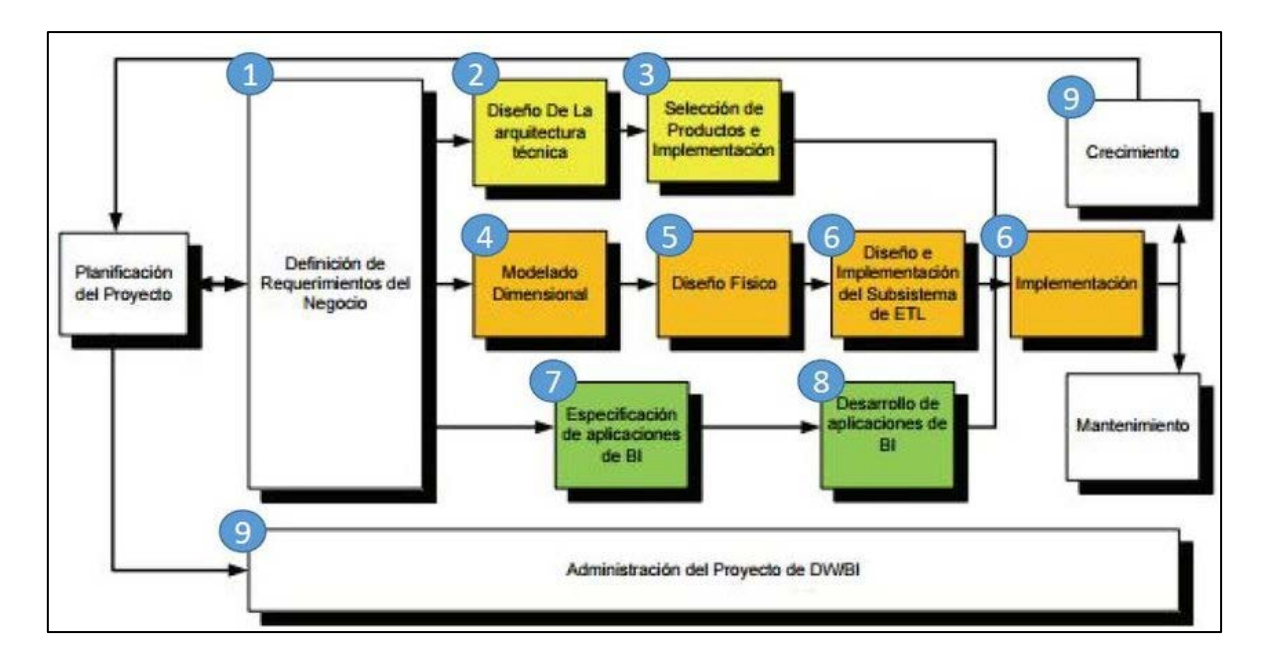

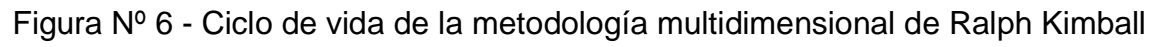

Fuente: *(Web 2.0 - MediaWiki, 2014)*

A continuación, pasaremos a revisar un poco más sobre el concepto de la toma decisiones, que viene a ser la variable dependiente en el presente trabajo.

Según (Carranza Gonzales, 2021) define a esta como una acción del día a día, que tiene por objetivo estudiar las condiciones para posteriormente elegir la mejor opción.

También tenemos a (Inquilla Quispe, 2019) quien afirma que la toma de decisiones "… es el proceso sistemático y racional a través del cual se selecciona entre varias alternativas el curso de acción más óptimo".

No obstante, la toma de decisiones va más allá de una simple definición o concepto; esta se manifiesta a través de cuatro etapas: inteligencia, diseño, elección e implementación; las cuales interactúan entre sí a manera de un ciclo de vida.

Por si fuera poco, la toma de decisiones se clasifica en tres tipos: no estructuradas, en la cual un responsable de elegir una decisión ejecuta una evaluación previa acorde a los requerimientos de un negocio para la resolución de un problema; estructuradas, que se caracterizan por ser frecuentes y rutinarias; y las semiestructuradas donde una parte del problema posee una respuesta certera proporcionado por un procedimiento válido.

Por ello, es recomendable que la toma de decisiones venga acompañada de herramientas o soluciones que permitan seleccionar la mejor alternativa entre varias.

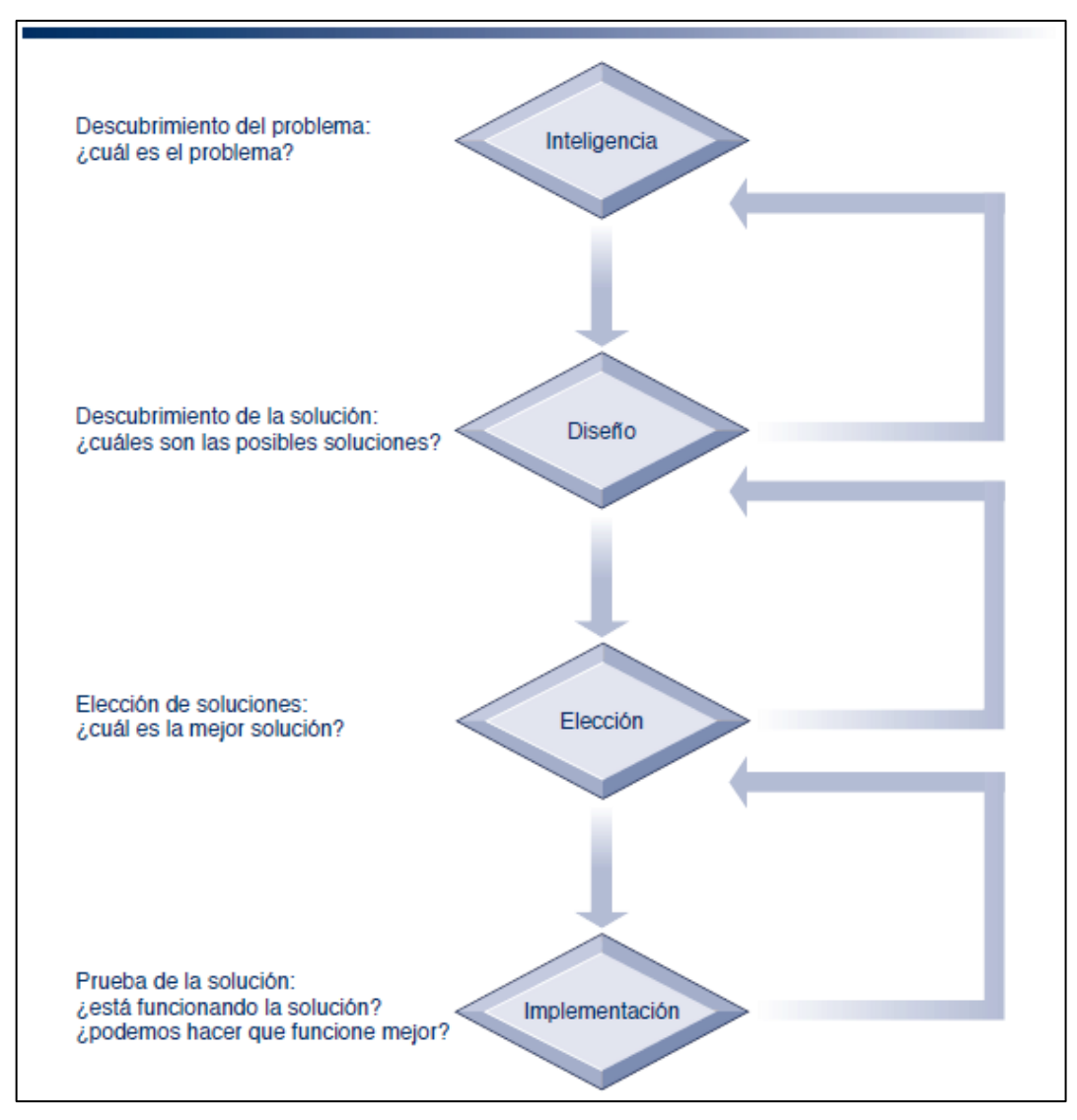

Figura Nº 7 - Etapas en la toma de decisiones

Fuente: *(Inquilla Quispe, 2019, pág. 34)*

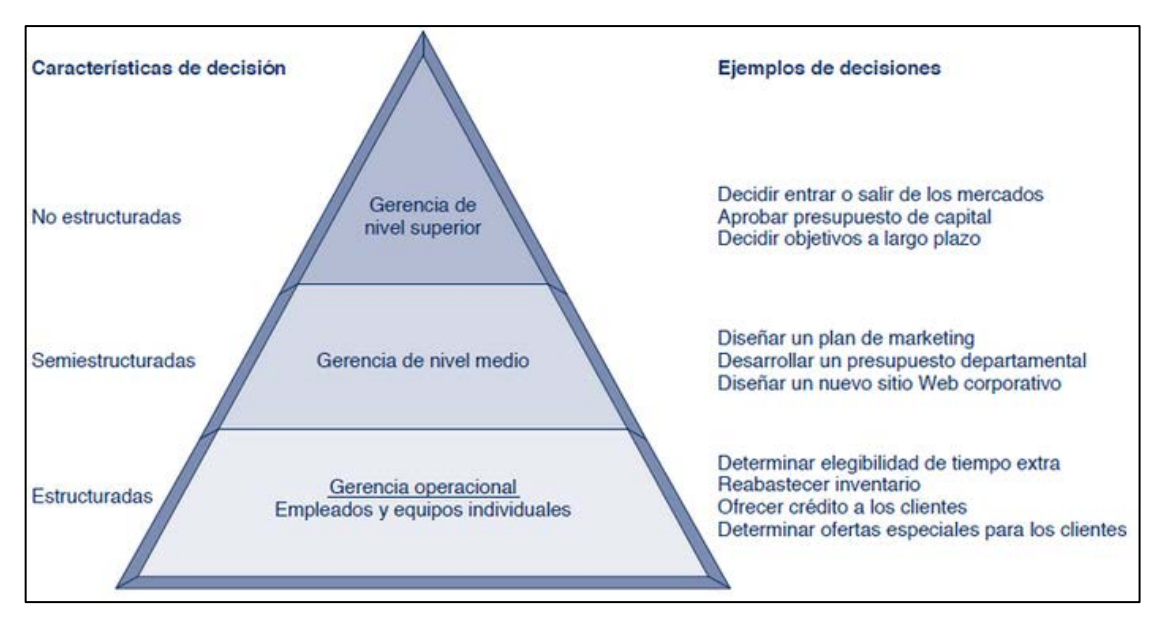

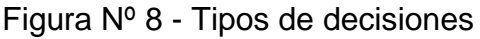

# Fuente: *(Inquilla Quispe, 2019, pág. 35)*

Finalmente, como último tema a tocar en el presente capítulo, se hará mención del PMBOK como guía de soporte para la adecuada gestión del proyecto.

Esta guía desarrollada por el PMI (Project Management Institute) describe y explica los criterios que debe tener un gestor de proyectos, así como las buenas prácticas vinculadas a la gestión, administración y dirección del proyecto a través de técnicas y herramientas. Pero ¿qué es un proyecto? Según (Project Management Institute, 2018) "proyecto es un esfuerzo temporal emprendido para crear un producto, servicio o resultado único".

Por ello, en el PMBOK se establece un ciclo de vida para el proyecto, el cual consta de cinco fases claramente definidas: inicio, planificación, ejecución, control y cierre. Cada uno de los mencionados tiene en su haber una serie de procesos acorde a los diversos planes que conforma esta guía que, si bien es cierto, no se exige la aplicación de todas, es recomendable su uso como sugerencia de las buenas prácticas de la gestión de proyectos.

Para el presente proyecto se presentarán algunos de estos planes a modo de entregables que permitan sustentar el desarrollo adecuado del proyecto a través de sus fases; a fin de salvaguardar la vinculación con las fases propuestas en el ciclo de vida de la metodología de Ralph Kimball. Algunos de estos entregables de vital importancia en el proyecto son: el acta de constitución del proyecto, caso del

negocio, el registro de interesados, la matriz de trazabilidad de requisitos (MTR), cronograma del proyecto, matriz de riesgos, entre otros.

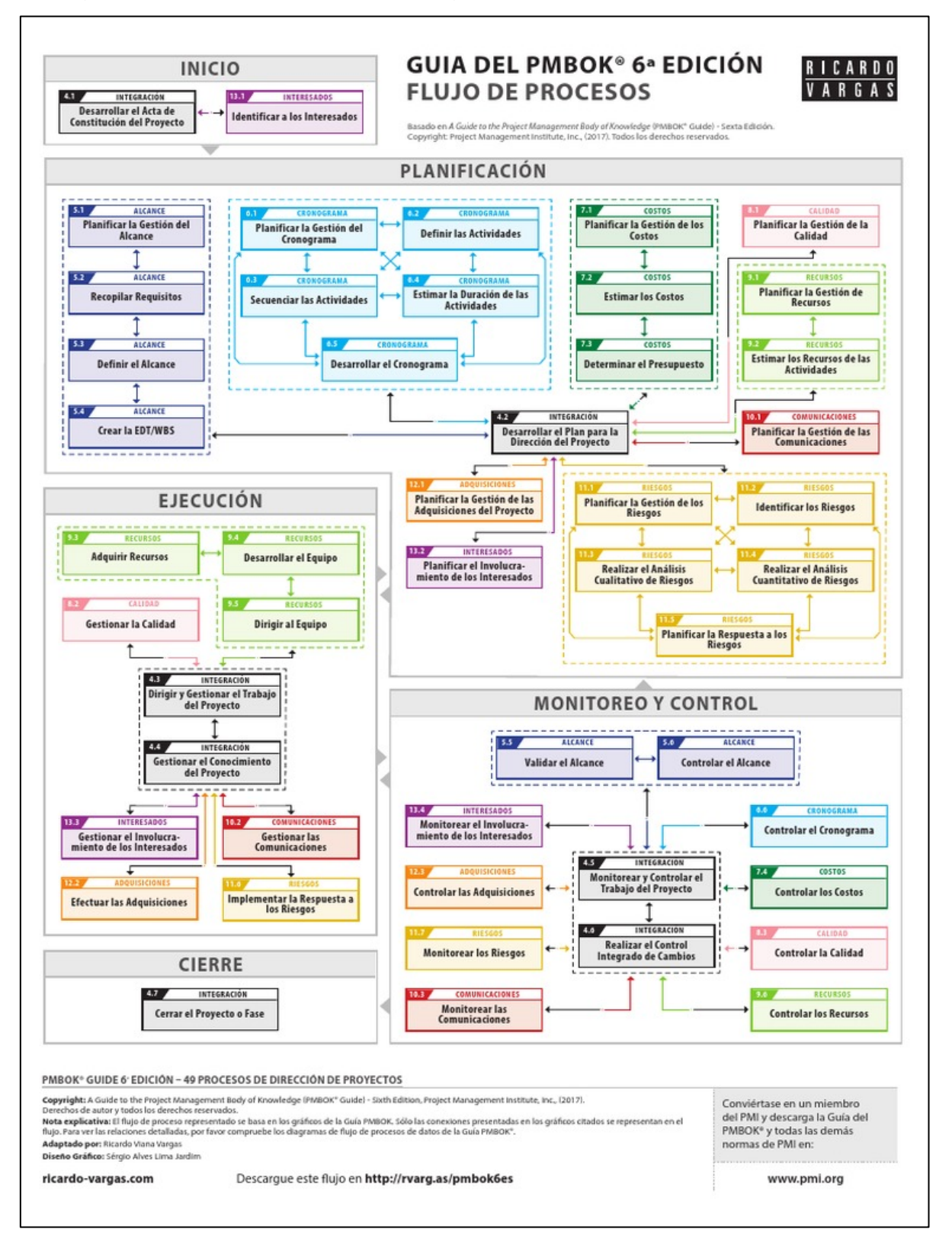

Figura Nº 9 - Flujo de procesos - Guía del PMBOK 6ta edición

Fuente: *(Project Management Institute, 2018)*

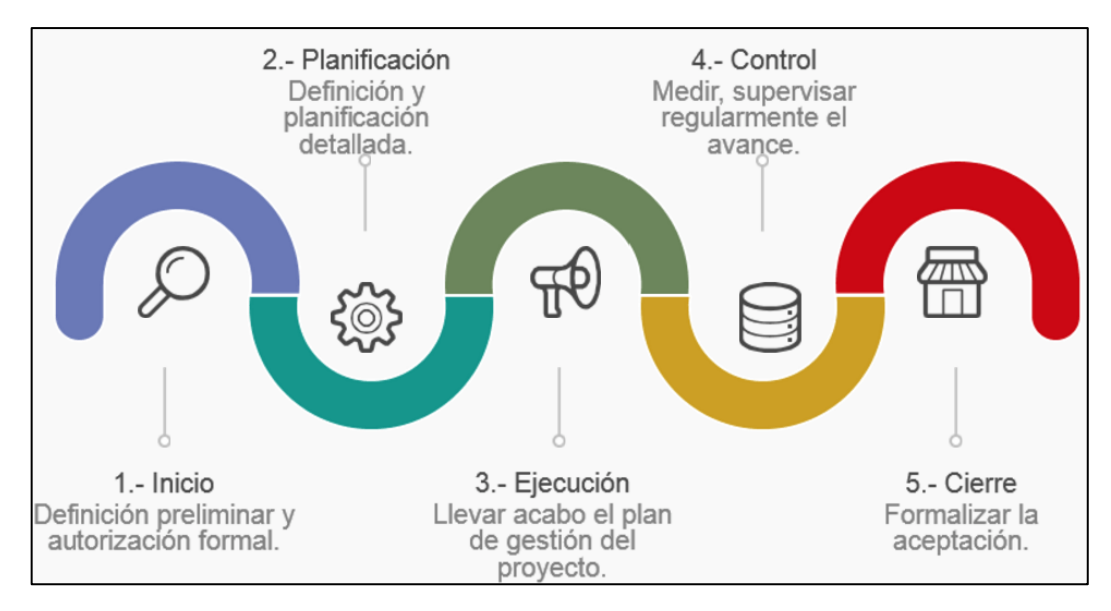

Figura Nº 10 - Ciclo de vida de un proyecto Fuente: *(Project Management Institute, 2018)*

# <span id="page-24-0"></span>III. METODOLOGÍA

# <span id="page-24-1"></span>3.1. Tipo y diseño de la investigación:

Para el presente trabajo, se ha determinado el tipo como aplicada, la cual según (Vargas Cordero, 2009) menciona que se caracteriza porque busca la aplicación o usa los conocimientos previamente obtenidos, a su vez que se obtienen otros, posterior al implementar y sistematizar la práctica basada en la investigación.

Mientras, el diseño propuesto es de tipo pre – experimental; porque según (Carranza Gonzales, 2021, pág. 40) quien manifiesta "…se aprovecharon los conocimientos existentes y estuvo dirigido a la producción de un producto", en este caso en particular, el producto final es una solución de Business Intelligence.

Adicionalmente, es importante detallar que la investigación realizada cumple un determinado esquema:

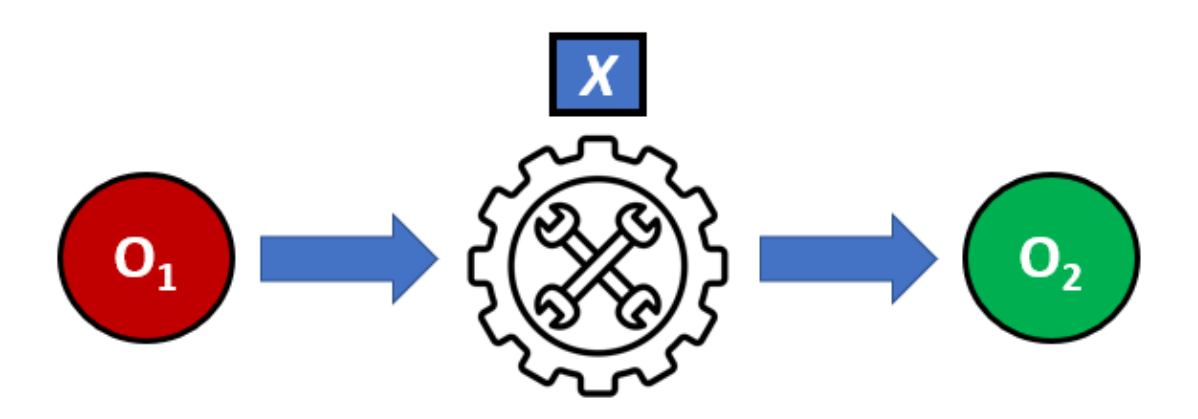

Figura Nº 11 - Esquema de diseño de investigación Fuente: Elaboración propia

Donde:

*X*: Aplicación y tratamiento de la variable independiente (solución business intelligence)

- O1: Evaluación pre test
- O2: Evaluación post test

<span id="page-25-0"></span>3.2. Variables y operacionalización:

Para mayor detalle e información sobre las variables, indicadores y como son protagonistas éstas dentro del presente estudio de investigación, se invita al lector a dirigirse a la sección de anexos y revisar el anexo Nº 2 titulado "Matriz de operacionalización de variables".

<span id="page-25-1"></span>3.3. Población, muestra, muestreo, unidad de análisis:

Para comprender mejor la población y la muestra establecidas para el presente trabajo de investigación es importante conocer previamente los conceptos allegados a estos.

Según (Hernández Sampieri, Fernández Collado, & Baptista Lucio, 2014, pág. 172) la población o también llamado universo no es más que un "conjunto de todos los casos que concuerdan con ciertas especificaciones", mientras que la muestra (para los mismos autores) la definen como un "subgrupo dentro de la población de interés sobre el cual se recolectarán datos, y que tiene que definirse y delimitarse, así como ser representativa de la población".

Esclarecidos los conceptos, se declara que para el presente trabajo de investigación se ha determinado una población de 60 reportes generados por los involucrados del proyecto "Valiosos Academic", específicamente gracias a la colaboración de los usuarios cliente (para mayor detalle de los involucrados en mención, consultar el anexo "Registro de interesados").

Así mismo, se seleccionó una muestra de 30 reportes generados basándonos en un muestreo de tipo probabilístico que, según (Hernández Sampieri, Fernández Collado, & Baptista Lucio, 2014, pág. 175) se define como "un subgrupo de la población en el que todos los elementos tienen la misma posibilidad de ser escogidos".

Finalmente, la unidad de análisis establecida para la presente investigación es el tiempo, la cual será medida en minutos.

<span id="page-26-0"></span>3.4. Técnicas e instrumentos de recolección de datos:

La técnica a utilizar es la observación, ya que a través de ella se logrará constatar los tiempos que se tomen en las evaluaciones de pre test y post test.

Así mismo, los datos recolectados serán llevados a un entregable formal que recibe el nombre de hoja de registro de datos. Éste será estructurado según la cantidad ofrecida en la muestra, y pasarán ambas evaluaciones (pre test y post test), las cuales serán medibles en minutos.

#### <span id="page-26-1"></span>3.5 Procedimientos

Como parte del procedimiento inicial en el desarrollo del presente trabajo de investigación se celebró reuniones entre el autor y los interesados del proyecto. Dichos eventos celebrados en las instalaciones de Veneactiva, organización patrocinadora y difusora del programa "Valiosos Academic" permitieron recopilar información importante para comprender la situación problemática objeto de estudio, así como la identificación de las variables independiente y dependiente que posteriormente facilitaron la formulación de los objetivos y planteamiento de hipótesis. Adicionalmente, se identificaron otros involucrados dentro del proyecto que fueron de vital importancia para el desarrollo del presente trabajo, ya que ellos fueron los encargados y/o responsables de definir los requisitos funcionales dentro de la solución final propuesta, así como los ejecutores reales de las pruebas tanto para pre test y pos test que serían recabadas posteriormente en las hojas de registro de datos.

Por ello, es importante señalar la existencia dentro de la sección de anexos un registro de interesados (tal y como recomienda elaborar el PMBOK en su sexta versión) el cual recaba la información de los participes involucrados en el presente trabajo, así como una carta de autorización por parte de la patrocinadora del proyecto, lo cual garantiza la ejecución de tal.

Adicionalmente, recordar al lector que para efectos del desarrollo de la solución propuesta se aplicó la metodología de Ralph Kimball, altamente recomendable para los proyectos de business intelligence, el cual está debidamente descrito y sustentado en la sección de anexos a manera de informe en donde se muestra al detalle el proceso paso a paso desde la planificación hasta la concepción del producto final.

Por último, y no menos importante, hay que destacar el enfoque del proceso cuantitativo y sus fases descritas por Hernández Sampieri, que sirven como modelo para llevar a cabo un procedimiento de investigación cuantitativa adecuadamente.

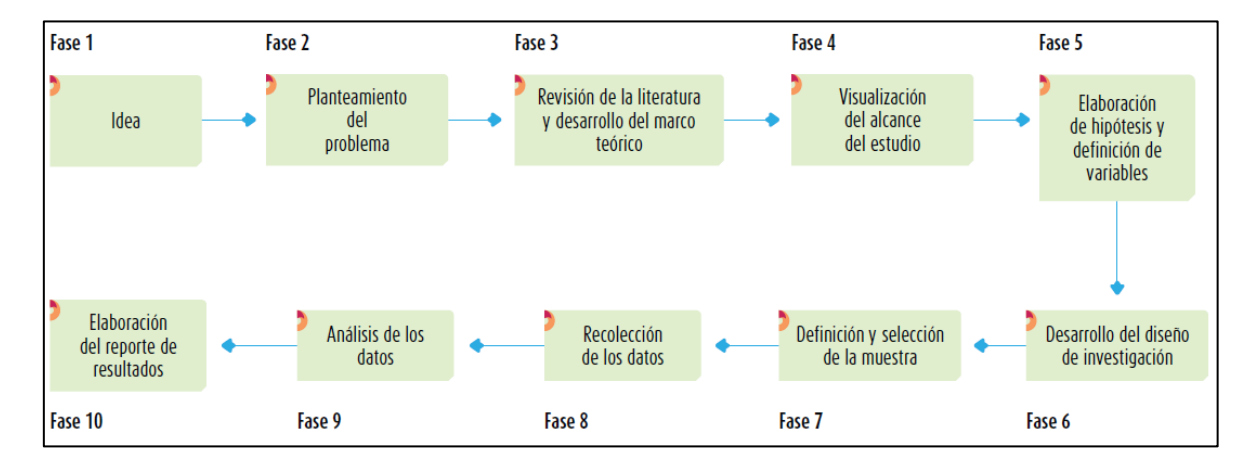

Figura Nº 12 - Proceso de la investigación cuantitativa

Fuente: (Hernández Sampieri, Fernández Collado, & Baptista Lucio, 2014)

#### <span id="page-28-0"></span>3.6 Método de análisis de datos

El análisis de datos es uno de los procesos más importantes dentro de todo trabajo de investigación. Por ello, para la presente se aplicó el uso de la estadística descriptiva e inferencial. Según (Molina Rodríguez, 2021) se define a la estadística descriptiva como "la encargada de demostrar el resultado de los datos estudiados de forma concreta y específica, los cuales pueden ser plasmados a través de gráficos, tablas, cuadros o índices", mientras que a la estadística inferencial la menciona como "aquella que pretende dar una explicación, conclusión o inferir sobre los experimentos o fenómenos observados mediante la ayuda de la probabilidad".

Adicionalmente, es importante señalar que para la presente investigación en particular se evaluará el valor de significancia arrojado por el test de Shapiro Wilk, debido a que se cuenta con una muestra menor a 50.

Finalmente, se ejecutarán las pruebas paramétricas y no paramétricas por cada indicador (según corresponda) a fin de poder determinar la aceptación de las hipótesis planteadas.

#### <span id="page-28-1"></span>3.7 Aspectos éticos

Con el fin de salvaguardar la integridad de la información prestada de otros trabajos de investigación, así como algún recurso gráfico o tabla con datos contenidos; se manifiesta el uso de las normas APA para el adecuado citado de las referencias a los trabajos y/o recursos en mención. Todo esto queda debidamente corroborado y visible en la sección "Referencias". Adicionalmente, como parte fundamental de la verificación de autenticidad, se añade dentro de los anexos el reporte generado por la herramienta Turnitin, el cual refleja el porcentaje de similitud con otros trabajos del medio; dejando constancia que el presente trabajo de investigación cumple con los requerimientos mínimos permitidos en cuanto a grado de similitud se refiere, conservando así la originalidad sobre tal.

Finalmente, y no menos importante; también se deja constancia dentro de los anexos la carta de autorización del proyecto, debidamente firmada y sellada por la licenciada Nurys Joselyn Morin Cabrera, patrocinadora y jefa del proyecto "Valiosos Academic" de la organización Veneactiva; quedando estipulado así la existencia

del programa en mención, así como la organización ejecutora. De mantenerse aún dudas sobre lo descrito en este último párrafo, se invita al lector a visitar las redes sociales tanto de la organización como del programa a fin de poder encontrar los sustentos de las publicaciones que se difunden gráficos, videos u otros.

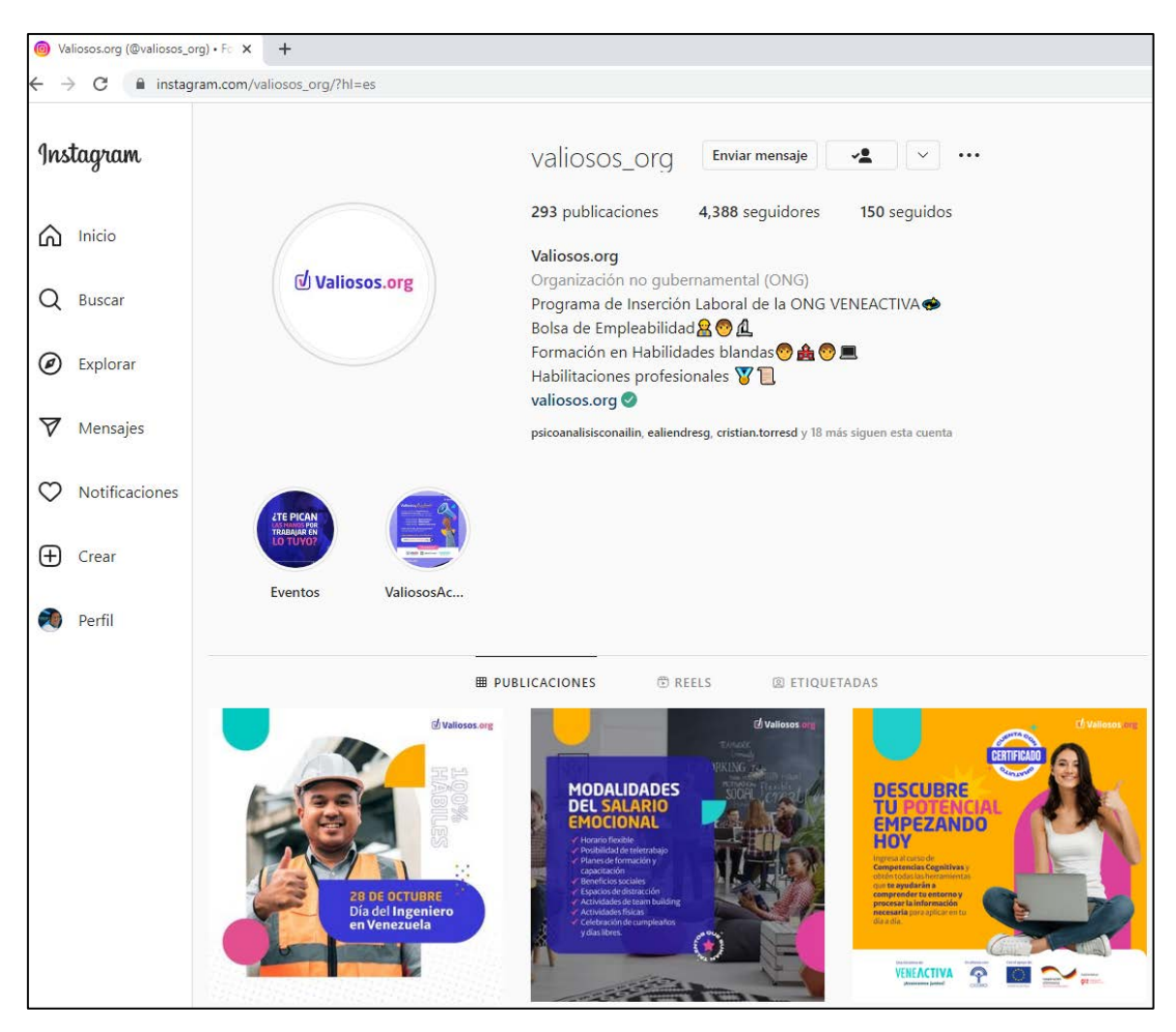

Figura Nº 13 - Instagram del programa Valiosos

Fuente: Instagram [@valiosos\\_org](https://www.instagram.com/valiosos_org/?hl=es)

# <span id="page-30-0"></span>IV. RESULTADOS

Posteriormente a haberse realizado las pruebas pre test y post test por cada indicador considerado en la presente investigación, y con el apoyo de las hojas de registro para la toma de los tiempos, se pudo consolidar la información inmersas en estas, las cuales son necesarias e importantes para poder ejecutar el proceso de análisis de resultados basándonos en la estadística descriptiva.

Para aplicar lo descrito previamente, tal y como ya se mencionó en el capítulo anterior, usaremos una herramienta informática llamada IBPM SPSS en su versión 25 con la finalidad de procesar la información recolectada en las hojas de registro tanto de las evaluaciones pre test como post test.

A continuación, repasemos las dimensiones, indicadores, instrumentos y escala de medición considerados en el presente trabajo de investigación:

Tabla Nº 1 - Cuadro resumen de la matriz de operacionalización de variables Fuente: Elaboración propia

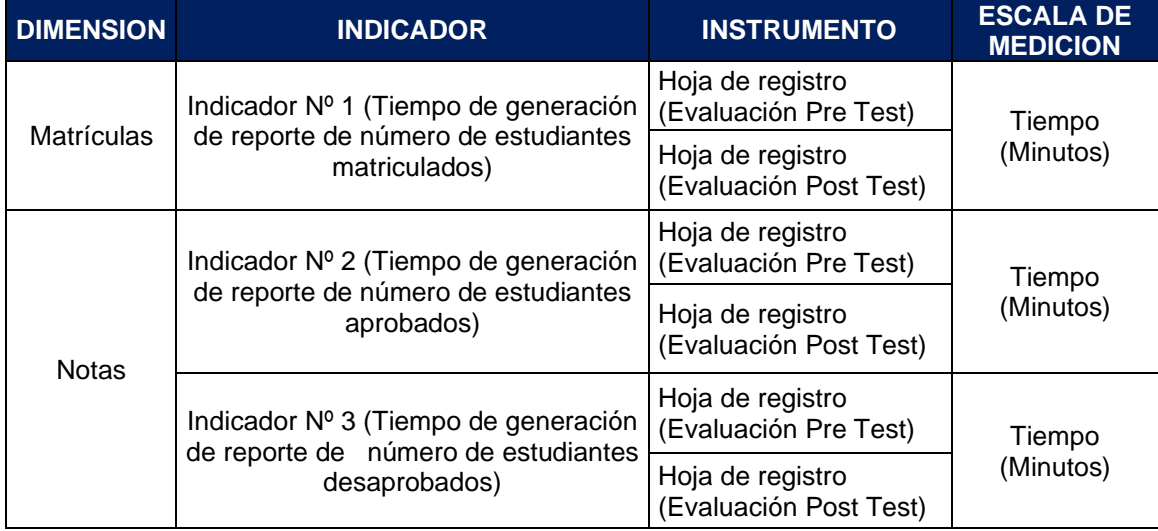

Por lo descrito entonces en la tabla anterior, se procedió a realizar el análisis estadístico por cada uno de los indicadores señalados en la columna "indicador", tomando en consideración la información recolectada en los instrumentos denominados "hojas de registro" aplicada para cada evaluación realizada (pre test y post test).

Para el indicador Nº 1 denominado "Nº de estudiantes matriculados", vinculado a la dimensión "Matrículas", se procedió a evaluar las siguientes hipótesis planteadas:

- **Hipótesis alterna (H1):** La implementación de una solución business intelligence reduce el tiempo de generación de reporte de número de estudiantes matriculados del programa de formación en habilidades blandas "Valiosos Academic".
- **Hipótesis nula (H0):** La implementación de una solución business intelligence no reduce el tiempo de generación de reporte de número de estudiantes matriculados del programa de formación en habilidades blandas "Valiosos Academic".

Como primer paso, se procedió a realizar el procesamiento de las muestras recolectadas con el instrumento (hoja de registro) en el software IBM SPSS v.25, a fin de poder identificar potenciales casos atípicos sobre las muestras obtenidas. Se deja constancia (en la siguiente tabla) que, para efectos del indicador Nº 1 no se encontraron casos atípicos y, por ende, no se perdió ningún caso de las muestras procesadas.

Tabla Nº 2 - Cuadro de resumen de procesamiento de datos (Indicador Nº 1) Fuente: IBM SPSS v.25

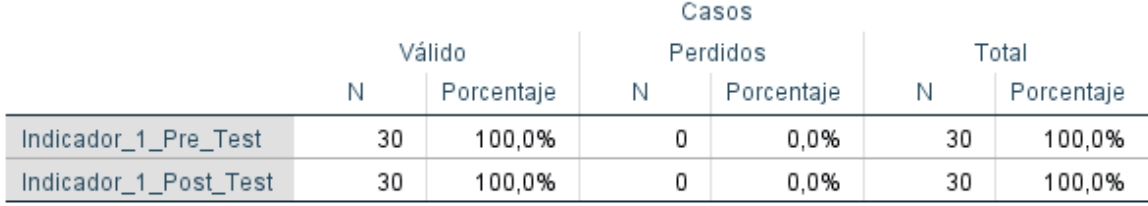

Resumen de procesamiento de casos

Adicionalmente, como parte fundamental dentro de la estadística descriptiva, nos encontramos a manera de resumen con determinados valores obtenidos posterior al procesamiento, de los cuales cabe resaltar que se aplicó un intervalo de confianza para la media del 95%; así como una media obtenida de 522,9000 para el indicador Nº 1 en la evaluación pre test y una media obtenida de 18,3333 para el indicador Nº 1 en la evaluación post test, evidenciándose así una diferencia

significativa entre ambas pruebas realizadas donde el tiempo calculado en minutos se reduce sustancialmente en la evaluación post test.

Tabla Nº 3 - Cuadro de descriptivos estadísticos (Indicador Nº 1)

Fuente: IBM SPSS v.25

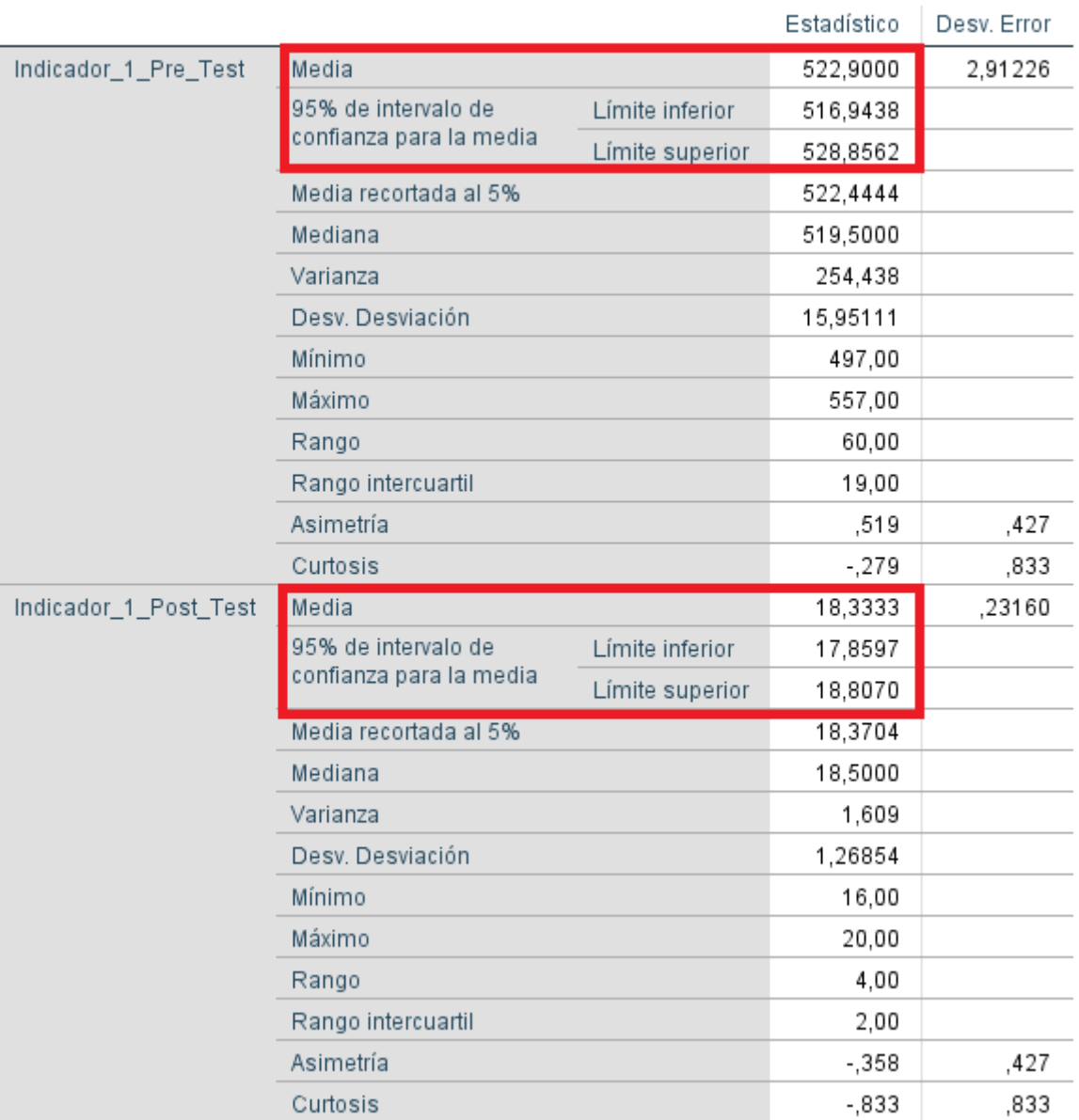

#### Descriptivos

A continuación, luego de haber obtenido los valores mencionados previamente, se procedió a realizar el análisis de normalidad, el cual nos proporciona ciertos indicadores importantes que sirven para determinar en base a la significancia obtenida el tipo de prueba a aplicar (pruebas paramétricas o no paramétricas).

Previamente a esto, es importante resaltar que para las pruebas de normalidad se consideró a Shapiro-Wilk, esto debido a que tenemos una muestra inferior a 50 elementos (n=30). Así mismo, para efectos del presente indicador se establece usar pruebas no paramétricas, esto debido a que nos encontramos con una distribución no normal en una de las variables analizadas (donde la significancia obtenida fue menor a 0.05).

A fin de poder constatar lo descrito previamente, se invita al lector a revisar la siguiente tabla titulada "Pruebas de normalidad (Indicador Nº 1) así como los histogramas tanto para la evaluación pre test como post test, los cuales describen con mayor exactitud a nivel gráfico la distribución obtenida en ambas pruebas.

Tabla Nº 4 - Pruebas de normalidad (Indicador Nº 1)

Fuente: IBM SPSS v.25

### Pruebas de normalidad

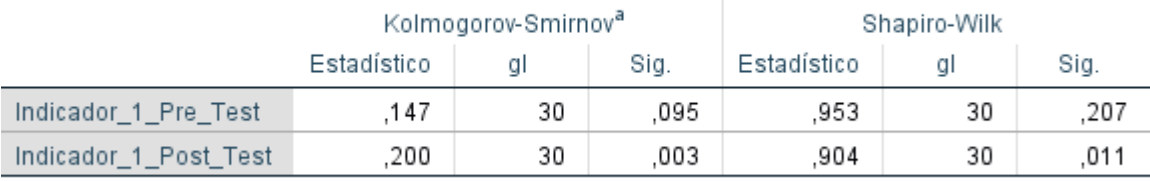

a. Corrección de significación de Lilliefors

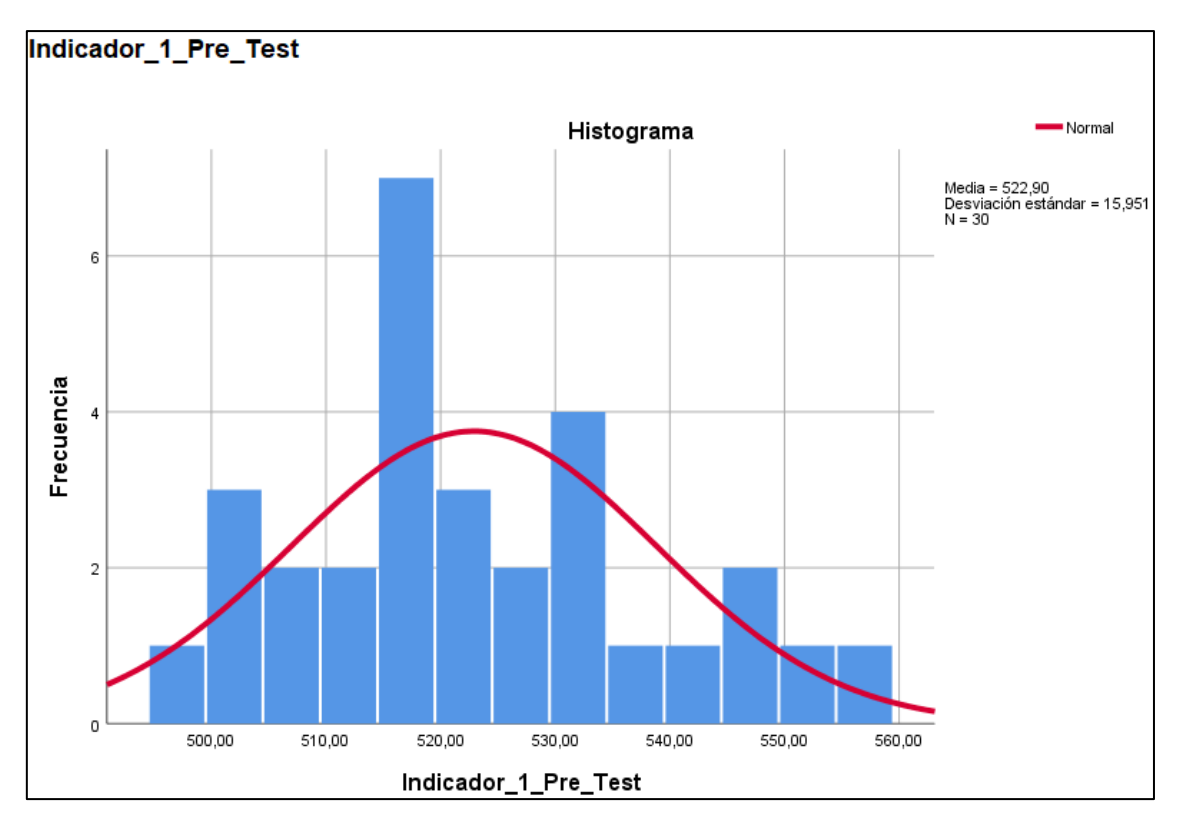

Figura Nº 14 - Histograma (Indicador Nº 1 - Pre Test) Fuente: IBM SPSS v.25

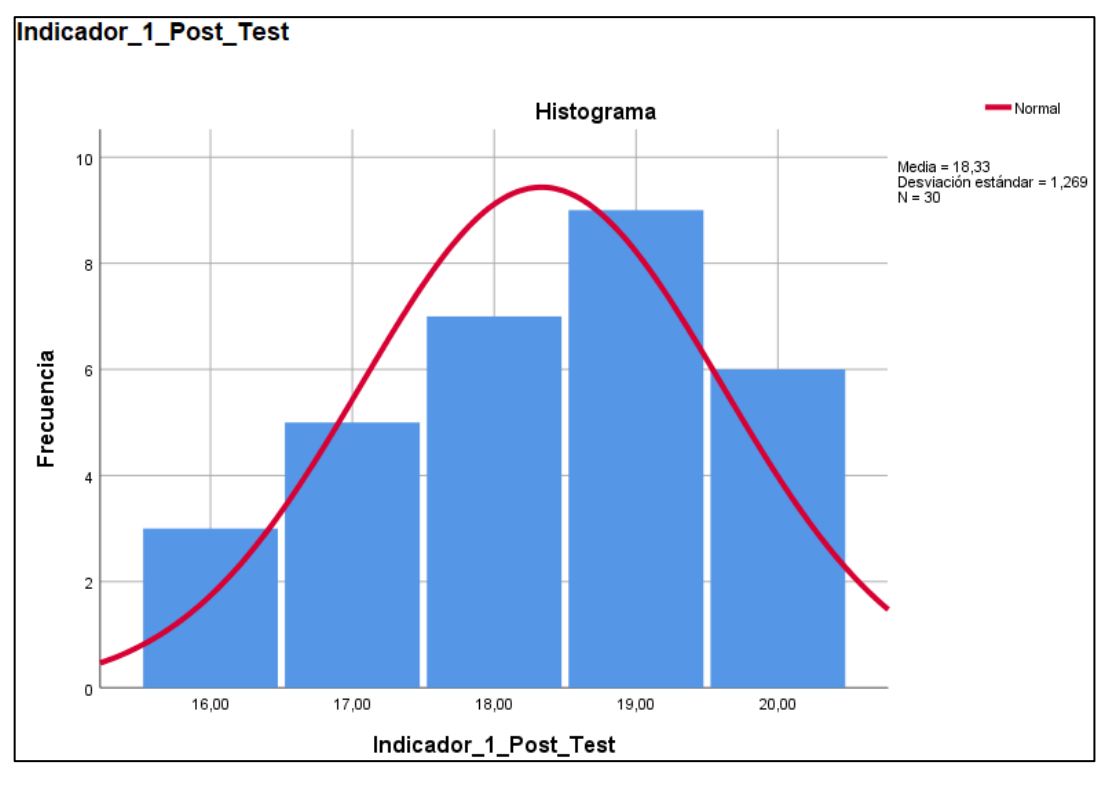

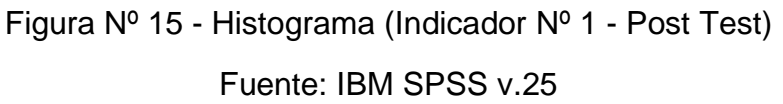

Finalmente, luego de haberse efectuado la prueba no paramétrica correspondiente (para este caso en particular, aplicado la prueba de rangos con signo de Wilcoxon), se obtuvo un valor de significancia igual al 0,000 el cual acepta y determina como válida la hipótesis alterna propuesta  $(H_1)$ , esto debido a que la significancia obtenida fue menor o igual a 0.05

Tabla Nº 5 - Resultado de la prueba de Wilcoxon (Indicador Nº 1) Fuente: IBM SPSS v.25

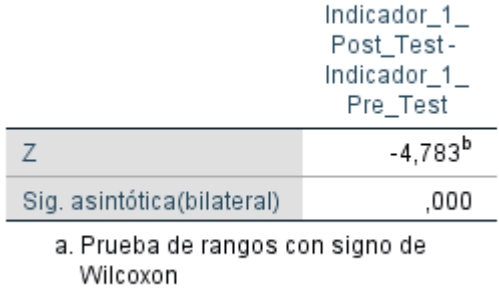

## Estadísticos de prueba<sup>a</sup>

b. Se basa en rangos positivos.

Para el indicador Nº 2 denominado "Nº de estudiantes aprobados", vinculado a la dimensión "Notas", se procedió a evaluar las siguientes hipótesis planteadas:

- **Hipótesis alterna (H1):** La implementación de una solución business intelligence reduce el tiempo de generación de reporte de número de estudiantes aprobados del programa de formación en habilidades blandas "Valiosos Academic".
- **Hipótesis nula (H0):** La implementación de una solución business intelligence no reduce el tiempo de generación de reporte de número de estudiantes aprobados del programa de formación en habilidades blandas "Valiosos Academic".

Como primer paso, se procedió a realizar el procesamiento de las muestras recolectadas con el instrumento (hoja de registro) en el software IBM SPSS v.25, a fin de poder identificar potenciales casos atípicos sobre las muestras obtenidas. Se deja constancia (en la siguiente tabla) que, para efectos del indicador Nº 2 no se
encontraron casos atípicos y, por ende, no se perdió ningún caso de las muestras procesadas.

Tabla Nº 6 - Cuadro de resumen de procesamiento de datos (Indicador Nº 2) Fuente: IBM SPSS v.25

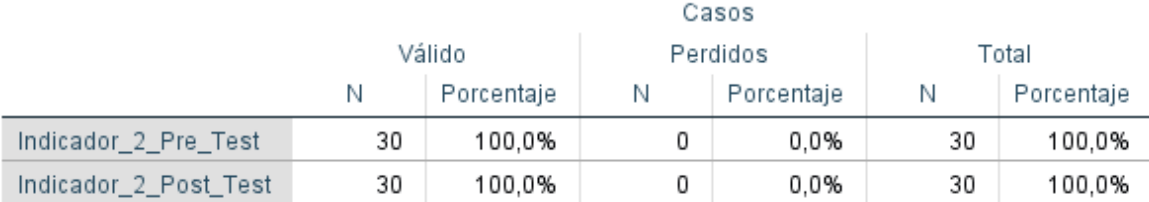

### Resumen de procesamiento de casos

Adicionalmente, como parte fundamental dentro de la estadística descriptiva, nos encontramos a manera de resumen con determinados valores obtenidos posterior al procesamiento, de los cuales cabe resaltar que se aplicó un intervalo de confianza para la media del 95%; así como una media obtenida de 540,8000 para el indicador Nº 2 en la evaluación pre test y una media obtenida de 20,5000 para el indicador Nº 2 en la evaluación post test, evidenciándose así una diferencia significativa entre ambas pruebas realizadas donde el tiempo calculado en minutos se reduce sustancialmente en la evaluación post test.

Tabla Nº 7 - Cuadro de descriptivos estadísticos (Indicador Nº 2) Fuente: IBM SPSS v.25

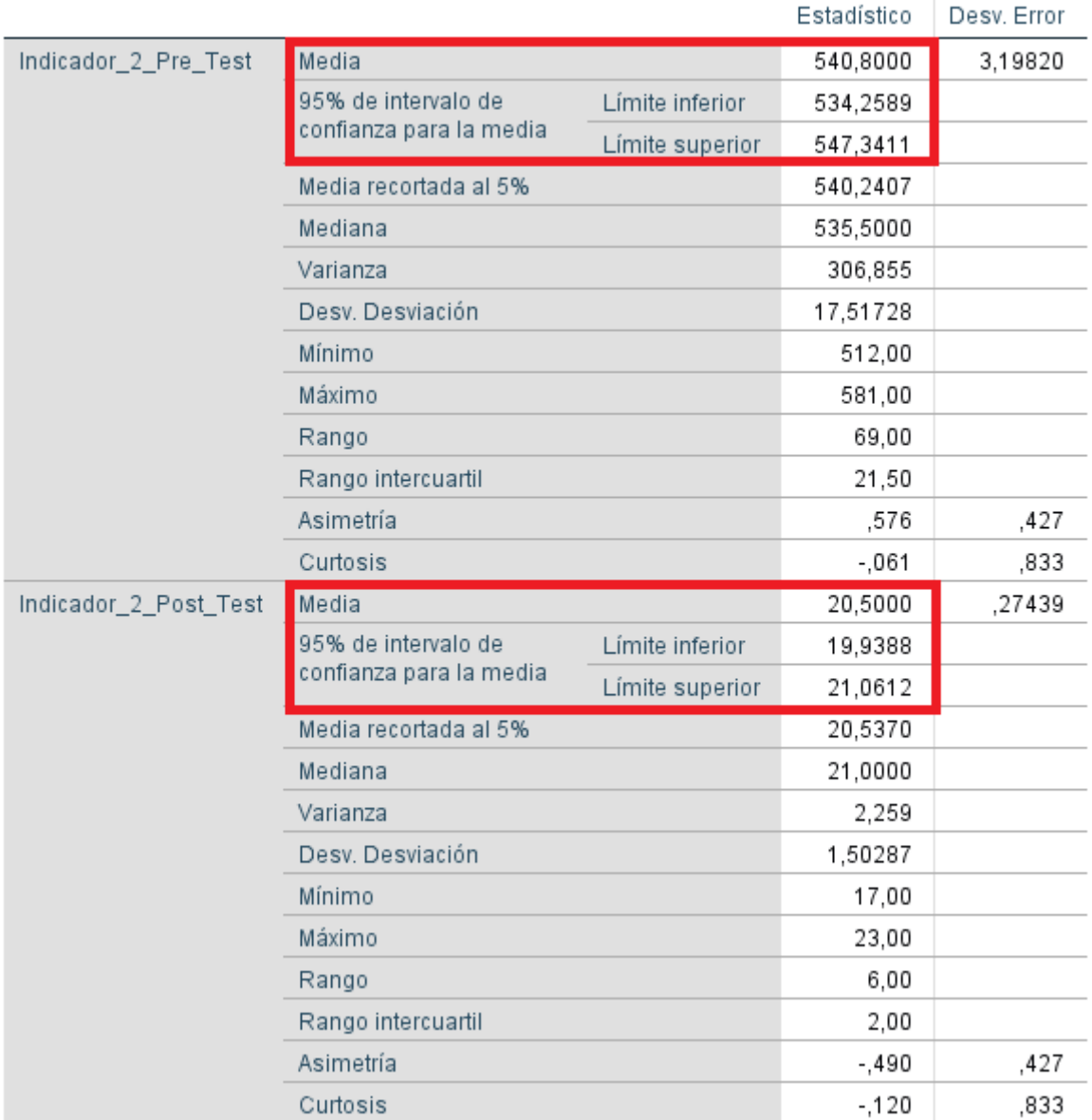

# Descriptivos

A continuación, luego de haber obtenido los valores mencionados previamente, se procedió a realizar el análisis de normalidad, el cual nos proporciona ciertos indicadores importantes que sirven para determinar en base a la significancia obtenida el tipo de prueba a aplicar (pruebas paramétricas o no paramétricas). Previamente a esto, es importante resaltar que para las pruebas de normalidad se consideró a Shapiro-Wilk, esto debido a que tenemos una muestra inferior a 50 elementos (n=30). Así mismo, para efectos del presente indicador se establece usar pruebas paramétricas, esto debido a que nos encontramos con una

distribución normal en ambas variables analizadas (donde la significancia obtenida fue mayor a 0.05).

A fin de poder constatar lo descrito previamente, se invita al lector a revisar la siguiente tabla titulada "Pruebas de normalidad (Indicador Nº 2) así como los histogramas tanto para la evaluación pre test como post test, los cuales describen con mayor exactitud a nivel gráfico la distribución obtenida en ambas pruebas.

Tabla Nº 8 - Pruebas de normalidad (Indicador Nº 2)

Fuente: IBM SPSS v.25

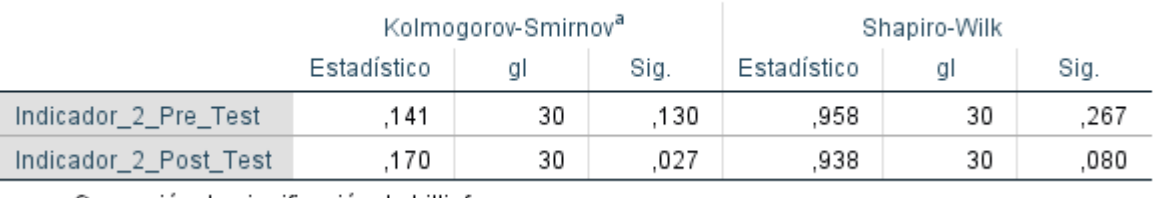

# Pruebas de normalidad

a. Corrección de significación de Lilliefors

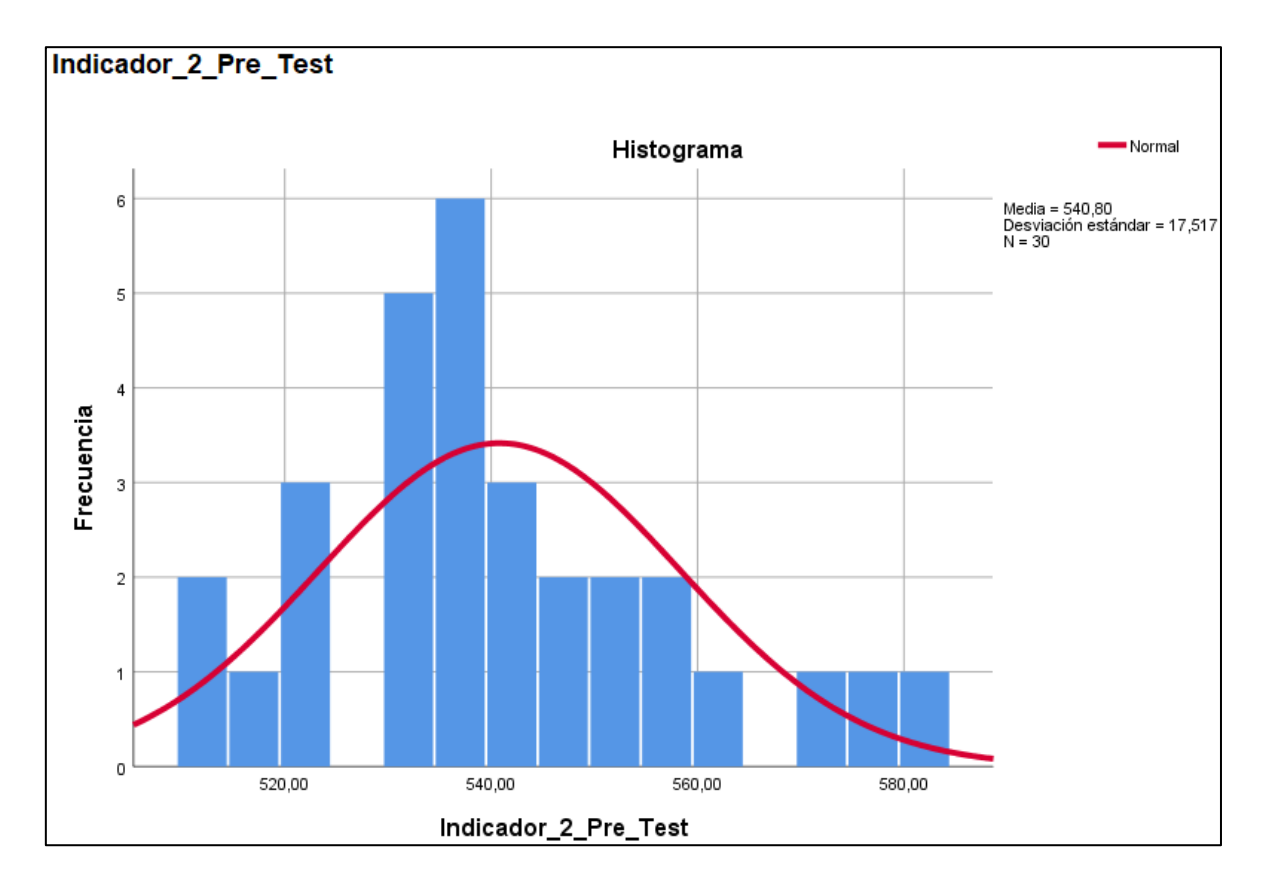

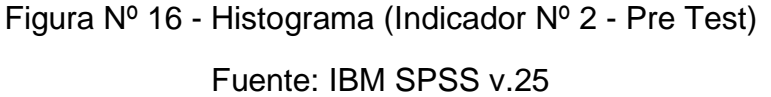

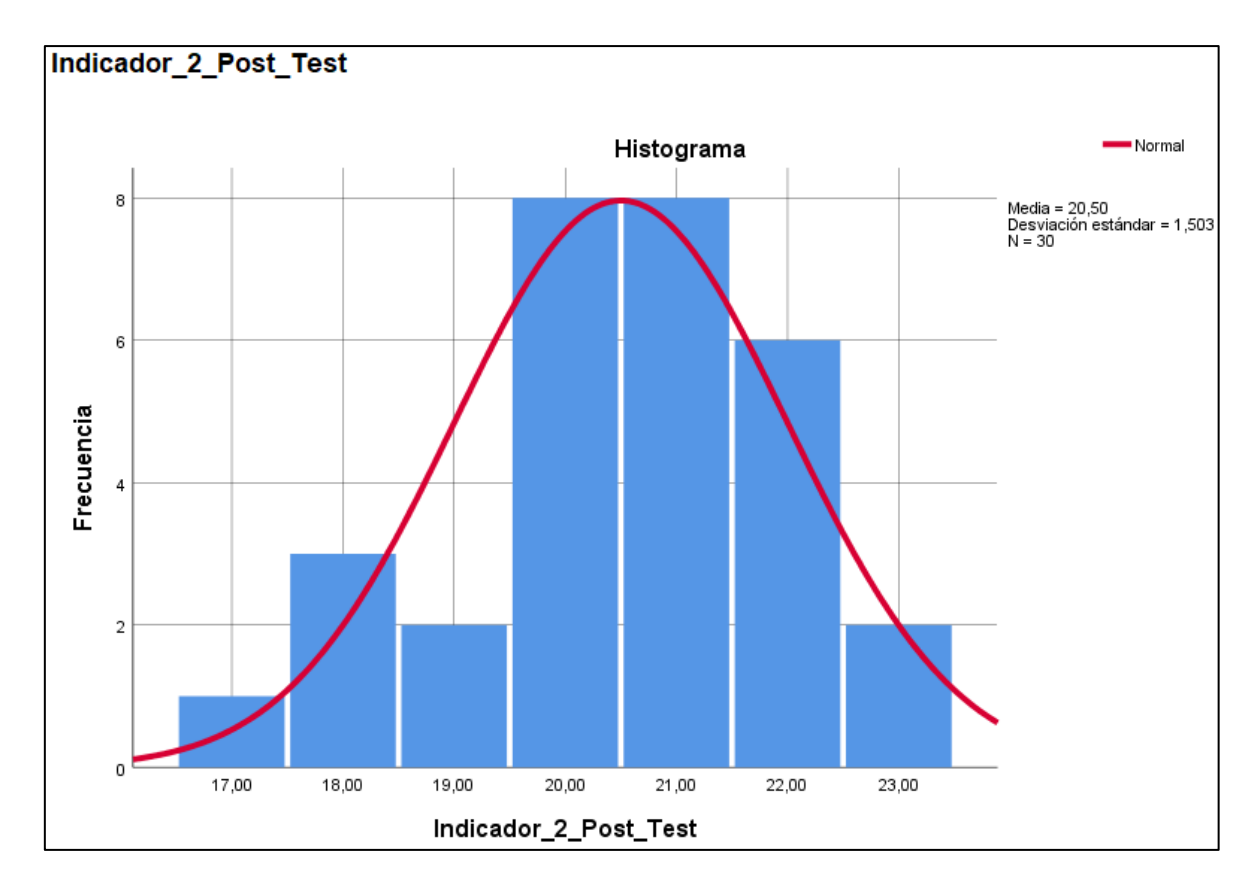

Figura Nº 17 - Histograma (Indicador Nº 2 - Post Test) Fuente: IBM SPSS v.25

Finalmente, luego de haberse efectuado la prueba paramétrica correspondiente (para este caso en particular, aplicado la prueba de T-Student), se obtuvo un valor de significancia igual al 0,000 el cual acepta y determina como válida la hipótesis alterna propuesta (H2) , esto debido a que la significancia obtenida fue menor o igual a 0.05

Tabla Nº 9 - Resultado de la prueba de T-Student (Indicador Nº 2) Fuente: IBM SPSS v.25

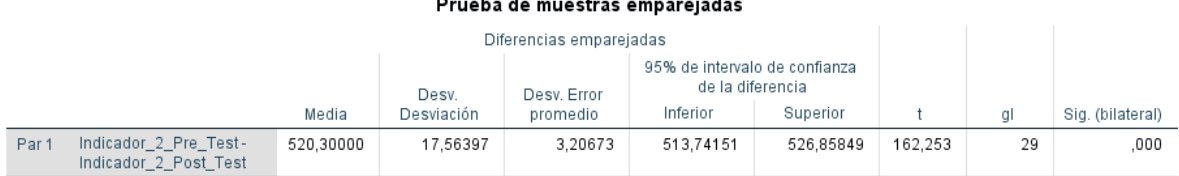

Para el indicador Nº 3 denominado "Nº de estudiantes desaprobados", vinculado a la dimensión "Notas", se procedió a evaluar las siguientes hipótesis planteadas:

- **Hipótesis alterna (H1):** La implementación de una solución business intelligence reduce el tiempo de generación de reporte de número de estudiantes desaprobados del programa de formación en habilidades blandas "Valiosos Academic".
- **Hipótesis nula (H0):** La implementación de una solución business intelligence no reduce el tiempo de generación de reporte de número de estudiantes desaprobados del programa de formación en habilidades blandas "Valiosos Academic".

Como primer paso, se procedió a realizar el procesamiento de las muestras recolectadas con el instrumento (hoja de registro) en el software IBM SPSS v.25, a fin de poder identificar potenciales casos atípicos sobre las muestras obtenidas. Se deja constancia (en la siguiente tabla) que, para efectos del indicador Nº 3 no se encontraron casos atípicos y, por ende, no se perdió ningún caso de las muestras procesadas.

Tabla Nº 10 - Cuadro de resumen de procesamiento de datos (Indicador Nº 3) Fuente: IBM SPSS v.25

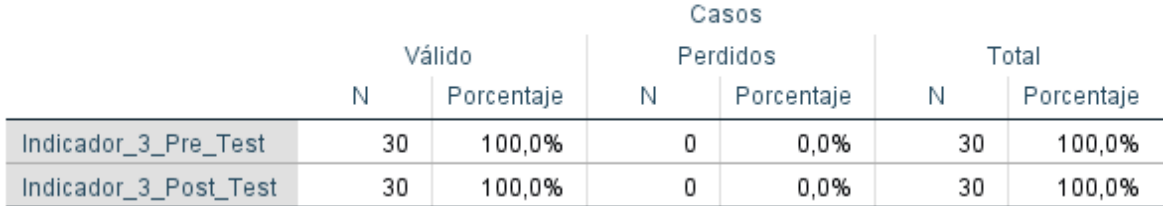

### Resumen de procesamiento de casos

Adicionalmente, como parte fundamental dentro de la estadística descriptiva, nos encontramos a manera de resumen con determinados valores obtenidos posterior al procesamiento, de los cuales cabe resaltar que se aplicó un intervalo de confianza para la media del 95%; así como una media obtenida de 545,1333 para el indicador Nº 3 en la evaluación pre test y una media obtenida de 22,2667 para el indicador Nº 3 en la evaluación post test, evidenciándose así una diferencia significativa entre ambas pruebas realizadas donde el tiempo calculado en minutos se reduce sustancialmente en la evaluación post test.

Tabla Nº 11 - Cuadro de descriptivos estadísticos (Indicador Nº 3)

Fuente: IBM SPSS v.25

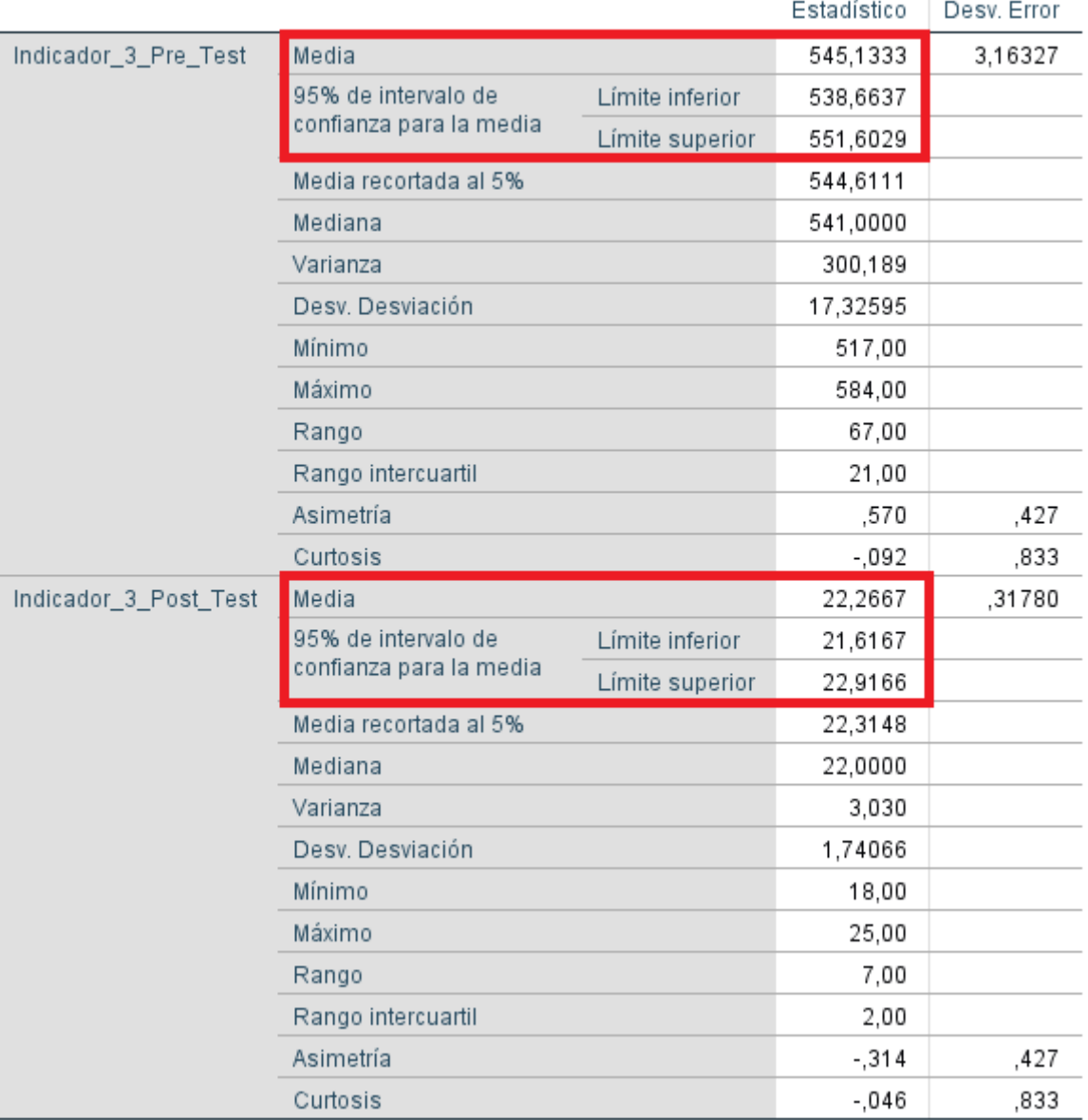

### Descriptivos

A continuación, luego de haber obtenido los valores mencionados previamente, se procedió a realizar el análisis de normalidad, el cual nos proporciona ciertos indicadores importantes que sirven para determinar en base a la significancia obtenida el tipo de prueba a aplicar (pruebas paramétricas o no paramétricas).

Previamente a esto, es importante resaltar que para las pruebas de normalidad se consideró a Shapiro-Wilk, esto debido a que tenemos una muestra inferior a 50 elementos (n=30). Así mismo, para efectos del presente indicador se establece usar pruebas paramétricas, esto debido a que nos encontramos con una distribución normal en ambas variables analizadas (donde la significancia obtenida fue mayor a 0.05).

A fin de poder constatar lo descrito previamente, se invita al lector a revisar la siguiente tabla titulada "Pruebas de normalidad (Indicador Nº 3) así como los histogramas tanto para la evaluación pre test como post test, los cuales describen con mayor exactitud a nivel gráfico la distribución obtenida en ambas pruebas.

Tabla Nº 12 - Pruebas de normalidad (Indicador Nº 3)

Fuente: IBM SPSS v.25

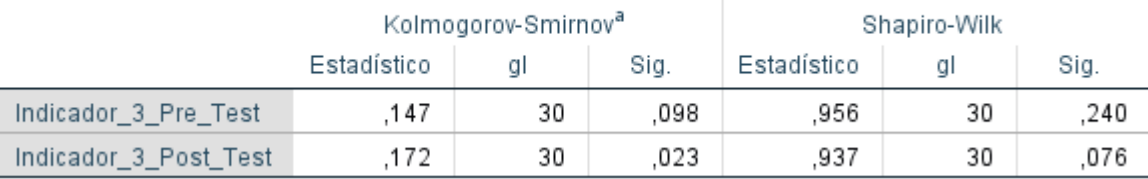

### Pruebas de normalidad

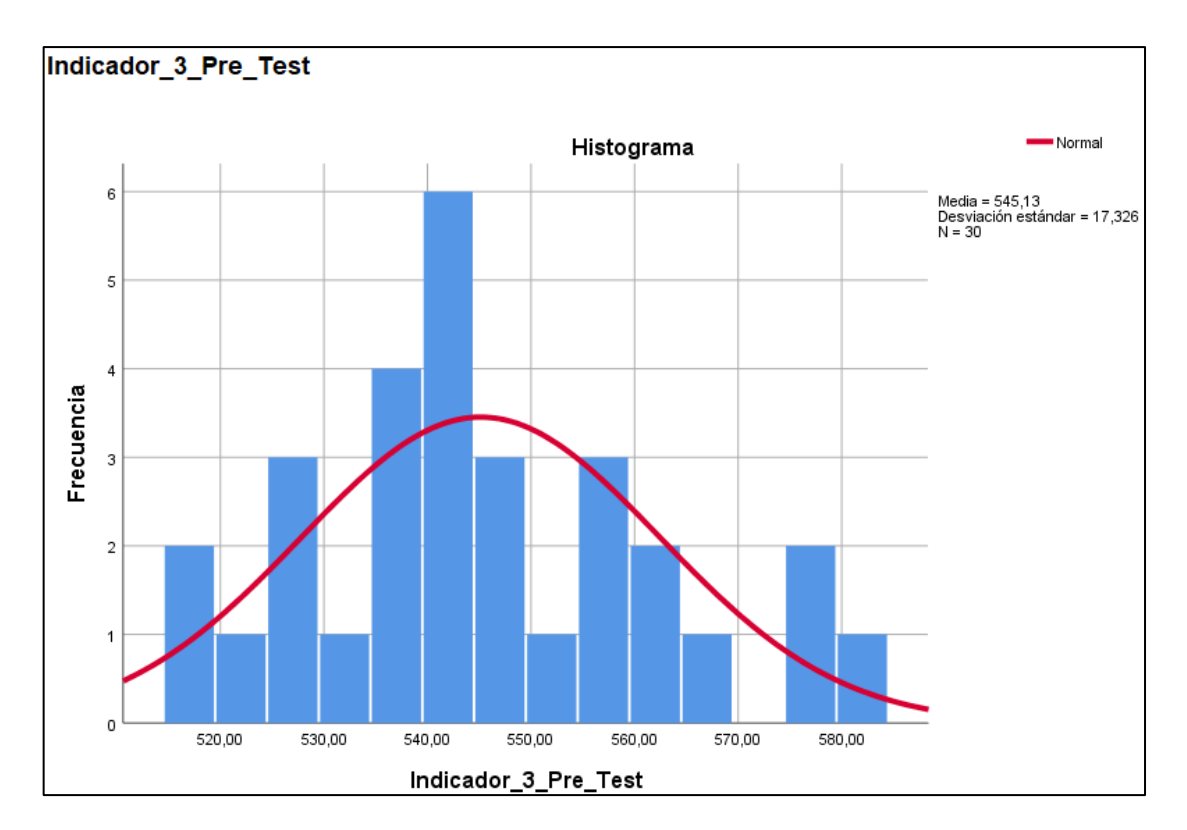

Figura Nº 18 - Histograma (Indicador Nº 3 - Pre Test)

Fuente: IBM SPSS v.25

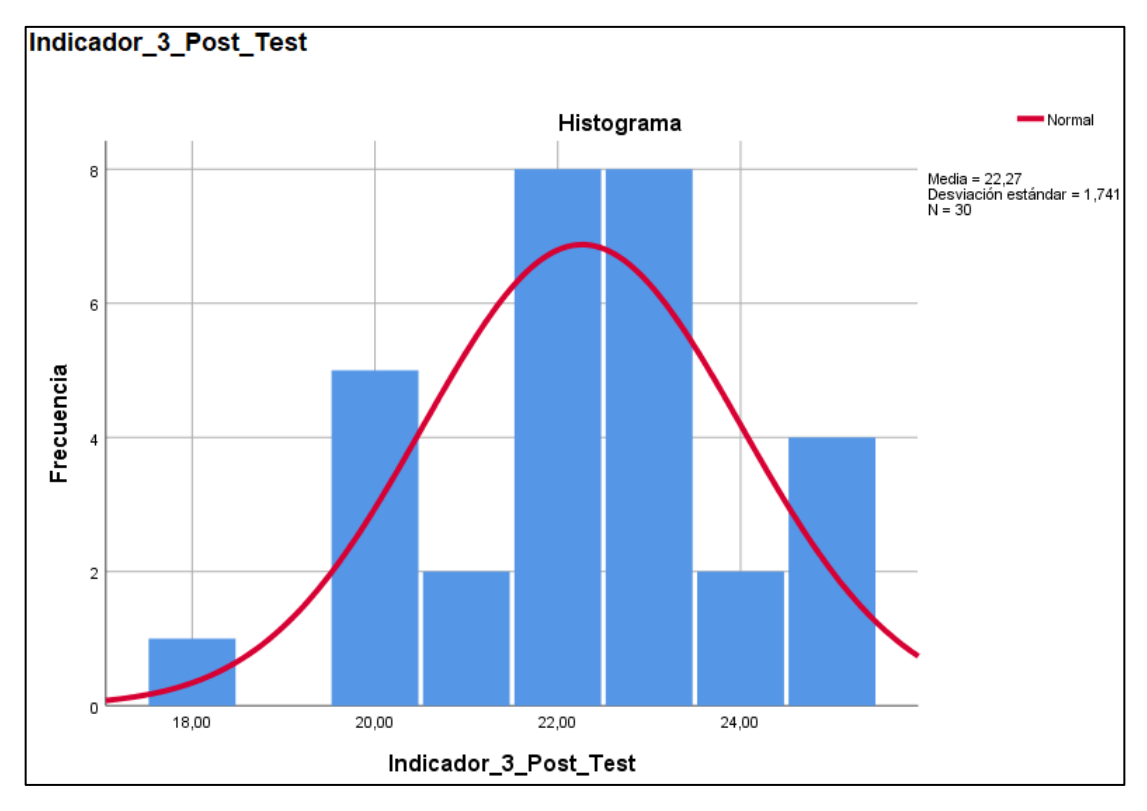

Figura Nº 19 - Histograma (Indicador Nº 3 - Post Test) Fuente: IBM SPSS v.25

Finalmente, luego de haberse efectuado la prueba paramétrica correspondiente (para este caso en particular, aplicado la prueba de T-Student), se obtuvo un valor de significancia igual al 0,000 el cual acepta y determina como válida la hipótesis alterna propuesta (H3) , esto debido a que la significancia obtenida fue menor o igual a 0.05

Tabla Nº 13 - Resultado de la prueba de T-Student (Indicador Nº 3) Fuente: IBM SPSS v.25

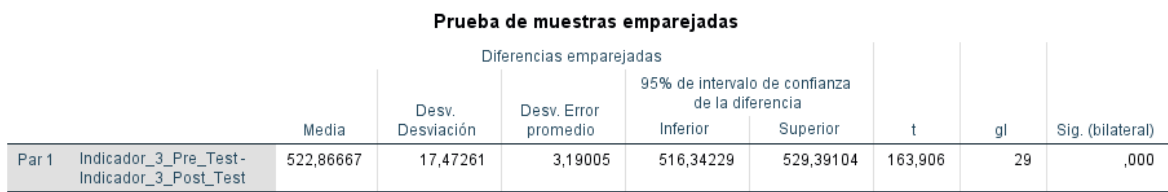

# V. DISCUSIÓN

Tal y como se ha podido constatar luego de la obtención de los resultados gracias al aporte analítico que nos proporciona la estadística descriptiva e inferencial, queda demostrado que el business intelligence si influye significativamente en la toma de decisiones, puntualizando el efecto de la reducción de tiempos para determinadas acciones (en este caso, la generación de reportes).

Así mismo, es importante realizar un contraste con otros trabajos citados en la presente para evidenciar y dar por sentado los resultados obtenidos: según (Carranza Gonzales, 2021) en su trabajo de investigación logró alcanzar una diferencia de medias de 32.450 minutos así como un grado de significancia igual al 0,0000 inferior al margen de error aceptado; concluyendo así en su investigación que el business intelligence influyó significativamente en la toma de decisiones. Lo resaltante y, aquello que guarda relación con la presente investigación, fue el uso de la hoja de registro como instrumento para la recolección de datos, demostrándose así la confianza que se tiene sobre el uso de la herramienta para este tipo de trabajos. También es importante mencionar que el autor utilizó la estadística descriptiva e inferencial para lograr obtener los resultados esperados.

Otro caso citado en particular es el de (Delgado Martinez, 2021) quien determina que el business intelligence si ayuda a minimizar los tiempos de generación de reportes, esto sustentado en el uso de la metodología KIMINFE, lográndose demostrar que el 47% de reportes generados fue menor que el tiempo promedio, mientras que el 60% fuera mucho menor que la meta planteada y un 80% menor que el tiempo promedio inicial. Es importante destacar en el trabajo del autor en mención la aplicación de una metodología distinta a la de Ralph Kimball, sin embargo, se logró obtener también resultados positivos. Adicionalmente, el uso de hojas de registro de datos así como la aplicación de la estadística descriptiva e inferencial complementan el éxito para la recolección y análisis de los resultados posteriores respectivamente.

Finalmente, (Inquilla Quispe, 2019) también obtuvo resultados positivos posterior a su investigación planteada, en la cual él afirma que logró reducir hasta en un 95% el tiempo de generación de reportes vinculados al proceso de toma de decisiones respecto al rendimiento académico en la Universidad Nacional de Cañete. Es importante destacar que en dicho trabajo de investigación se aplicaron otros softwares para la elaboración de la solución final (Pentaho con MySQL), no obstante, el autor se basó también en la metodología de Ralph Kimball para poder desarrollar su solución; quedando demostrado que el uso de determinados softwares o programas no interfieren en el resultado final de la solución siempre y cuando se lleve a cabo adecuadamente la metodología aplicada.

### VI. CONCLUSIONES

- 1. Se concluye afirmando que, la implementación de una solución business intelligence mejora significativamente la toma de decisiones sobre el programa de formación en habilidades blandas "Valiosos Academic", esto sustentado en los resultados obtenidos donde se han identificado hallazgos de reducción de tiempo notables en generación de reportes para las dimensiones matrículas y notas.
- 2. Reafirmando lo mencionado anteriormente, se concluye también que la implementación de una solución business intelligence reduce el tiempo de generación de reporte de número de estudiantes matriculados del programa de formación en habilidades blandas "Valiosos Academic", esto sustentado en los siguientes resultados: se obtiene una media de 18,3333 minutos en la evaluación post test en comparación con la evaluación pre test donde se obtuvo una media de 522,9000 minutos para generar el reporte en mención con la solución business intelligence implementada, bajo un intervalo de confianza de 95% y una significancia de 0,000 obtenida posterior a la prueba de Wilcoxon.
- 3. Adicionalmente, se concluye que la implementación de una solución business intelligence reduce el tiempo de generación de reporte de número de estudiantes aprobados del programa de formación en habilidades blandas "Valiosos Academic", esto sustentado en los siguientes resultados: se obtiene una media de 20,5000 minutos en la evaluación post test en comparación con la evaluación pre test donde se obtuvo una media de 540,8000 minutos para generar el reporte en mención con la solución business intelligence implementada, bajo un intervalo de confianza de 95% y una significancia de 0,000 obtenida posterior a la prueba de T-Student.
- 4. Finalmente, se concluye que la implementación de una solución business intelligence reduce el tiempo de generación de reporte de número de estudiantes desaprobados del programa de formación en habilidades blandas "Valiosos Academic", esto sustentado en los siguientes resultados: se obtiene una media de 22,2667 minutos en la evaluación post test en

comparación con la evaluación pre test donde se obtuvo una media de 545,1333 minutos para generar el reporte en mención con la solución business intelligence implementada, bajo un intervalo de confianza de 95% y una significancia de 0,000 obtenida posterior a la prueba de T-Student.

# VII. RECOMENDACIONES

- 1. Al quedar demostrado la eficacia de la metodología de Ralph Kimball en el ámbito del business intelligence, se recomienda repetir su aplicación sobre las diversas fuentes de datos con el fin de poder centralizar toda la data en un solo lugar para ser procesada posteriormente y obtener información que puede ser trascendental para el monitoreo y evaluación de los programas ejecutados por Veneactiva.
- 2. Como una medida de empoderamiento, así como una alternativa de enriquecimiento en conocimiento, se propone capacitar a los colaboradores más activos del programa "Valiosos Academic" en la rama de business intelligence, con el fin de poder contribuir en el diseño y/o desarrollo de módulos complementarios a la aplicación ya desarrollada.
- 3. Se sugiere elaborar un calendario de eventos de capacitación mensual para los usuarios finales y/o nuevos colaboradores del programa "Valiosos Academic", con el objetivo de fortalecer el uso adecuado y oportuno de la solución desarrollada.
- 4. Se recomienda revisar y evaluar los demás indicadores inmersos en la solución desarrollada con el objetivo de poder obtener información adicional que pueda ser de importancia para la toma de decisiones sobre el programa "Valiosos Academic".
- 5. Finalmente, como alternativa de mejora continua, se sugiere evaluar el uso de la técnica de Storytelling con el objetivo de poder desarrollar actualizaciones más avanzadas y precisas sobre la línea del tiempo dentro de la solución desarrollada para satisfacer y/o resolver dudas mucho más complejas que pueda tener el cooperante inversor del programa "Valiosos Academic".

#### **REFERENCIAS**

- Acosta Flores, J., & Nuñez Huapaya, J. (2018). *Implementación de business intelligence, utilizando la metodología de Ralph Kimball, para mejorar el proceso de toma de decisiones académicas en el CETPRO Margarita Gonzáles de Danker's.* Obtenido de Repositorio de la Universidad Autónoma del Perú: https://hdl.handle.net/20.500.13067/649
- Basauli, E. (2020). *Esto es lo que debes saber antes de empezar un proyecto de Business Intelligence*. Obtenido de Algoritma8.com: https://algoritmia8.com/2020/04/16/esto-eslo-que-debes-saber-antes-de-empezar-un-proyecto-de-business-intelligence/

Bentley, D. (2017). *Business Intelligence and Analytics.* New York, USA: Library Press.

- Carranza Gonzales, R. E. (2021). *Inteligencia de Negocio y su influencia en la toma de decisiones en el área Académica del IESTPAY - YURIMAGUAS.* Obtenido de Repositorio de la Universidad César Vallejo: https://hdl.handle.net/20.500.12692/75346
- Delgado Martinez, M. A. (2021). *Inteligencia de Negocios basada en la nueva metodología KIMINFE para mejorar la Toma de Decisiones de la Alta Dirección académica en una institución educativa.* Obtenido de Repositorio de la Universidad César Vallejo: https://hdl.handle.net/20.500.12692/64554
- Haro Valle, V. (2018). *Diseño e implementación de un dashboard de soporte académico basado en datos de entornos virtuales de aprendizaje.* Obtenido de Repositorio institucional de la Universitat Politécnica de Valéncia: http://hdl.handle.net/10251/111761
- Hernández Sampieri, R., Fernández Collado, C., & Baptista Lucio, M. (2014). *Metodología de la Investigación* (Sexta Edición ed.). México D.F., México: Mc Graw Hill Education / Interamericana Editores S.A.
- Inquilla Quispe, R. C. (2019). *Metodología de inteligencia de negocios en el proceso de toma de decisiones del rendimiento académico de la Universidad Nacional de Cañete.* Obtenido de Repositorio de la Universidad Nacional Federico Villareal: http://repositorio.unfv.edu.pe/handle/UNFV/3528
- Loshin, D. (2013). *Business Intelligence: The Savvy Manager's Guide* (Segunda Edición ed.). Waltham, Massachusetts, USA: MK Publications.

Mendoza, A. (2020). *Metodologías de Data Warehouse*. Obtenido de Gravitar: https://gravitar.biz/datawarehouse/metodologias-data-warehouse/

- Microsoft. (s.f.). *¿Qué es la inteligencia empresarial?* Recuperado el Julio de 2022, de Microsoft | Power BI: https://powerbi.microsoft.com/es-es/what-is-business-intelligence/
- Molina Rodríguez, Á. (Junio de 2021). *Metodologías innovadoras para la enseñanza de la estadística.* Obtenido de Repositorio de la Universidad de Jaén: https://tauja.ujaen.es/handle/10953.1/17043
- Ñañez Gonzales, J. C. (2021). *Solución de inteligencia de negocios para apoyar la toma de decisiones en la gestión académica de una universidad del departamento de Lambayeque.* Obtenido de Repositorio de la Universidad Católica Santo Toribio de Mogrovejo: http://hdl.handle.net/20.500.12423/3598
- Pérez, A. (2021). *Cinco pasos clave para establecer una metodología de gestión por proyectos*. Obtenido de OBS Business School: https://www.obsbusiness.school/blog/cinco-pasosclave-para-establecer-una-metodologia-de-gestion-por-proyectos

Peter Luhn, H. (1958). A Business Intelligence System. *IBM Journal*, 6.

- Project Management Institute. (2018). *Guía de los Fundamentos para la Dirección de Proyectos (Guía PMBOK(R))* (6ta. edición ed.). Project Management Institute.
- Rodríguez Rodríguez, A., & Bernal Gamboa, E. (2019). *Gestión de la información cuantitativa en las universidades* (Primera edición ed.). Bogotá, Colombia: Universidad Nacional de Colombia. Obtenido de https://estadisticaun.github.io/L\_Conceptual/index.html
- Sánchez Peralta, M. (2018). *Business Intelligence in E-learning, a case study of an Ecuadorian University.* Obtenido de Repositorio institucional de la Universidad de Cuenca: http://dspace.ucuenca.edu.ec/handle/123456789/34893
- Vargas Cordero, Z. (2009). La investigación aplicada: una forma de conocer las realidades con evidencia científica. *Revista Educación*, 12.
- Web 2.0 MediaWiki. (2014). *Inteligencia de Negocios*. Obtenido de Blogger: http://inteligenciadenegociosval.blogspot.com/2014/01/metodologia-de-kimball.html

# ANEXOS

# Anexo Nº 1 - Matriz de consistencia

# Fuente: Elaboración propia

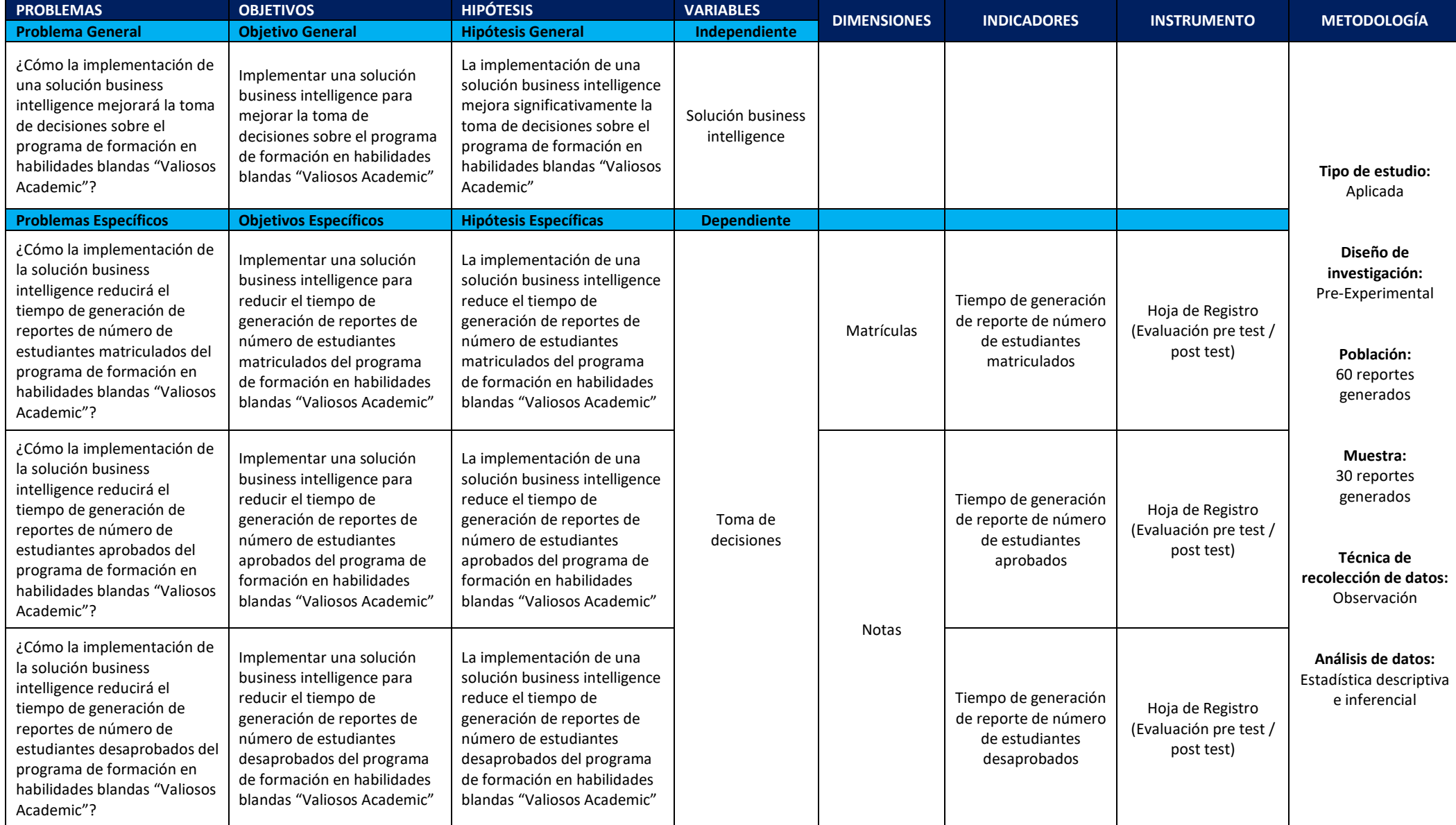

# Anexo Nº 2 - Matriz de operacionalización de variables

Fuente: Elaboración propia

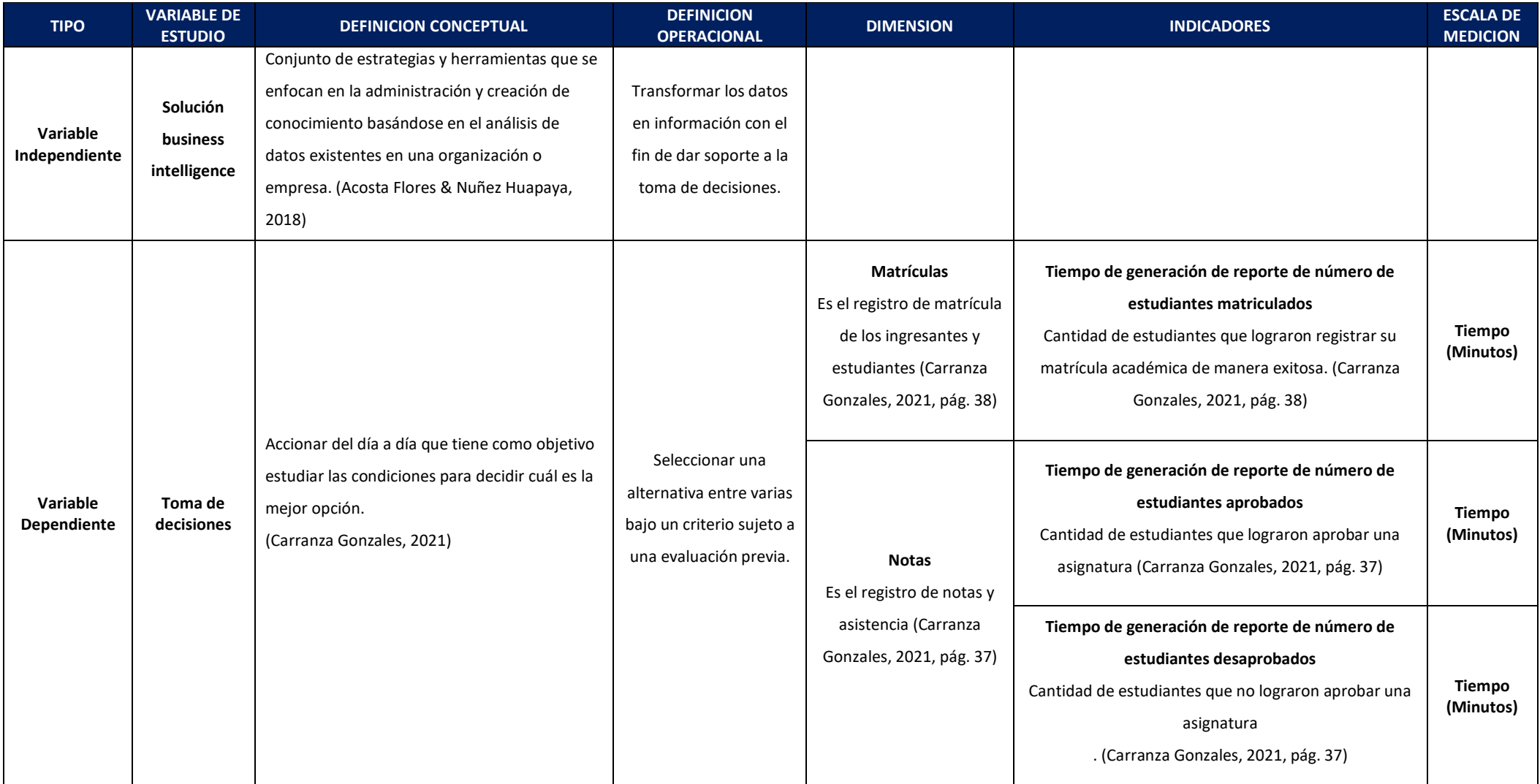

# Anexo Nº 3 - Diferencias entre metodologías

Fuente: Elaboración propia

| Metodología<br>Característica                                 | <b>MULTIDIMENSIONAL</b><br>(Ralph Kimball)                       | <b>RELACIONAL</b><br>(Bill Inmon)                                     | <b>DATA VAULT</b><br>(Dan Linsted)                                    |  |
|---------------------------------------------------------------|------------------------------------------------------------------|-----------------------------------------------------------------------|-----------------------------------------------------------------------|--|
| <b>DISEÑO DEL DATA</b><br><b>WAREHOUSE</b>                    | <b>Esfuerzo Menor:</b><br>Requiere de menor<br>tiempo            | Esfuerzo Alto:<br>Requiere de una<br>gran cantidad tiempo             | <b>Esfuerzo Medio:</b><br>Requiere una<br>cantidad media de<br>tiempo |  |
| <b>MANTENIMIENTO</b>                                          | Medio - Alto                                                     | Simple                                                                | <b>Medio</b>                                                          |  |
| <b>INVERSIÓN</b>                                              | Baja / Bajo costo<br>inicial y para fases<br>posteriores         | Alta / Alto costo<br>inicial, pero menor<br>para fases<br>posteriores | Baja / Bajo costo<br>inicial y para fases<br>posteriores              |  |
| <b>TIEMPO / PLAZO</b>                                         | Menor tiempo para la<br>configuración inicial                    | Mayor tiempo para<br>su inicio                                        | Menor tiempo para la<br>configuración inicial                         |  |
| <b>ELEMENTOS</b>                                              | Data Mart - Data<br>Warehouse                                    | Data Warehouse -<br>Data Mart                                         | Hub /Link / Satélite                                                  |  |
| <b>NIVEL DE</b><br><b>ESPECIALIZACIÓN</b><br><b>REQUERIDA</b> | Media - Baja: No<br>requiere un alto grado<br>de especialización | Alta: Requiere de un<br>grado elevado de<br>especialización           | Media - Alta:<br><b>Requiere</b><br>especialización                   |  |
| <b>REQUISITOS DE</b><br><b>INTEGRACIÓN DE</b><br><b>DATOS</b> | Áreas individuales de<br>negocio                                 | Empresarial / Amplia                                                  | Áreas individuales de<br>negocio                                      |  |
| <b>FLEXIBILIDAD</b>                                           | <b>Menor flexibilidad</b>                                        | Mayor flexibilidad                                                    | <b>Flexibilidad media</b>                                             |  |

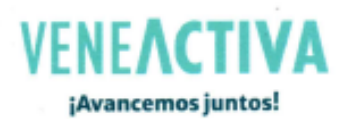

Lima, 20 de junio de 2022

Sres.

Universidad César Vallejo - Filial Lima Norte

Att. Escuela de Ingeniería de Sistemas - Facultad de Ingeniería y Arquitectura

Presente:

De mi mayor consideración, me es grato saludarlos y, a su vez, hacer de su conocimiento que, en mi calidad de jefa del proyecto "Valiosos", programa de inserción laboral iniciativa de Veneactiva, autorizo al Sr. Daniel Melgarejo Obregón identificado con DNI Nº 44798311 a hacer uso de la data de nuestra plataforma e-learning "Valiosos Academic" con fines estrictamente académicos en el transcurso del presente año, con el objetivo de poder llevar a cabo el proyecto de investigación titulado "Implementación de una solución Business Intelligence para mejorar la toma de decisiones sobre el programa de formación en habilidades blandas Valiosos Academic".

Por consiguiente, manifiesto mi conformidad y la aceptación del proyecto que viene siendo desarrollado en la actualidad.

Es todo cuanto informo para su conocimiento y fines pertinentes.

Atentamente.

CÓLOGA

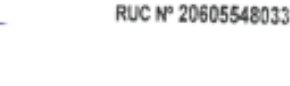

**ENEACTIVA** 

Calle Junin 142 Ofc. 601. Miraflores . - 51 958391285 . www.veneactiva.org

P Nº 180252

#### Anexo Nº 5 – Reporte de similitud de Turnitin

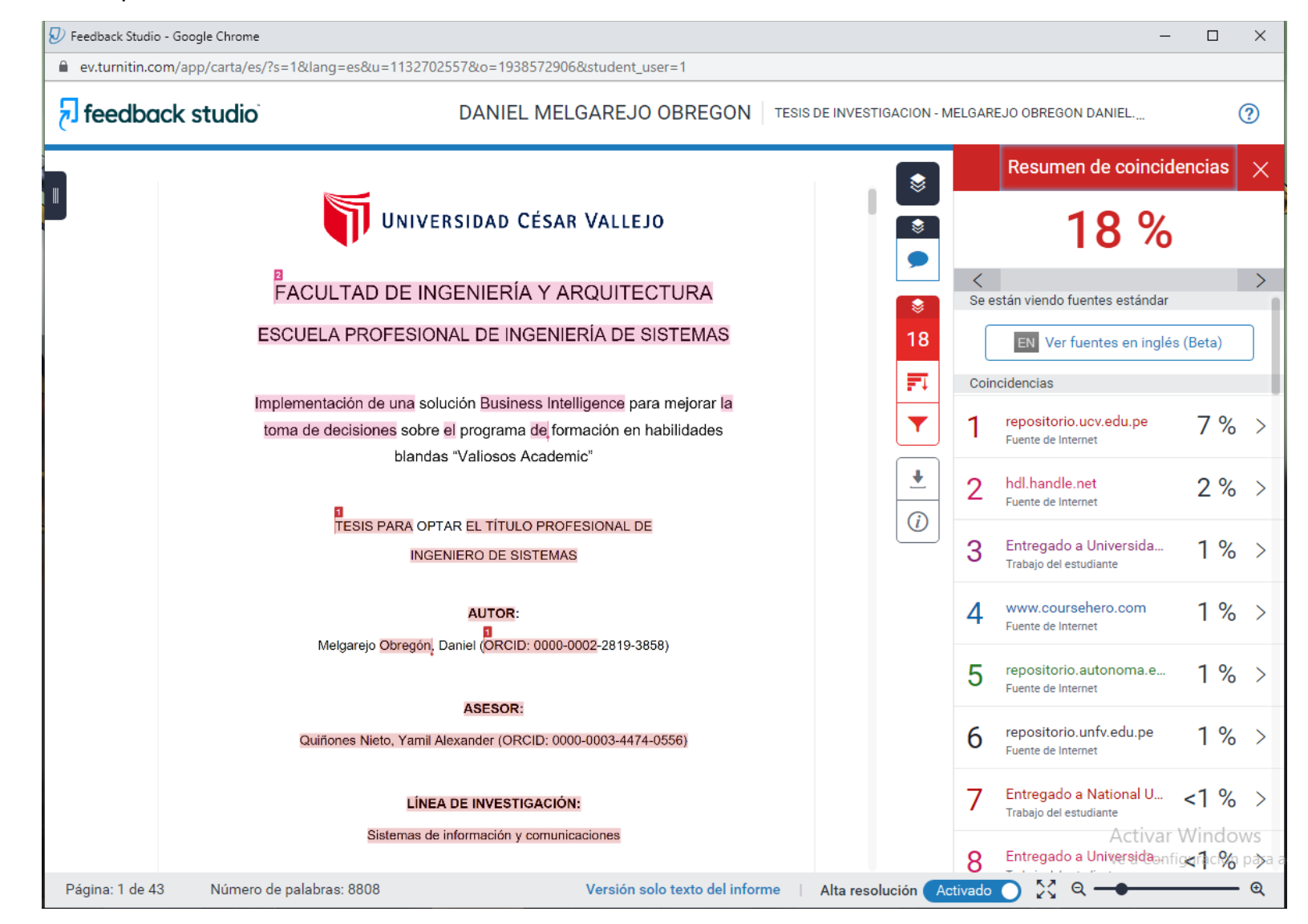

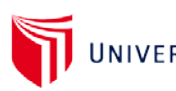

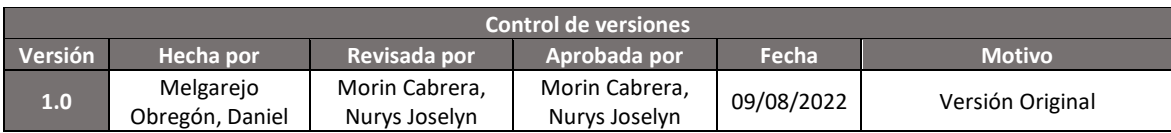

## **ACTA DE CONSTITUCION DEL PROYECTO**

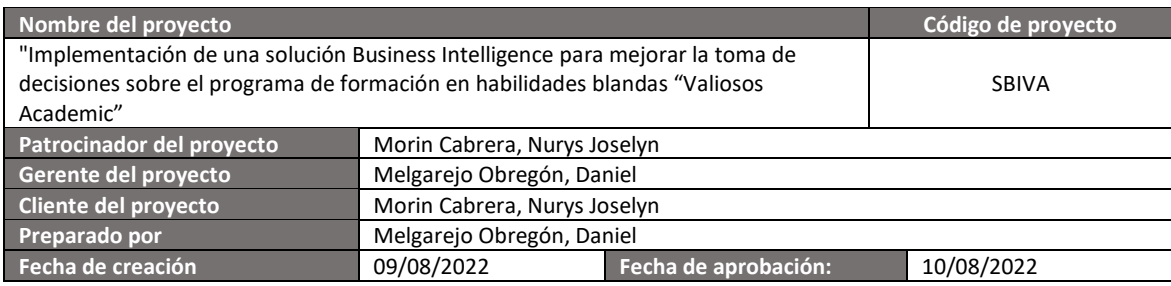

#### **Características del proyecto**

**¿Cuál es la situación actual del proyecto?**

El proyecto es aprobado con fecha 10 de agosto de 2022 por la patrocinadora del proyecto, la Lic. Morin Cabrera, Nurys Joselyn; la cual siendo la principal interesada del proyecto indica iniciar a la brevedad posible con la planificación y posterior ejecución de tal; con la finalidad de ir monitoreando los avances semana a semana en los comités de seguimiento celebrados entre el director del proyecto y el comité de seguimiento propuesto (ver registro de interesados).

**¿Cuál es descripción a alto nivel del proyecto?**

El presente proyecto plantea el desarrollo e implementación de una herramienta de business intelligence que permita al programa Valiosos Academic consultar las cifras de las personas matriculadas en plataforma, así como conocer cuáles de ellas consiguen completar los cursos de formación en habilidades blandas y, por ende, certificarse.

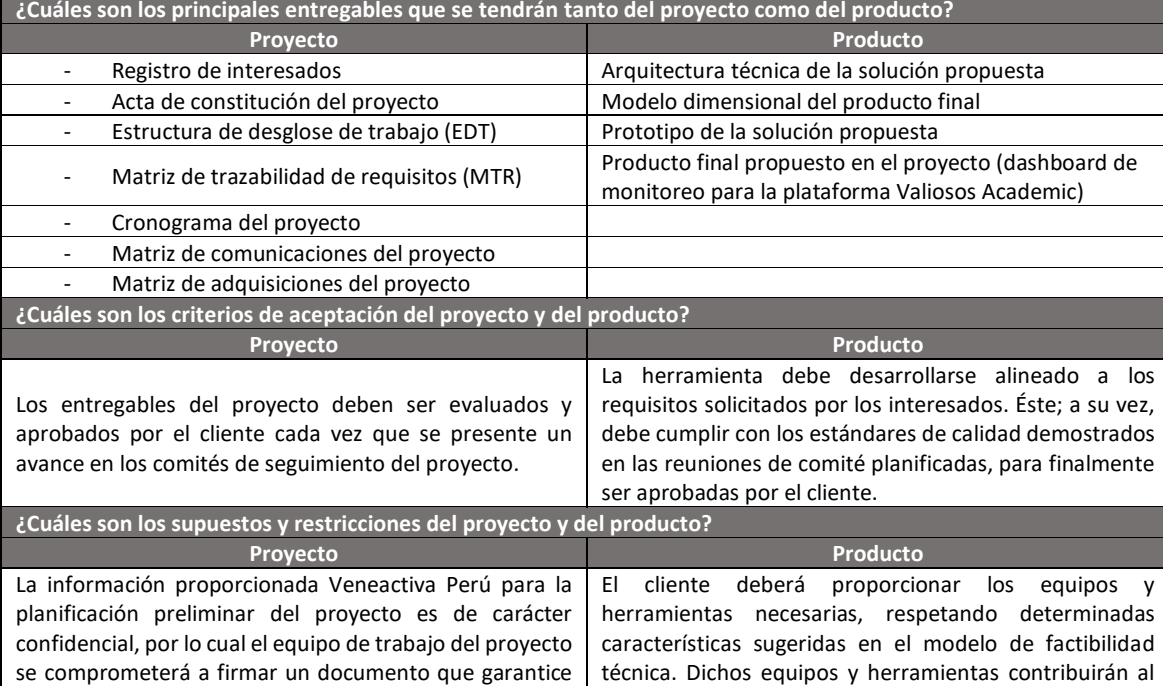

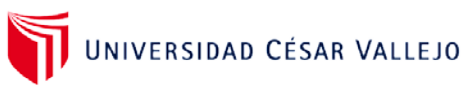

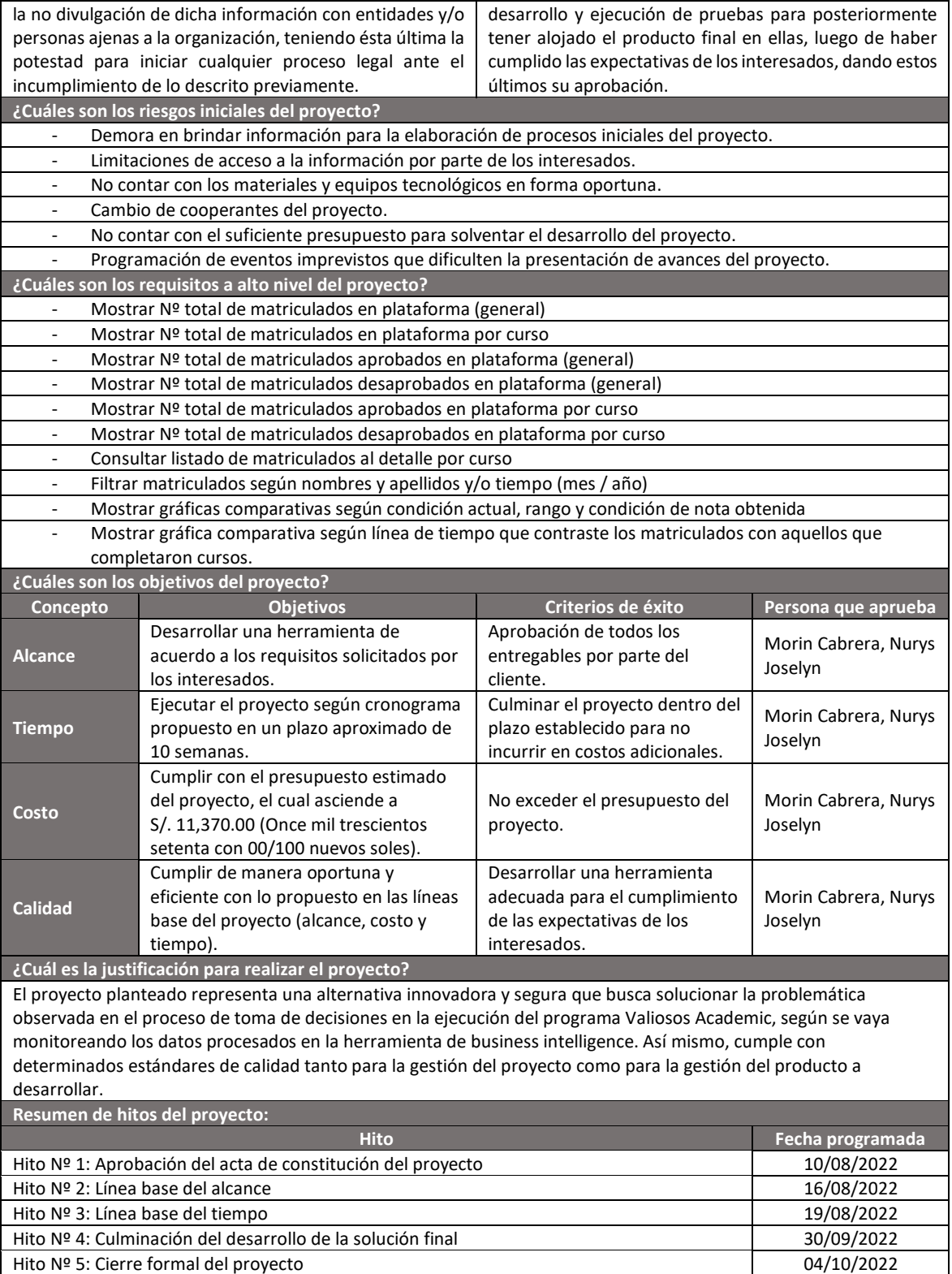

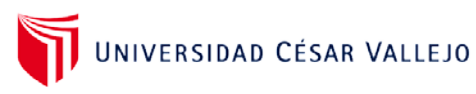

**Autoridad del gerente del proyecto**

**¿Cuál será la persona que estará a cargo como del jefe de proyecto?**

La responsabilidad como jefe de Proyecto recae sobre el director del proyecto, en este caso representado por el Sr. Daniel Melgarejo Obregón.

**¿Cómo estará conformado el comité que tomará la decisión sobre la variación del presupuesto?**

El comité encargado de tomar las decisiones que compete variaciones sobre el presupuesto estará a cargo del gerente de proyecto y el director del proyecto, bajo previa coordinación con el sponsor destacado.

**¿Cómo estará conformado el comité que tomará decisiones técnicas?**

El comité encargado de tomar las decisiones técnicas estará conformado por el director del proyecto y el analista de sistemas a cargo.

**¿Cómo estará conformado el comité que tomará decisiones para la resolución de conflictos?**

El comité encargado de tomar las decisiones para la resolución de conflictos estará conformado única y exclusivamente por el director del proyecto.

**¿Cuál será el mecanismo de escalabilidad por limitación de autoridad del gerente de proyecto?**

Al encontrarse limitaciones de autoridad por ausencia del gerente del proyecto, la potestad de las decisiones recaerá en el director del proyecto. De no encontrarse apto el director del proyecto, quien asumirá dicha responsabilidad será el analista de sistemas a cargo.

**Aprobaciones**

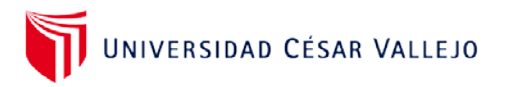

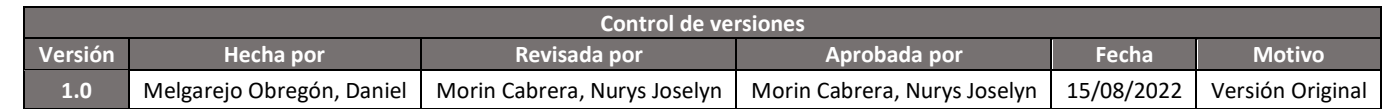

### **ESTRUCTURA DE DESGLOSE DE TRABAJO (EDT)**

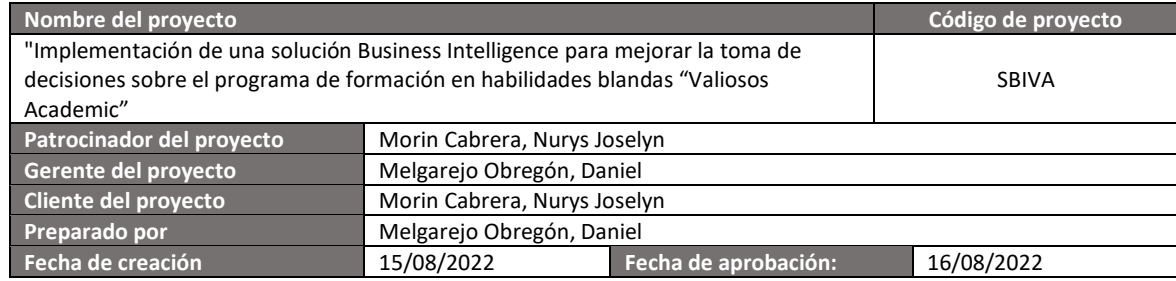

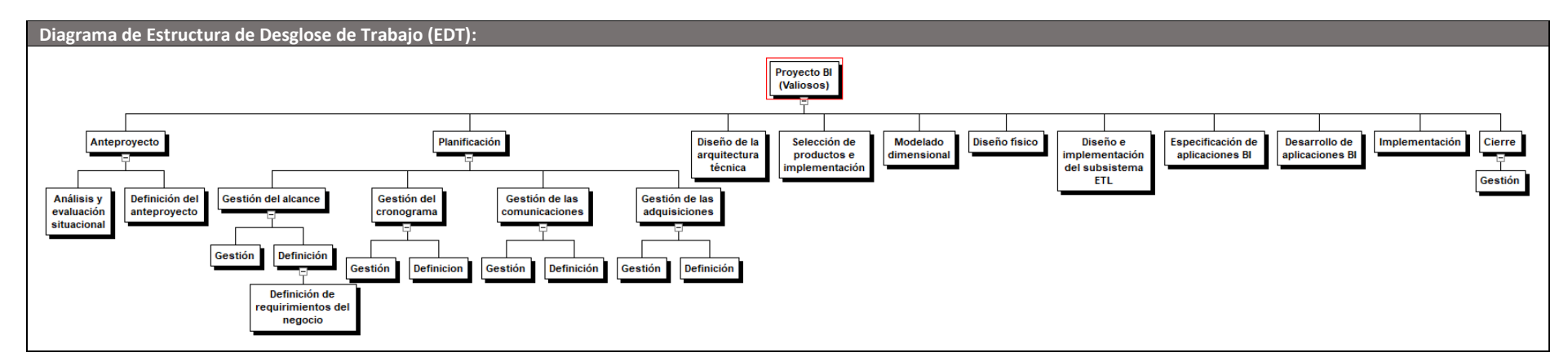

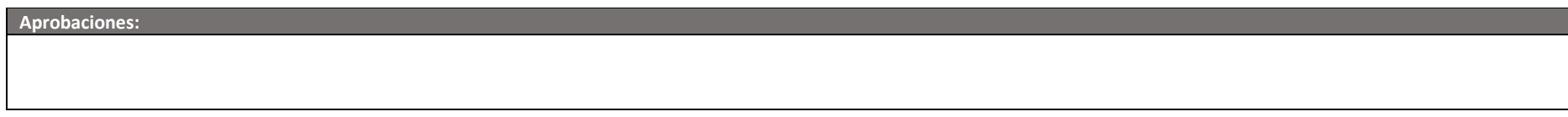

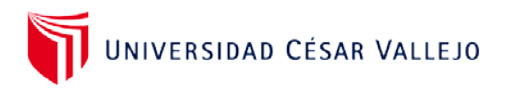

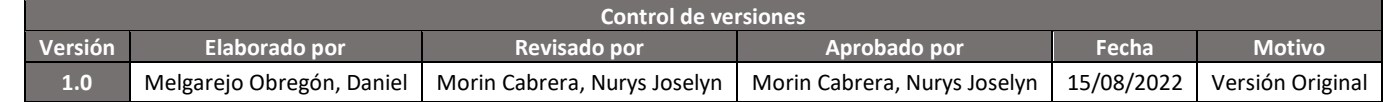

# **MATRIZ DE TRAZABILIDAD DE REQUISITOS (MTR)**

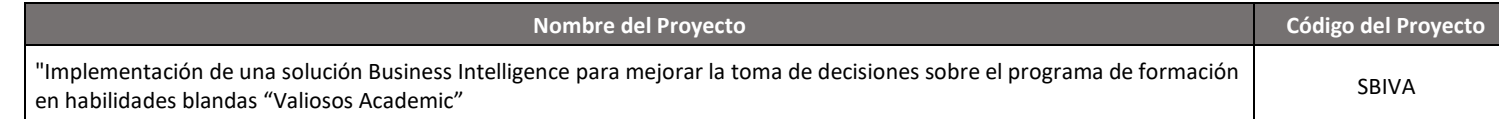

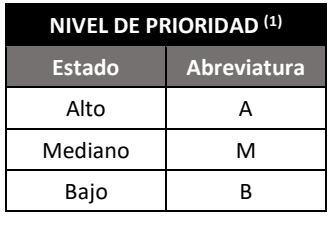

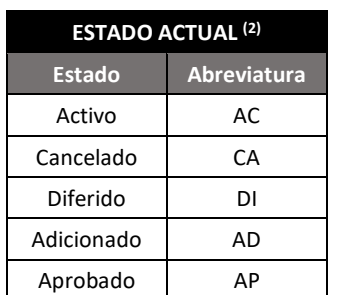

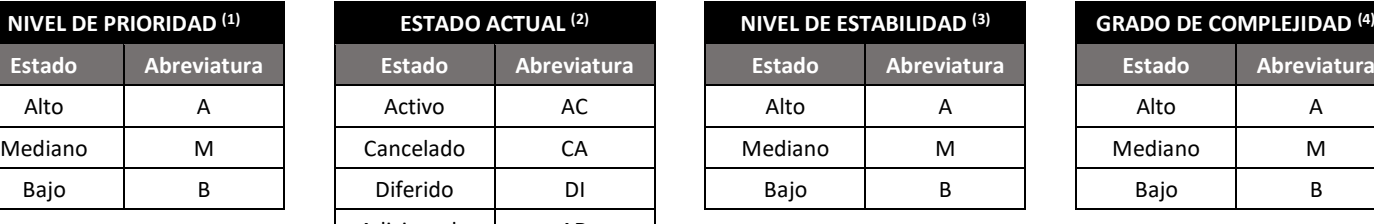

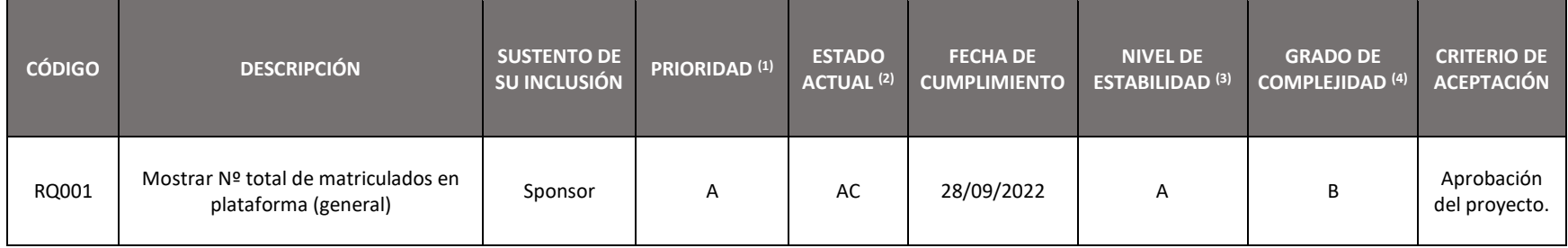

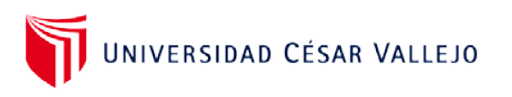

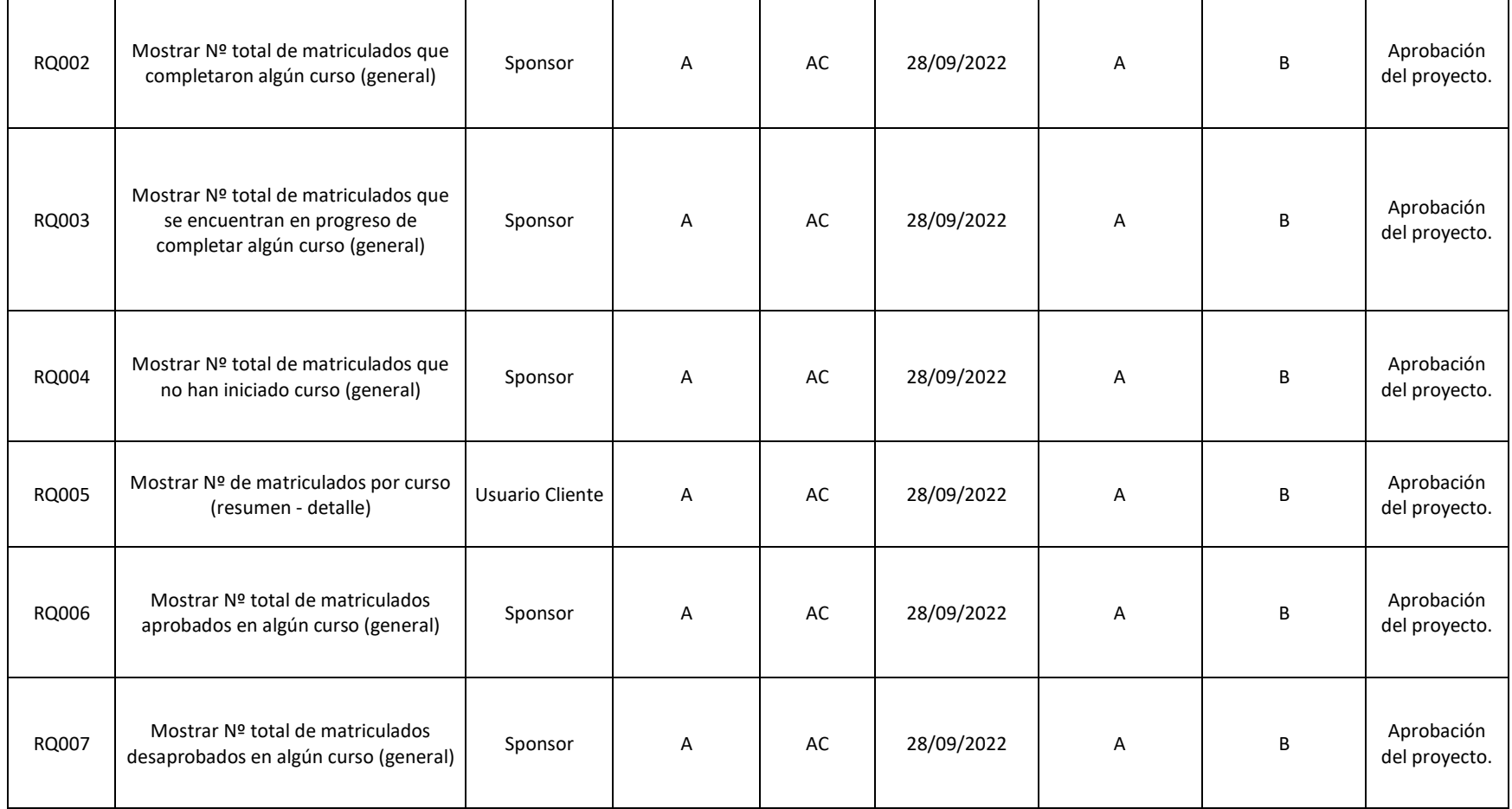

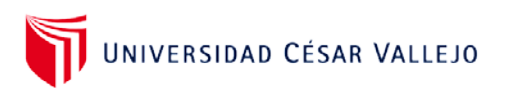

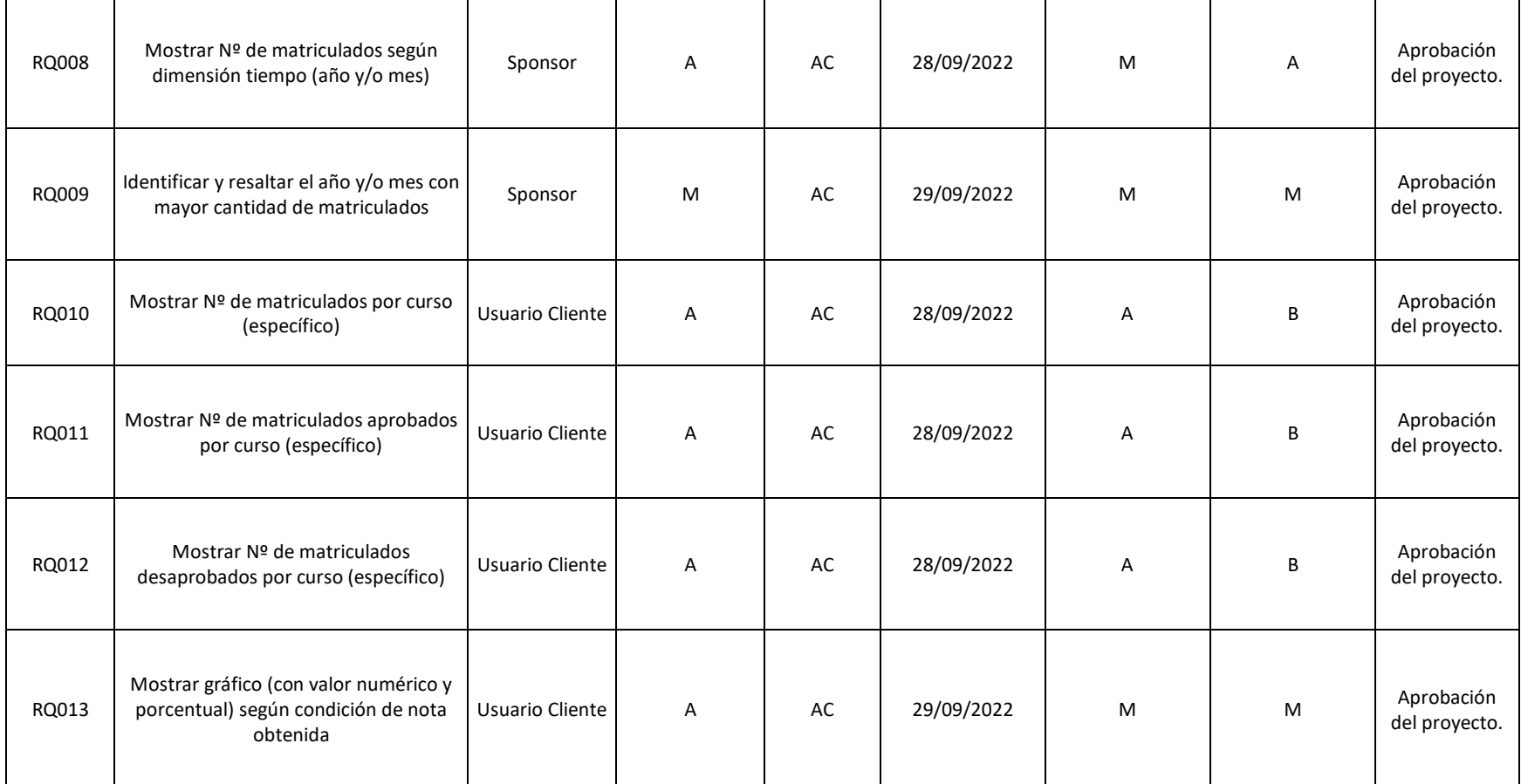

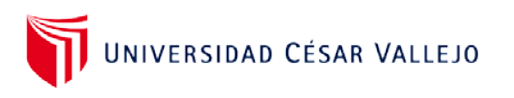

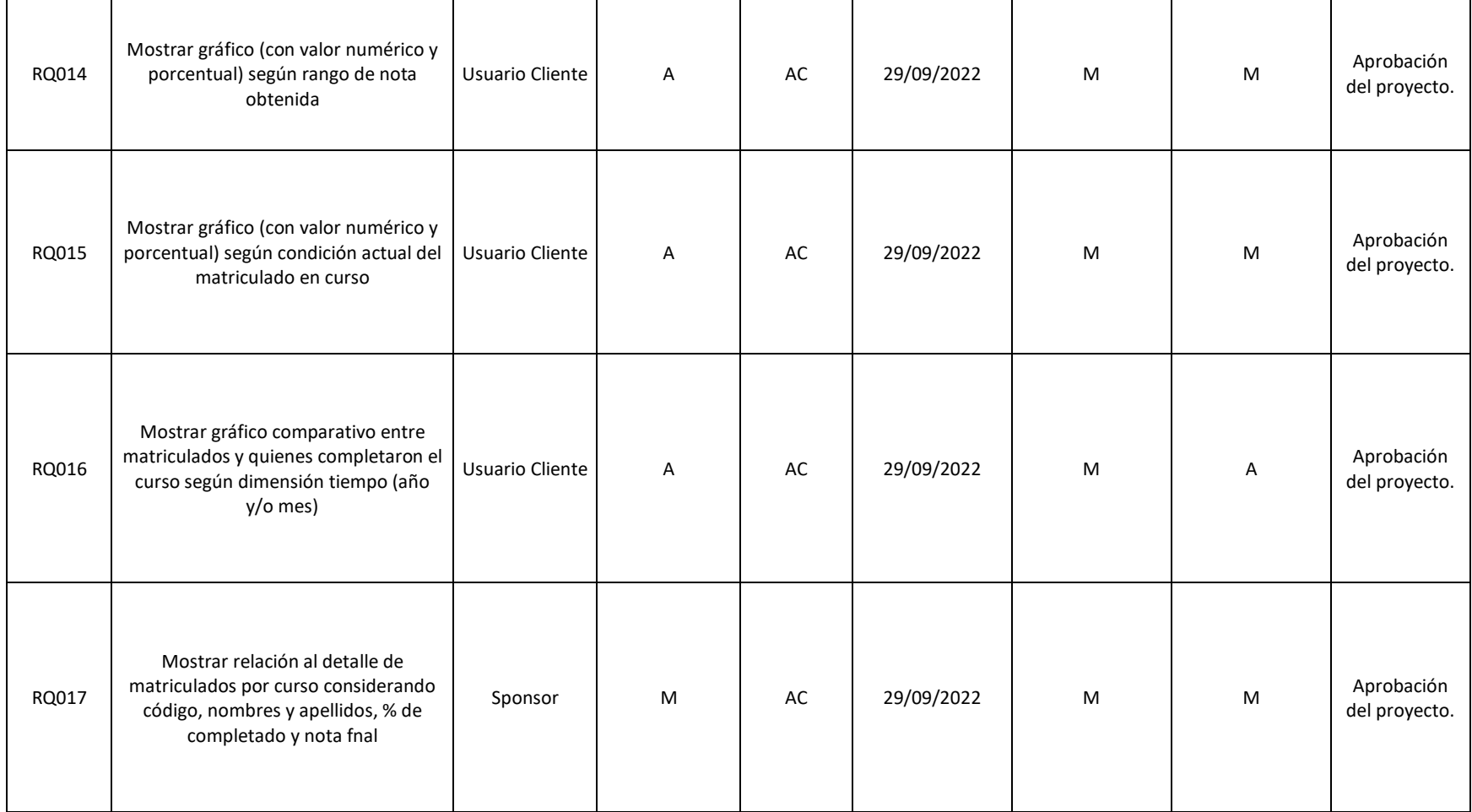

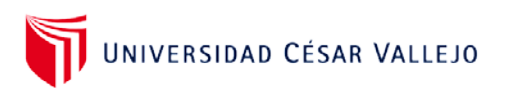

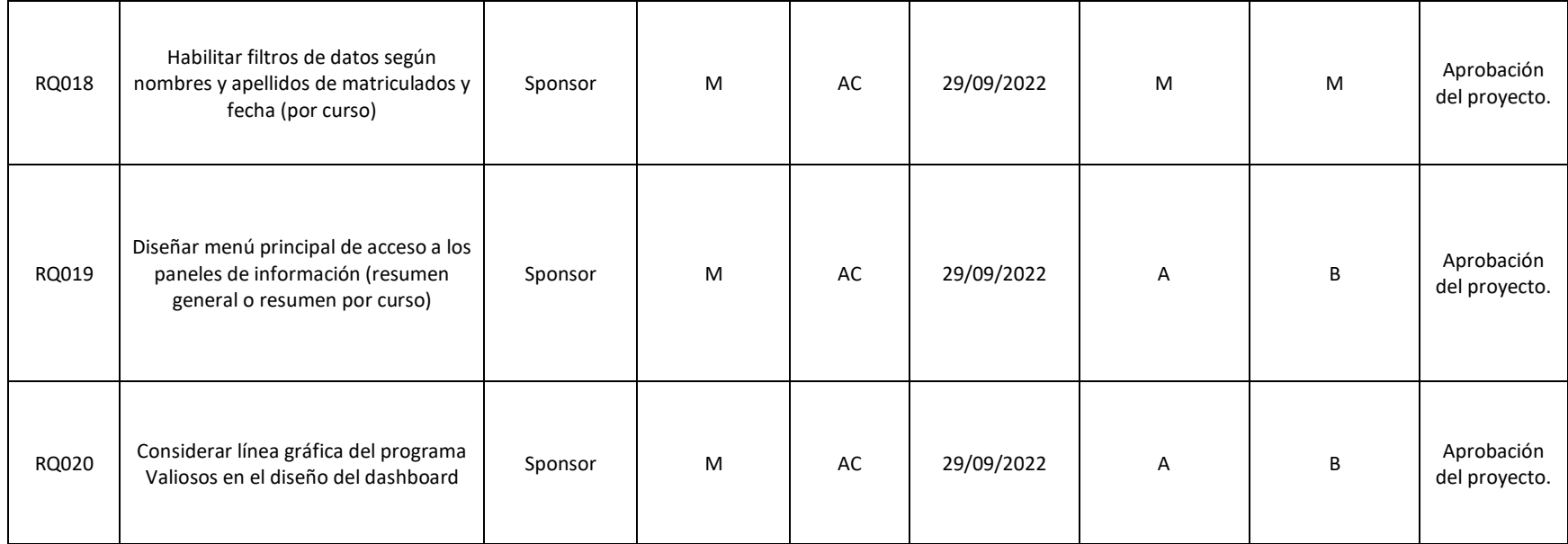

**Aprobaciones:**

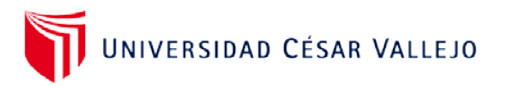

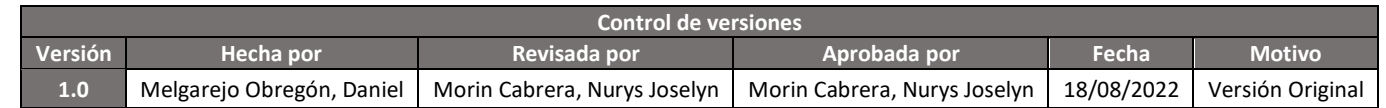

# **LINEA BASE DEL CRONOGRAMA**

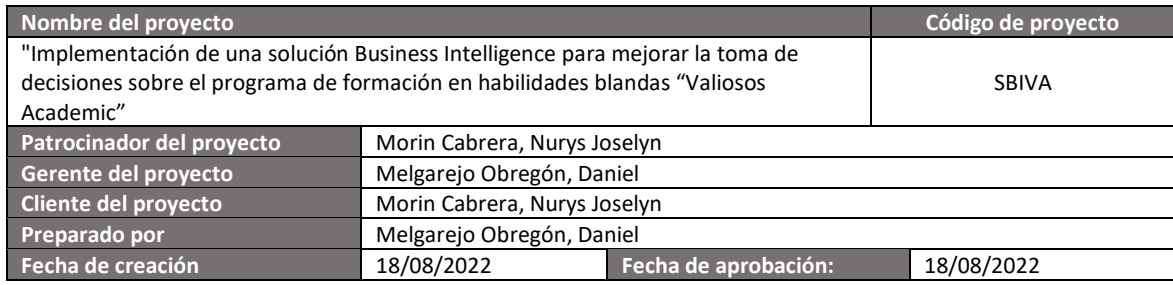

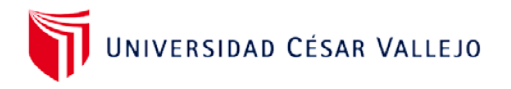

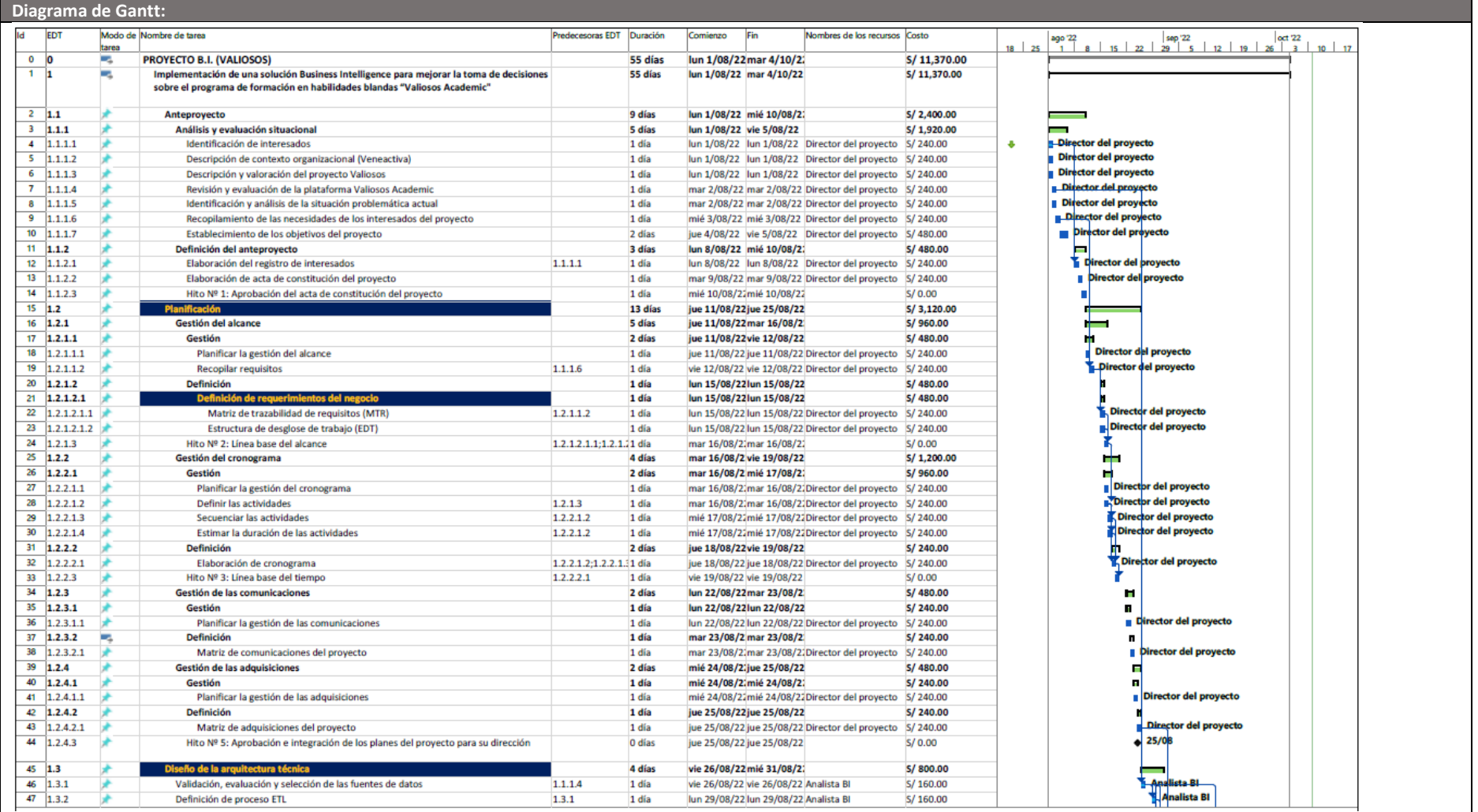

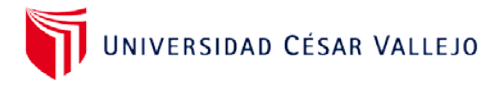

#### **ANEXO N° 9**

**Formato para la línea base del cronograma**

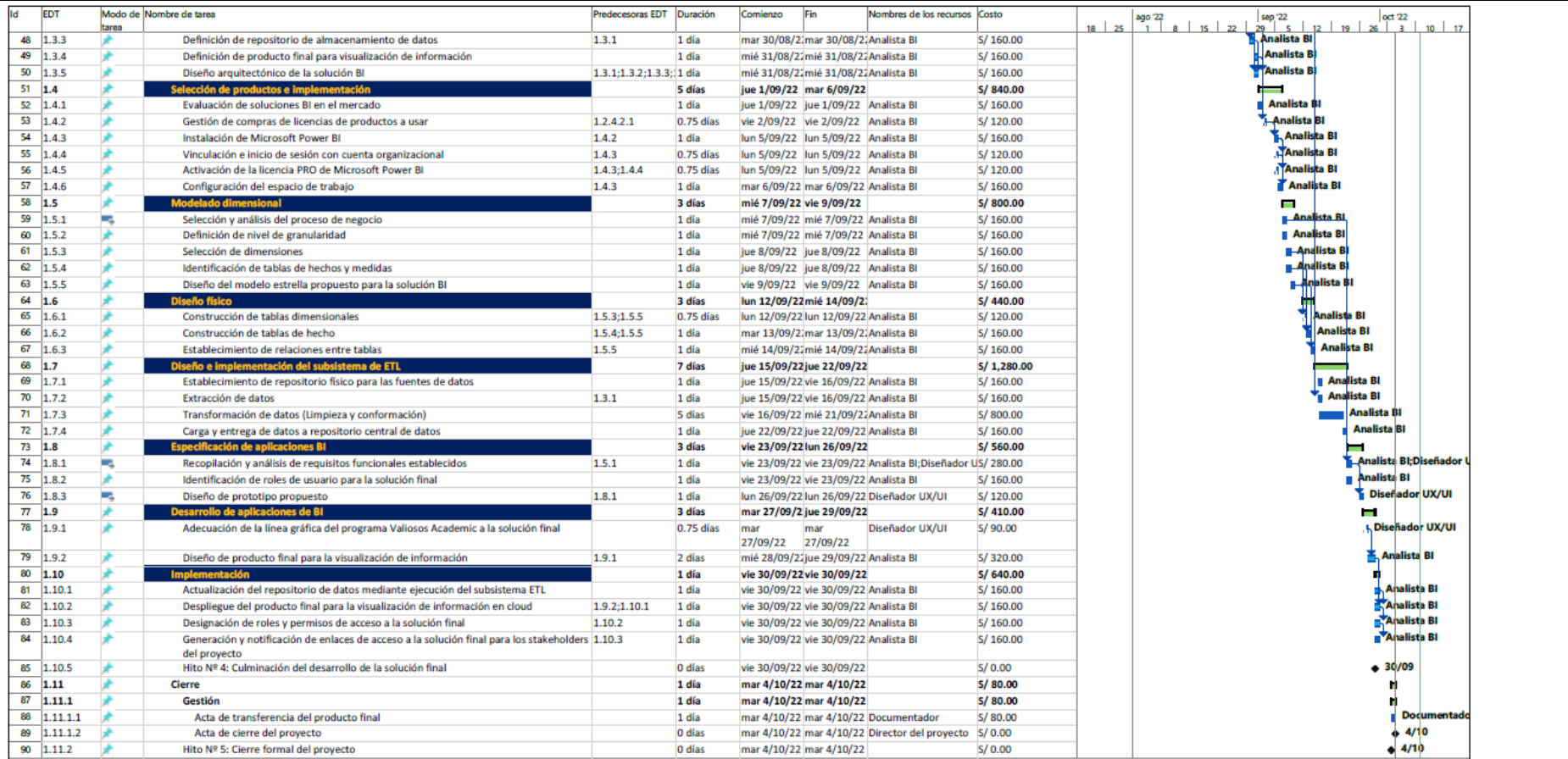

**Aprobaciones:**

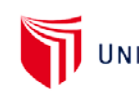

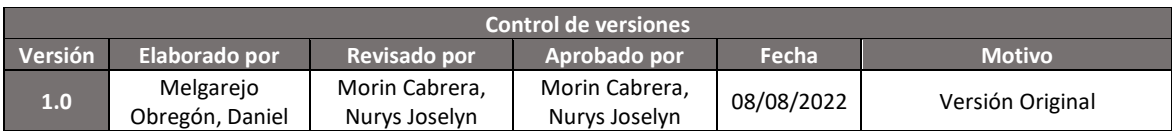

### **REGISTRO DE INTERESADOS**

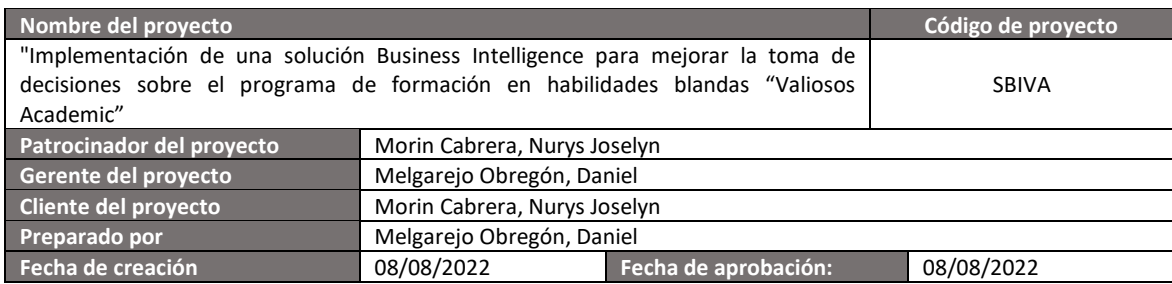

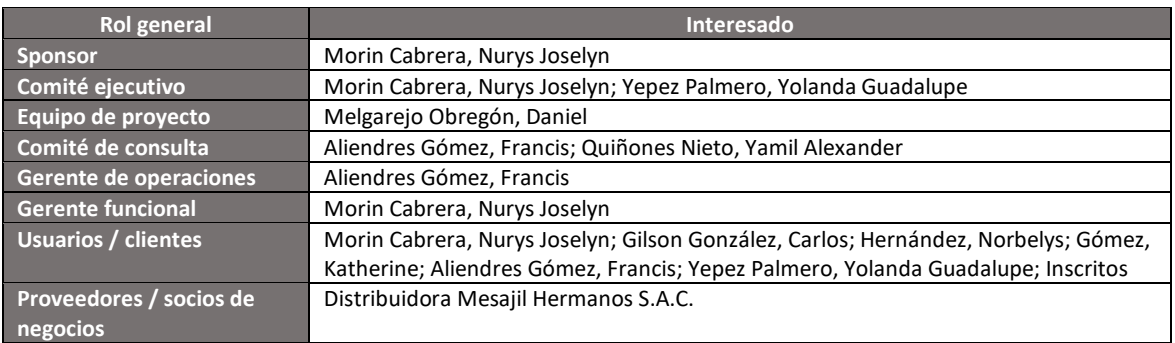

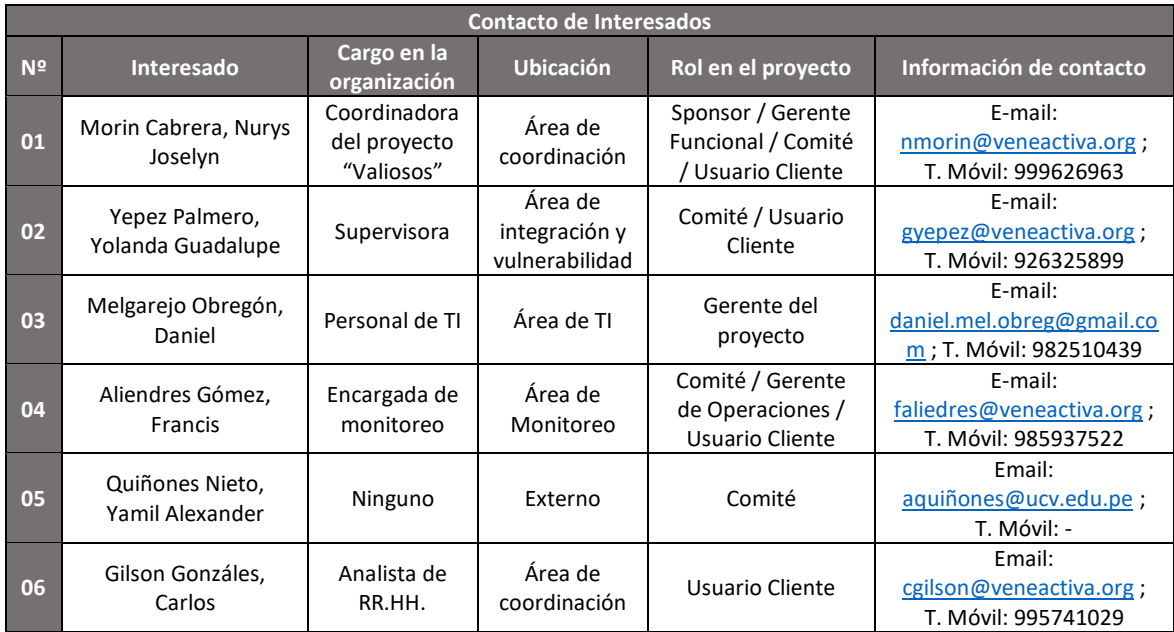

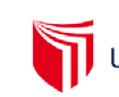

### **ANEXO N° 10 Formato para el registro de interesados**

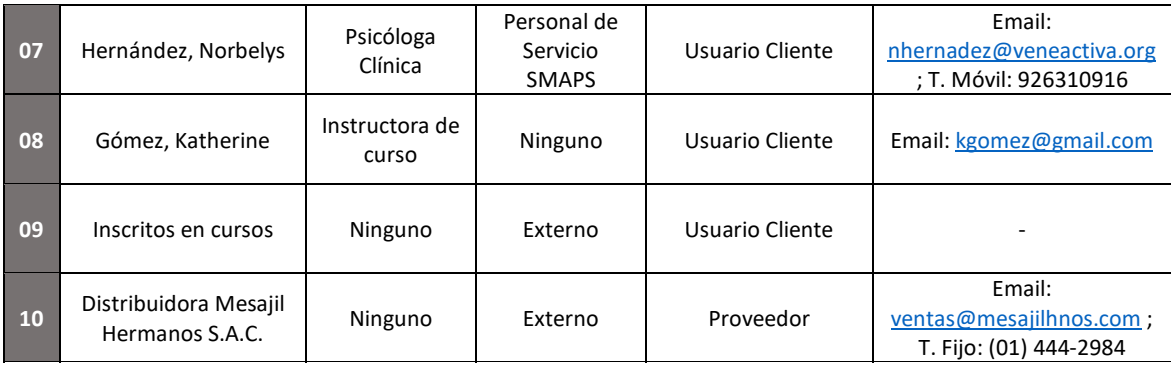

| Información de Evaluación de los Interesados |                                     |                                    |                                                         |                                                                                    |                                                     |                                                     |  |
|----------------------------------------------|-------------------------------------|------------------------------------|---------------------------------------------------------|------------------------------------------------------------------------------------|-----------------------------------------------------|-----------------------------------------------------|--|
| N <sup>2</sup>                               | Interesado                          | Tipo de<br>interesado <sup>1</sup> | <b>Principales</b><br>necesidades e<br><b>intereses</b> | <b>Principales</b><br>requerimientos                                               | <b>Influencia</b><br>en el<br>proyecto <sup>2</sup> | Fase en el<br>proyecto de<br>mayor<br>participación |  |
| 01                                           | Morin Cabrera, Nurys<br>Joselyn     | P/C                                | Que el<br>proyecto sea<br>culminado<br>exitosamente     | Mantener<br>informado sobre el<br>desarrollo del<br>proyecto                       | A                                                   | Todo el<br>proyecto                                 |  |
| 02                                           | Yepez Palmero,<br>Yolanda Guadalupe | D/U                                | Que el<br>proyecto sea<br>culminado<br>exitosamente     | Mantener<br>informado sobre el<br>desarrollo del<br>proyecto                       | м                                                   | Todo el<br>proyecto                                 |  |
| 03                                           | Melgarejo Obregón,<br>Daniel        | D                                  | Que el<br>proyecto sea<br>culminado<br>exitosamente     | Recibir toda la<br>información<br>relacionada al<br>proyecto de manera<br>oportuna | A                                                   | Todo el<br>proyecto                                 |  |
| 04                                           | Aliendres Gómez,<br>Francis         | D/U                                | Que el<br>proyecto<br>cumpla con lo<br>planificado      | Ser informado<br>progresivamente<br>sobre los avances<br>del proyecto              | A                                                   | Planificación,<br>Ejecución y<br>Monitoreo          |  |
| 05                                           | Quiñones Nieto,<br>Yamil Alexander  | D                                  | Oue el<br>proyecto<br>cumpla con lo<br>planificado      | Ser informado<br>progresivamente<br>sobre los avances<br>del proyecto              | A                                                   | Todo el<br>proyecto                                 |  |
| 06                                           | Gilson Gonzáles,<br>Carlos          | U                                  | Que el<br>proyecto<br>cumpla con lo<br>planificado      | Mejorar la consulta<br>de información de<br>los cursos del<br>programa             | м                                                   | Monitoreo                                           |  |

<span id="page-69-0"></span><sup>&</sup>lt;sup>1</sup> Tipo de Interesado (C = Cliente, P = Patrocinador, D = Directores, U = Usuario)

<span id="page-69-1"></span><sup>&</sup>lt;sup>2</sup> Influencia en el proyecto (A = Alto, M = Medio, B= Bajo)

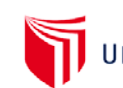

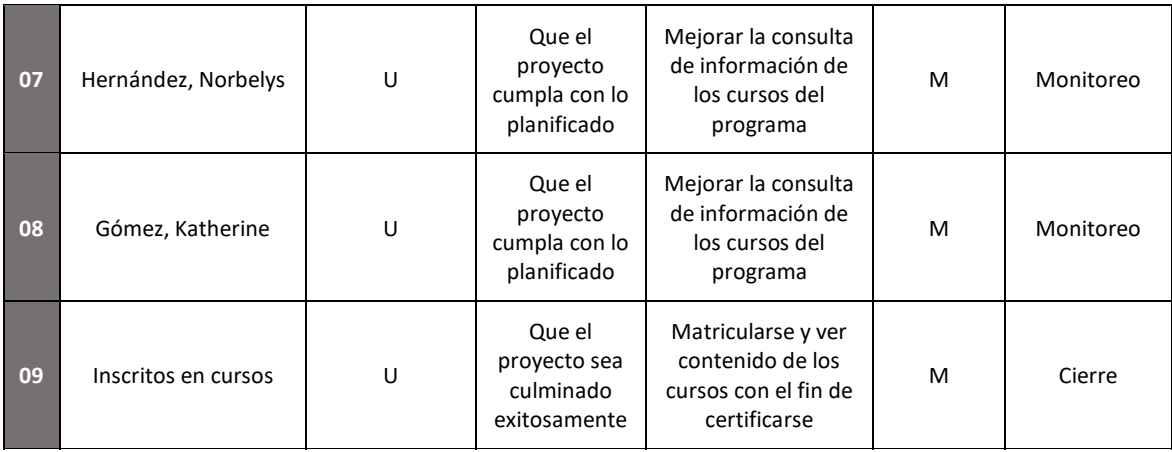

| Clasificación de los Interesados |                                     |                                               |                            |                                                                      |                                                                                          |  |
|----------------------------------|-------------------------------------|-----------------------------------------------|----------------------------|----------------------------------------------------------------------|------------------------------------------------------------------------------------------|--|
| N <sup>2</sup>                   | Interesado                          | <b>Nivel de</b><br>participación <sup>3</sup> | Clasificación <sup>4</sup> | Evaluación del<br>impacto de no<br>cumplir con sus<br>requerimientos | Estrategia potencial para<br>conseguir su apoyo en el<br>proyecto                        |  |
| 01                               | Morin Cabrera, Nurys<br>Joselyn     | A                                             | P                          | Cancelación<br>definitiva del<br>proyecto                            | Mantener informado sobre<br>el desarrollo del proyecto                                   |  |
| 02                               | Yepez Palmero,<br>Yolanda Guadalupe | B                                             | P                          |                                                                      |                                                                                          |  |
| 03                               | Melgarejo Obregón,<br>Daniel        | A                                             | P                          |                                                                      |                                                                                          |  |
| 04                               | Aliendres Gómez,<br>Francis         | M                                             | P                          | Posibles<br>contratiempos para<br>cerrar el proyecto                 | Mantener comunicación<br>con su persona ante<br>cualquier duda sobre<br>posibles cambios |  |
| 05                               | Quiñones Nieto,<br>Yamil Alexander  | M                                             | N                          | Posibles<br>contratiempos para<br>cerrar el proyecto                 | Mantener informado sobre<br>el desarrollo del proyecto                                   |  |
| 06                               | Gilson Gonzáles,<br>Carlos          | B                                             | P                          | Retraso en consulta<br>de información de<br>cursos                   | Cumplir a cabalidad con los<br>requerimientos funcionales<br>del proyecto                |  |
| 07                               | Hernández, Norbelys                 | B                                             | P                          | Retraso en consulta<br>de información de<br>cursos                   | Cumplir a cabalidad con los<br>requerimientos funcionales<br>del proyecto                |  |
| 08                               | Gómez, Katherine                    | B                                             | P                          | Retraso en consulta<br>de información de<br>cursos                   | Cumplir a cabalidad con los<br>requerimientos funcionales<br>del proyecto                |  |
| 09                               | Inscritos en cursos                 | B                                             | N                          |                                                                      |                                                                                          |  |

<span id="page-70-0"></span> $3$  Nivel de Participación (A = Alto, M = Medio, B= Bajo)

<span id="page-70-1"></span><sup>&</sup>lt;sup>4</sup> Clasificación (O = Opositor, N = Neutral, P = Partidario)

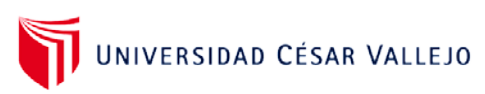

### **ANEXO N° 10 Formato para el registro de interesados**

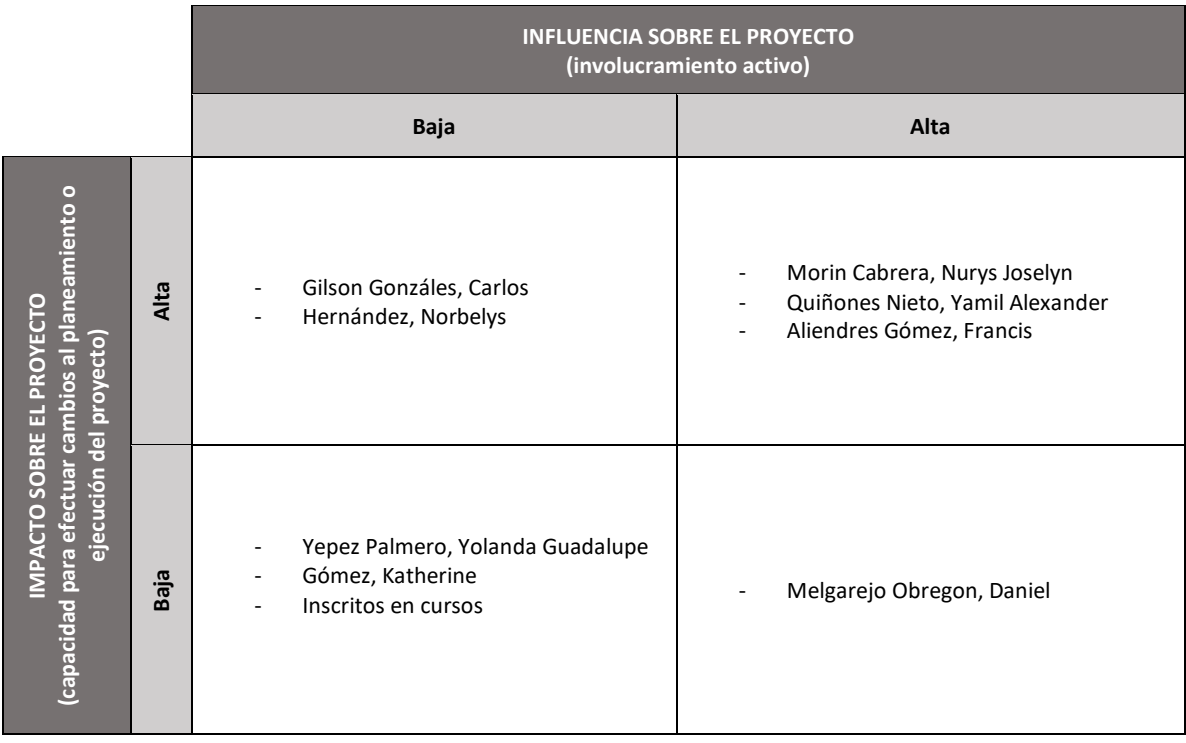

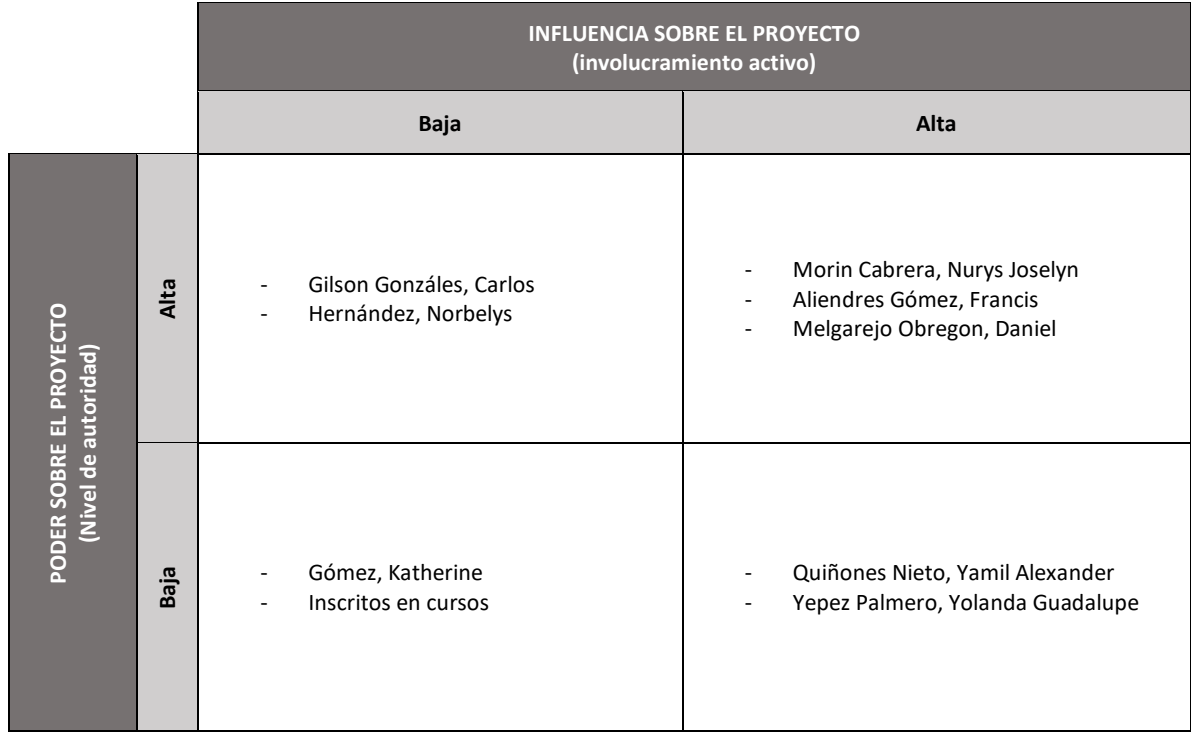
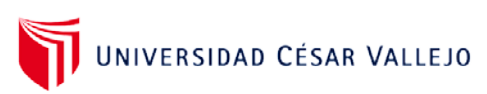

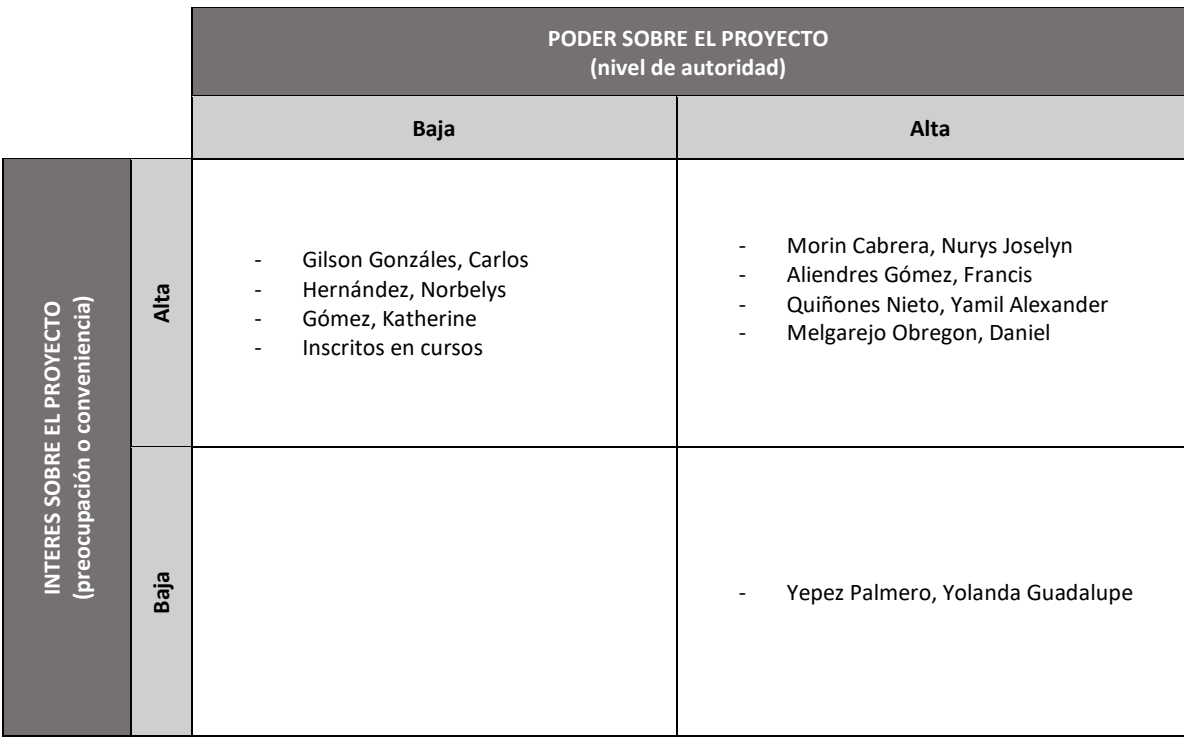

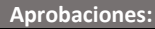

**Formato para la matriz de comunicaciones del proyecto**

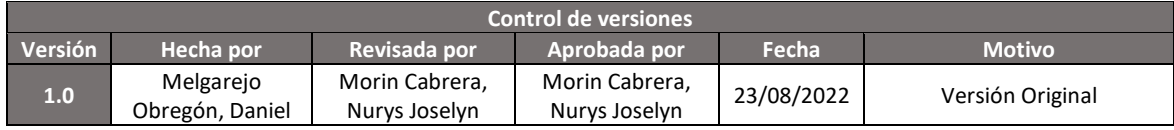

#### **MATRIZ DE COMUNICACIONES DEL PROYECTO**

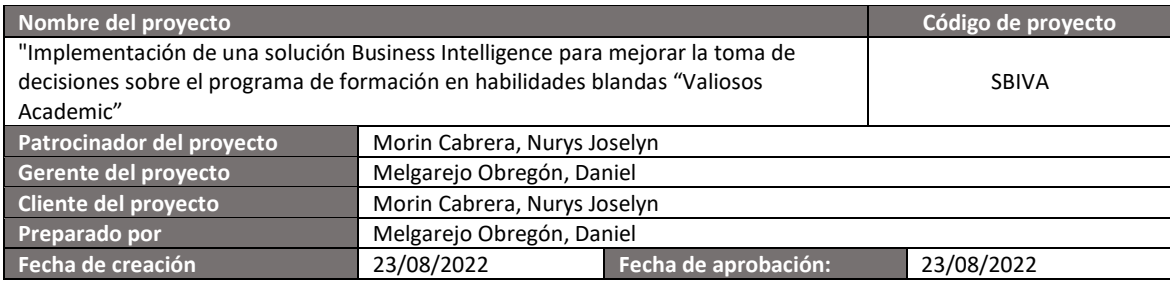

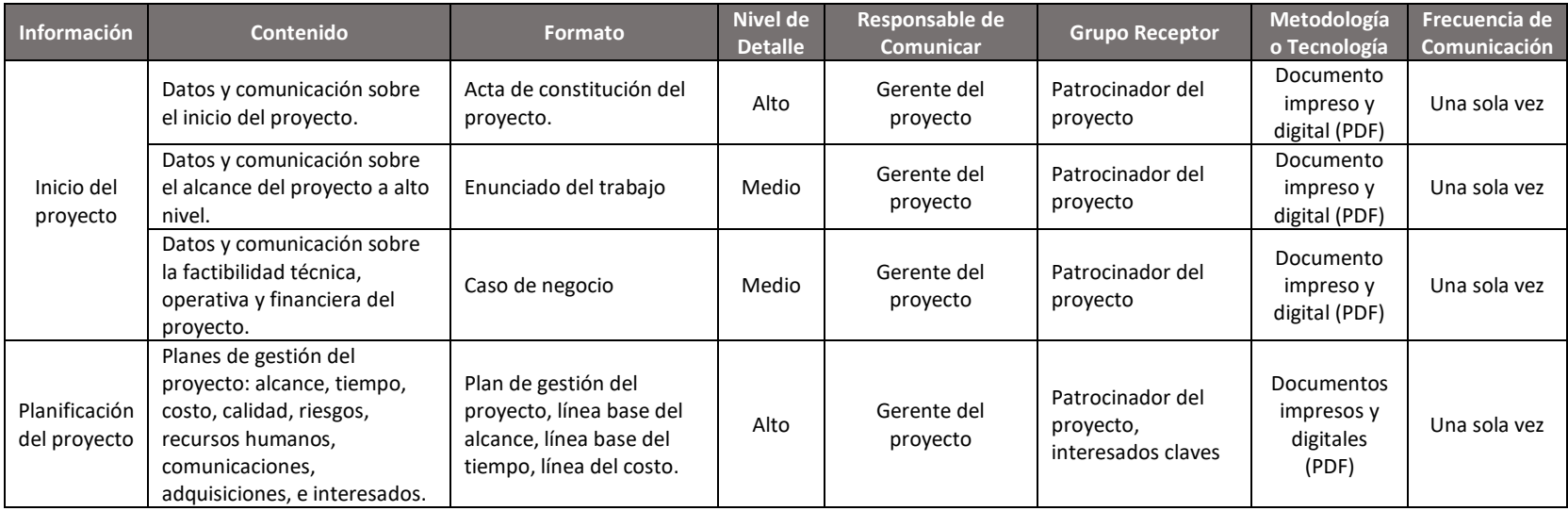

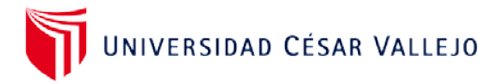

#### **ANEXO N° 11**

**Formato para la matriz de comunicaciones del proyecto**

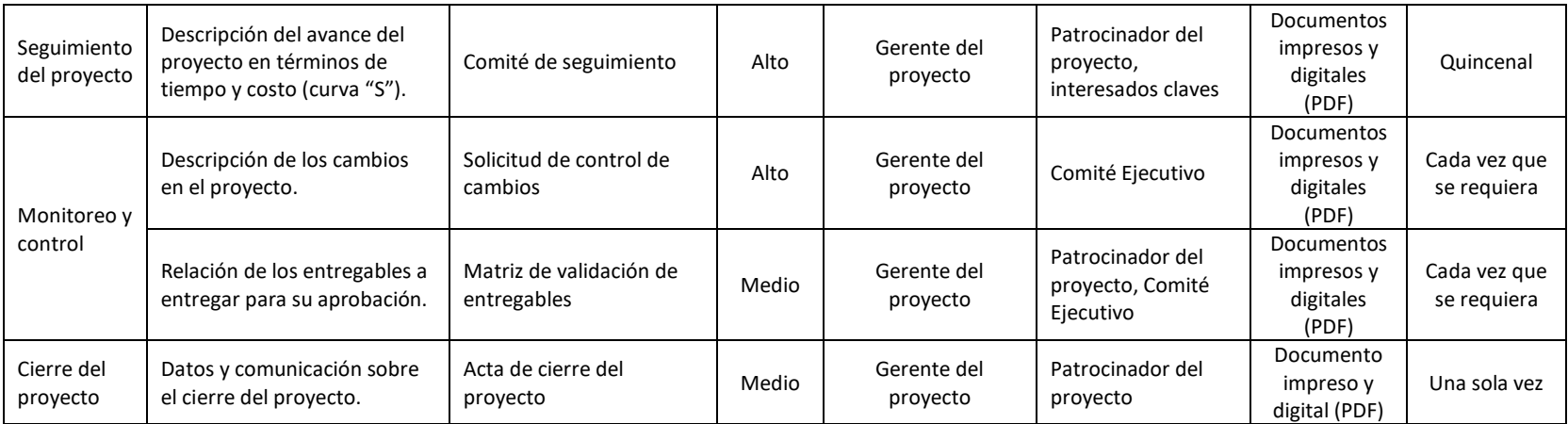

**Aprobaciones**

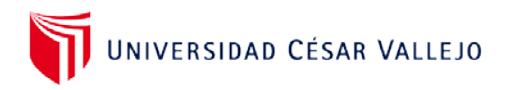

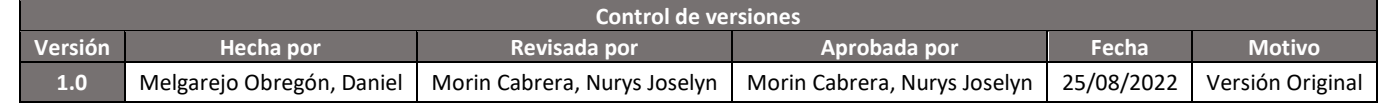

## **MATRIZ DE ADQUISICIONES DEL PROYECTO**

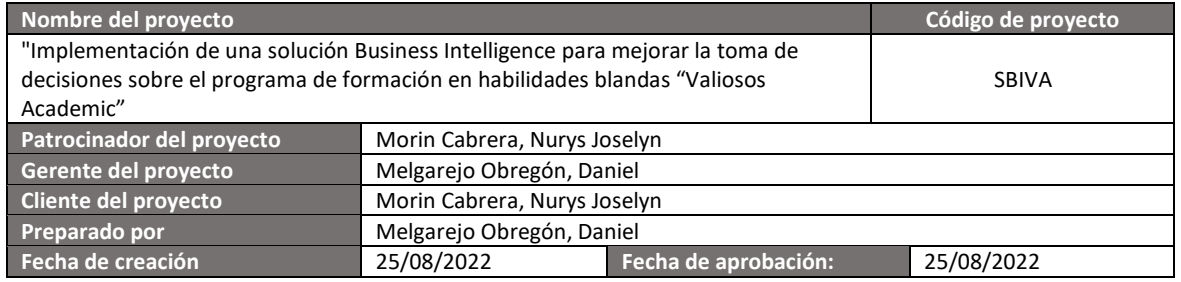

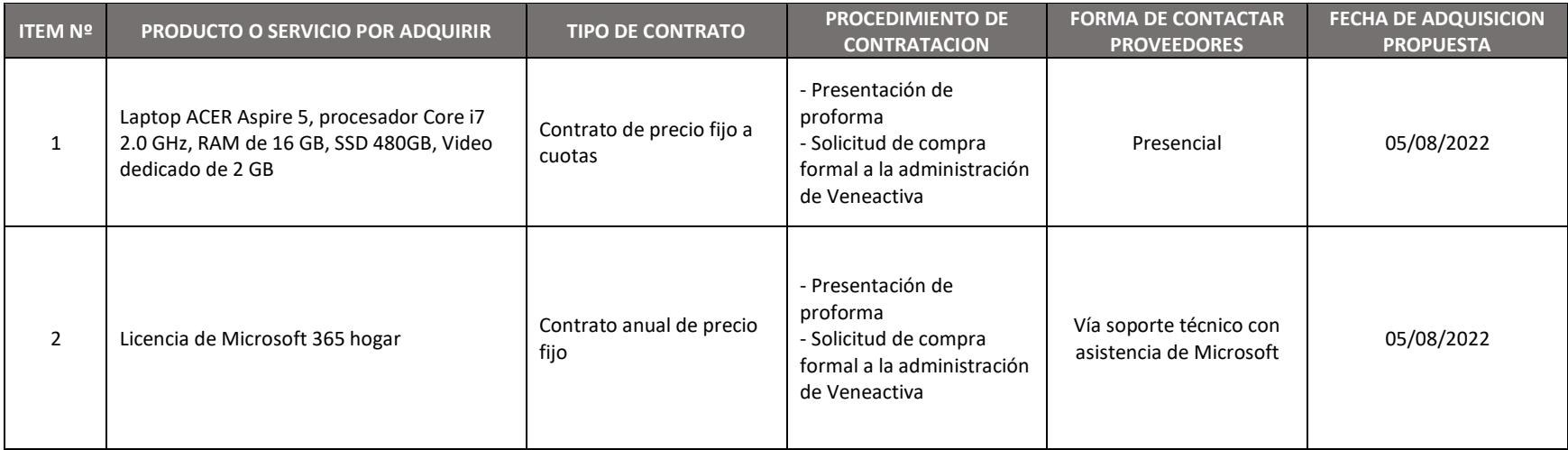

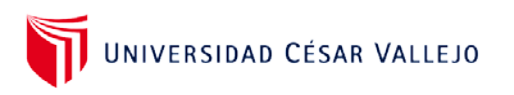

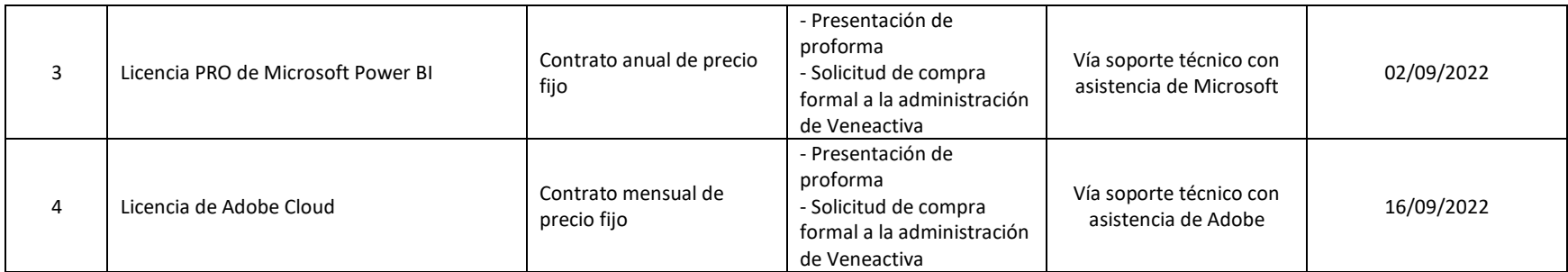

**Aprobaciones:**

Anexo Nº 13 – Informe del desarrollo de la aplicación

## **I. PLANIFICACION**

Para efectos de la planificación del proyecto se ha tomado como referencia algunos de los entregables que recomienda el PMBOK en su sexta versión, las cuales pueden ser abordadas por el lector al detalle en la sección de anexos del trabajo de investigación.

También es importante recordar que la planificación de las actividades está enmarcada en las fases de la metodología de Ralph Kimball.

# **II. DEFINICION DE REQUERIMIENTOS DEL NEGOCIO**

Los requerimientos del negocio priorizados en el proyecto se encuentran descritos y detallados en el anexo titulado "Matriz de trazabilidad de requisitos (MTR)", un consolidado en donde se tiene estipulado el sustento de su inclusión, el nivel de prioridad, la fecha de cumplimiento, entre otros factores de importancia.

# **III. DISEÑO DE LA ARQUITECTURA TECNICA**

El primer paso fundamental para el desarrollo de cualquier aplicación o sistema al margen de su ámbito (web, BI, mobile, etc.) es establecer una arquitectura sólida y bien estructurada con la finalidad de poder integrar todos los procesos inmersos dentro de ella, logrando así el correcto funcionamiento de la aplicación.

El caso de las aplicaciones BI no es la excepción. Existen determinados procesos vitales que en su conjunto logran como resultado final la visualización de información para la toma de decisiones (front room). No obstante, es sabido que el usuario desconoce totalmente lo que hay detrás de la aplicación (back room), y aunque no es su obligación saberlo; es importante manifestárselo y hacer énfasis en la importancia que tiene la arquitectura para los procesos de inteligencia de negocios, ya que sin estos trabajando en perfecta armonía no se podría obtener resultados o; peor aún, obtener resultados errados que conlleven a una desacertada toma de decisiones.

Por ello; para el presente caso en desarrollo, tenemos el siguiente escenario sobre el cual se establecerá el modelo arquitectónico para la solución de inteligencia de negocios:

Como ya se manifestó al inicio del presente trabajo de investigación, la plataforma de Valiosos Academic se encuentra estructurada y configurada en Thinkific, una de las plataformas top en el mercado de las soluciones e-learning y la preferida de muchas organizaciones para la elaboración y montaje de cursos en la web que permitan la capacitación de un sinfín de interesados.

No obstante; si bien es cierto Thinkific es una plataforma robusta y muy reconocida en el mercado, también es importante mencionar algunos detalles importantes que desencadenan en uno de los problemas específicos abordados en el presente trabajo de investigación: la demora en la generación de reportes sobre los cursos de competencias en habilidades blandas del programa Valiosos Academic.

Esto se debe principalmente a que Thinkific, por ser una plataforma de pago, restringe muchas de las funcionalidades importantes para el programa Valiosos Academic, una de ellas es justamente la sección de reportes dentro de la plataforma. Sin embargo, aunque no genera directamente reportes gráficos oportunos y concisos en una sección específica, la plataforma como tal nos permite obtener reportes con datos de matriculados, progresos en cursos y resultados de evaluaciones; pero dichos reportes son exportados por la plataforma en un formato algo complicado de procesar: archivos con extensión CSV.

Esto dificulta y retrasa aún más la labor por parte del personal a cargo del programa Valiosos Academic en procesar los datos y obtener los reportes con información certera de los indicadores a monitorear dentro del programa Valiosos Academic. Por ello, lo que se plantea en la arquitectura técnica propuesta para la solución de inteligencia de negocios es recibir como entradas del proceso los archivos CSV en mención para posteriormente ser procesados en un subproceso llamado ETL, que corresponde a las siglas de extracción, transformación y carga.

Es decir, la data contenida en los archivos CSV serán debidamente extraídas y pasar por un proceso de transformación con el objetivo de cumplir todos los requisitos funcionales que son de interés del cliente, para finalmente ser cargados en un almacén de datos (datawarehouse) el cual debidamente estructurado en un modelo relacional llamado "modelo estrella" dará albergue a toda la data debidamente procesada y que finalmente será consultada como información en una vista final la cual corresponde a un dashboard, una herramienta gráfica atractiva visualmente que permite realizar consultas puntuales en base a determinados atributos inmersos dentro del modelo de datos y que finalmente son representados en los diversos objetos visuales que ofrece esta herramienta.

Finalmente, es importante mencionar que toda esta arquitectura y sus procesos inmersos pueden ser trabajados en el ámbito local (es decir, en un equipo común y corriente) y posteriormente ser llevado a un servicio en cloud tal y como hacen algunas de las plataformas de inteligencia de negocios actualmente en el mercado.

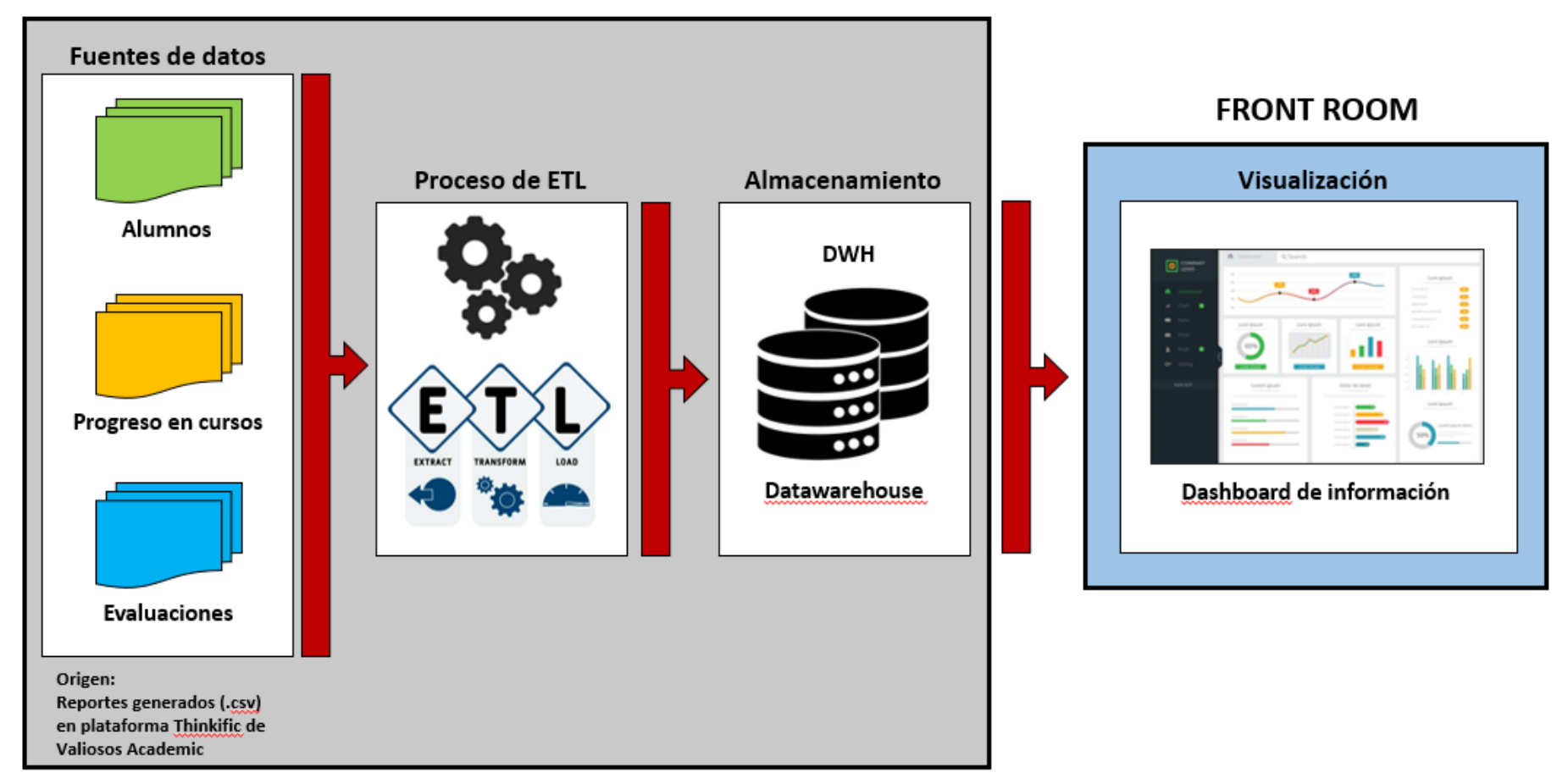

**BACK ROOM** 

Arquitectura técnica de la solución de inteligencia de negocios propuesta

# **IV. SELECCIÓN DE PRODUCTOS E IMPLEMENTACION**

En la actualidad existen múltiples alternativas de solución en el ámbito de la inteligencia de negocios. Si bien es cierto todas estas alternativas tienen el fin común de facilitar la tarea de tomar decisiones a los usuarios finales, no se puede pasar por alto ciertas características (como el costo, la practicidad de ejecutar ciertas funciones, el despliegue en determinadas plataformas, el manejo de datos, entre otros) que pueden ser determinantes al momento de elegir cualesquiera de estas.

Adicionalmente, es importante tener en consideración (más allá de las características mencionadas anteriormente) antes de seleccionar un producto o servicio, evaluar la reputación que acompaña o respalda a un determinado proveedor y la solución que este ofrece.

Por ello, a fin de elegir la mejor alternativa de solución para el desarrollo del presente proyecto, se recurre a consultar el cuadrante mágico de Gartner en su versión 2022 orientado a plataformas de inteligencia de negocio y analítica.

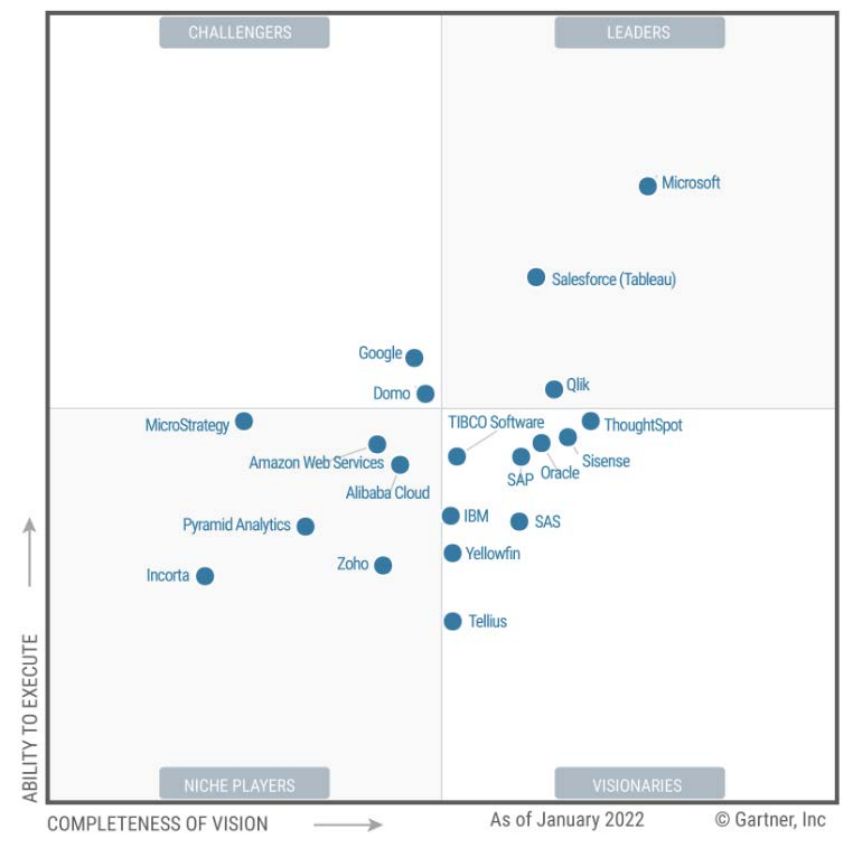

Figure 1: Magic Quadrant for Analytics and Business Intelligence Platforms

Source: Gartner (March 2022)

En resumidas palabras, el cuadrante mágico de Gartner (llamada así en alusión a Gartner, una de las empresas consultoras y de investigación de TI más renombradas a nivel mundial) es la representación gráfica de la culminación de su investigación anual en un determinado mercado, el cual proporciona una visión general de las posiciones relativas de los actores del mercado por medio de un ranking de proveedores que ofrecen las mejores soluciones y productos. Dicha calificación se construye gracias a las opiniones de los clientes en cuanto a los productos y/o servicios ofrecidos por estos proveedores.

Este cuadrante; como herramienta de consulta, ha servido de referencia para muchas empresas y/u organizaciones en todo el mundo (independientemente del sector o tamaño), al momento de elegir la solución tecnológica ideal para satisfacer a sus necesidades y exigencias.

Por ello, para que una empresa proveedora de producto forme parte de este cuadrante, debe someterse a un proceso de selección muy riguroso, el cual garantice la alta calidad de sus productos y/o servicios ofrecidos en el ámbito tecnológico, así como un amplio conocimiento de aquellas necesidades reales en el mercado.

Dicho esto, y evaluando la siguiente figura podemos observar 03 potenciales proveedores dentro del mercado de soluciones de inteligencia de negocios y análisis en el cuadrante denominado "líderes" (quienes destacan por su visión actual del mercado y están bien posicionados para el futuro).

Estos proveedores y sus productos a evaluar son: Microsoft (Power BI), Salesforce (Tableau) y Qlik (Qlikview).

Para ello, nos valdremos de las siguientes imágenes a continuación a fin de tomar una decisión adecuada sobre el producto a seleccionar para la ejecución del presente proyecto:

# Comparación de proveedores de BI

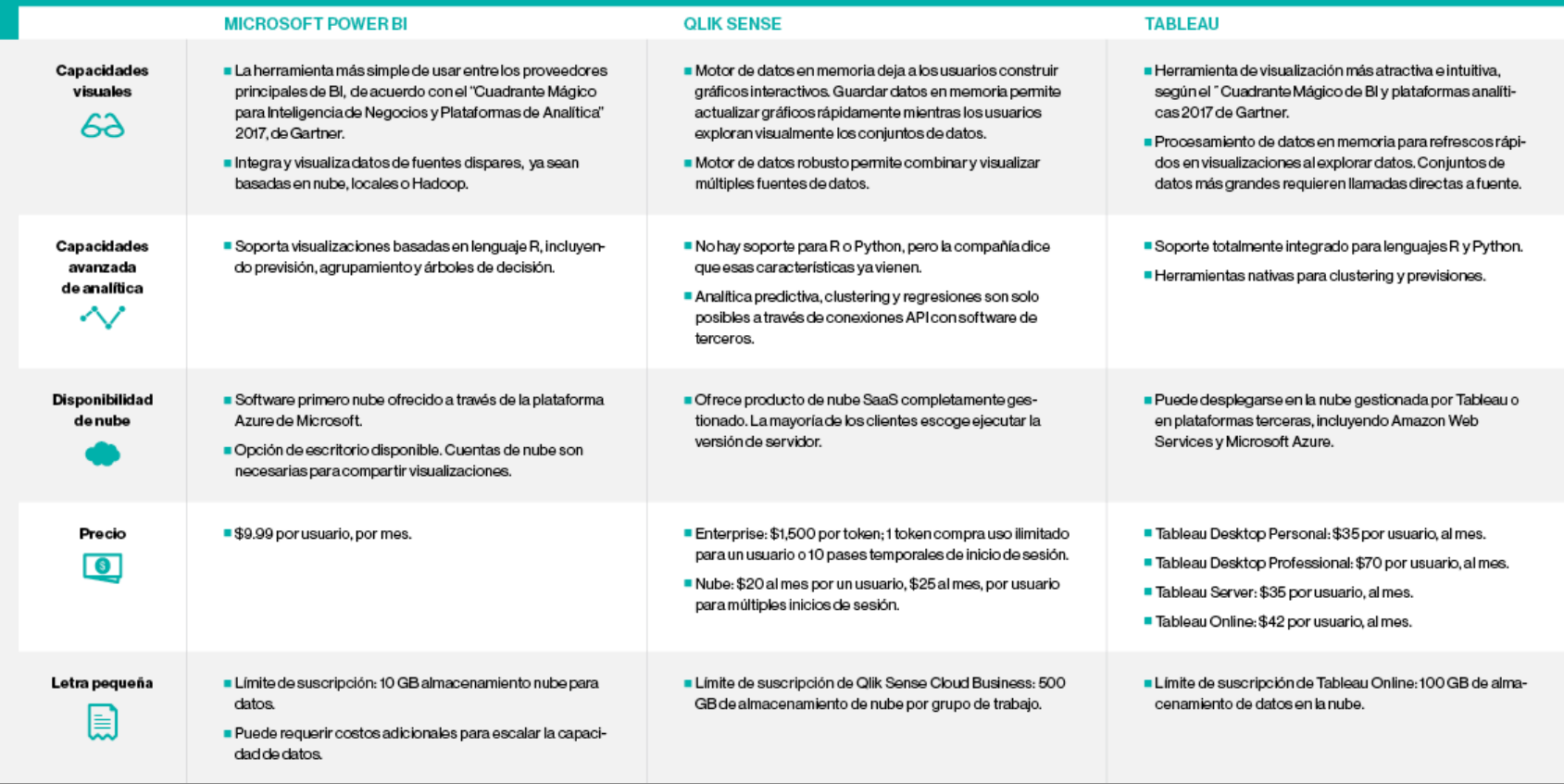

Comparación descriptiva de principales características ofrecidas por los proveedores

| <b>Power BI vs Tableau vs QlikView</b><br><b>Cheat Sheet</b> |                            |                                       |              |  |
|--------------------------------------------------------------|----------------------------|---------------------------------------|--------------|--|
| Features                                                     | للبيبا                     | Power BI # + a bleav <b>Qlik</b> View |              |  |
| Data Connectivity                                            | <b>ADVANTAGE</b>           | <b>ADVANTAGE</b>                      |              |  |
| Dashboards and<br>Data Visualization                         |                            | ADVANTAGE                             |              |  |
| Reporting                                                    | <b>ADVANTAGE</b>           |                                       |              |  |
| Data Querying                                                |                            | ADVANTAGE                             |              |  |
| Data Security                                                | <b>ADVANTAGE</b>           |                                       |              |  |
| <b>Augmented Analytics</b>                                   | <b>ADVANTAGE</b>           |                                       | ×            |  |
| <b>Embedded Analytics</b>                                    | <b>ADVANTAGE</b>           |                                       | $\mathbf{x}$ |  |
| <b>IoT Analytics</b>                                         | <b>ADVANTAGE</b>           |                                       |              |  |
| <b>Geospatial Analytics</b>                                  |                            | ADVANTAGE                             |              |  |
| Natural Language<br>Processing                               | <b>ADVANTAGE</b>           |                                       | x            |  |
| Native Mobile App                                            | <b>ADVANTAGE</b>           |                                       |              |  |
| <b>Free Trial</b>                                            | <b>ADVANTAGE</b><br>60-day | $14$ -day                             | 30-day       |  |

Cuadro comparativo de características entre proveedores

En vista a lo mostrado previamente en los cuadros comparativos de los productos más resaltantes en el mercado, se ha optado por elegir a Microsoft Power BI como alternativa de solución por todas las características y funcionalidades que lo hacen atractivo e ideal para el presente proyecto a desarrollar.

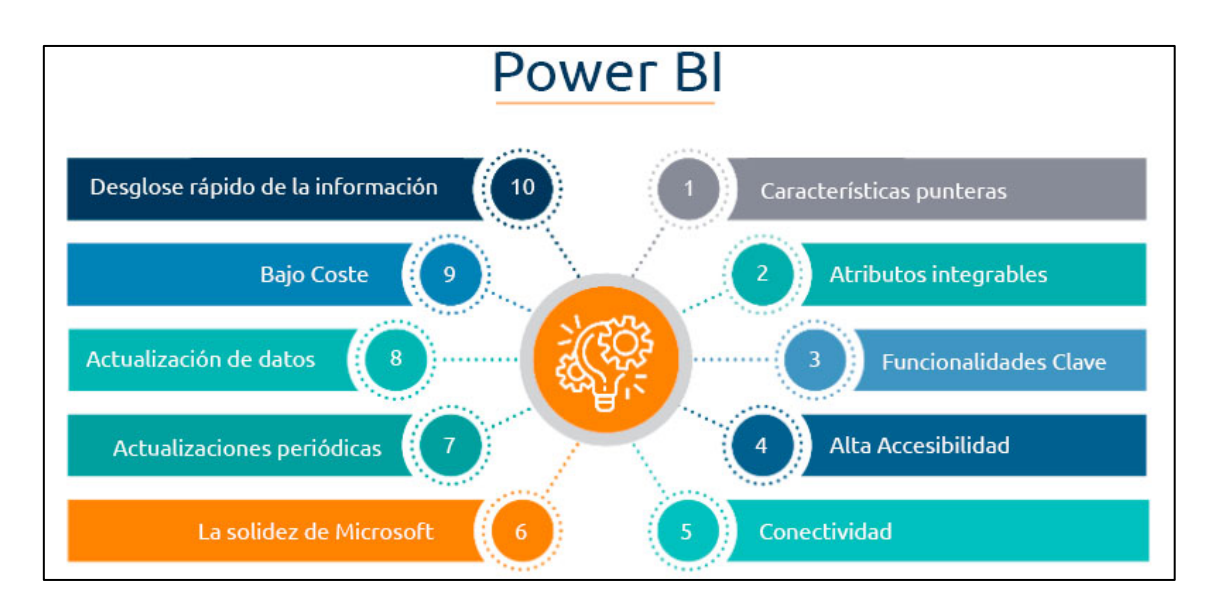

Resumen de beneficios de usar Power BI

Por ende, y según lo estipulado en la matriz de adquisiciones del proyecto, se procede a gestionar la compra de la licencia PRO del software, así como la descarga del ejecutable para finalmente instalar el software en el equipo de desarrollo de la aplicación BI, así como la configuración y vinculación de la licencia con la cuenta corporativa correspondiente.

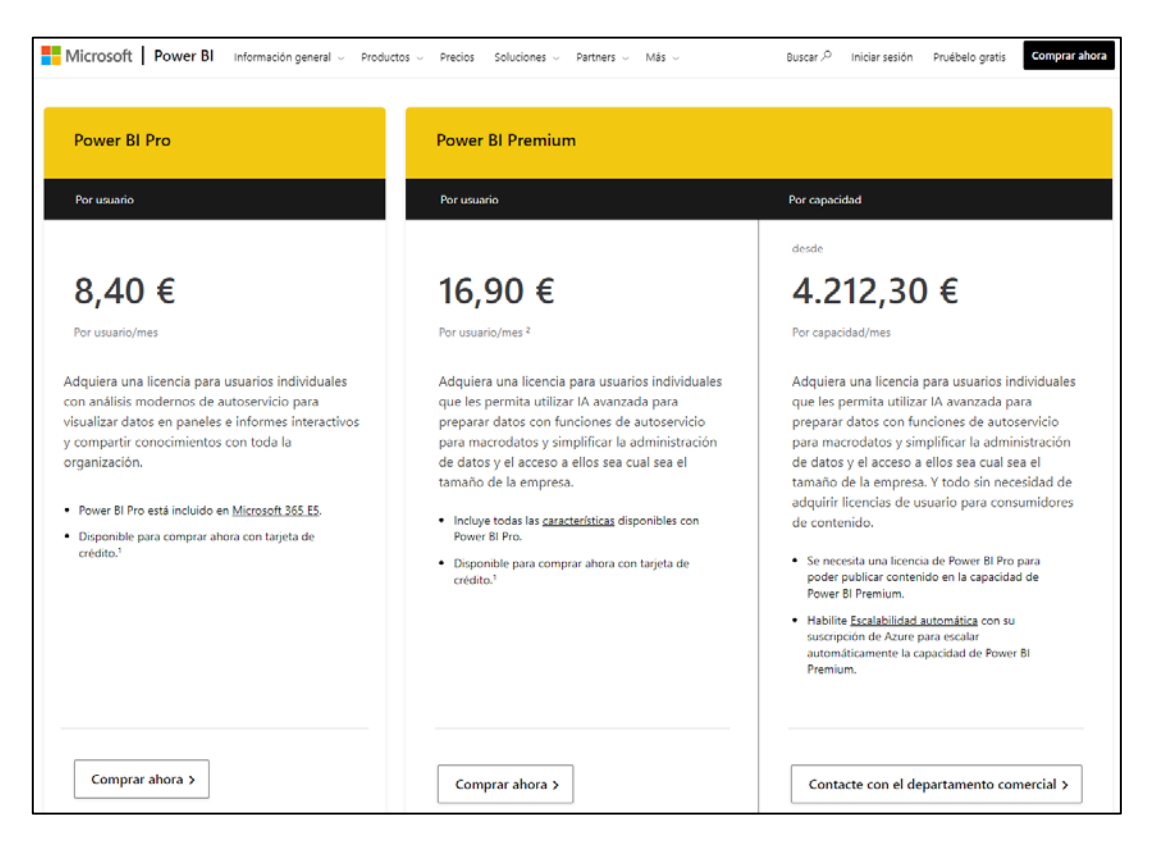

Comparación y costo de licencia según tipo de cuenta de Microsoft Power BI (PRO y Premium)

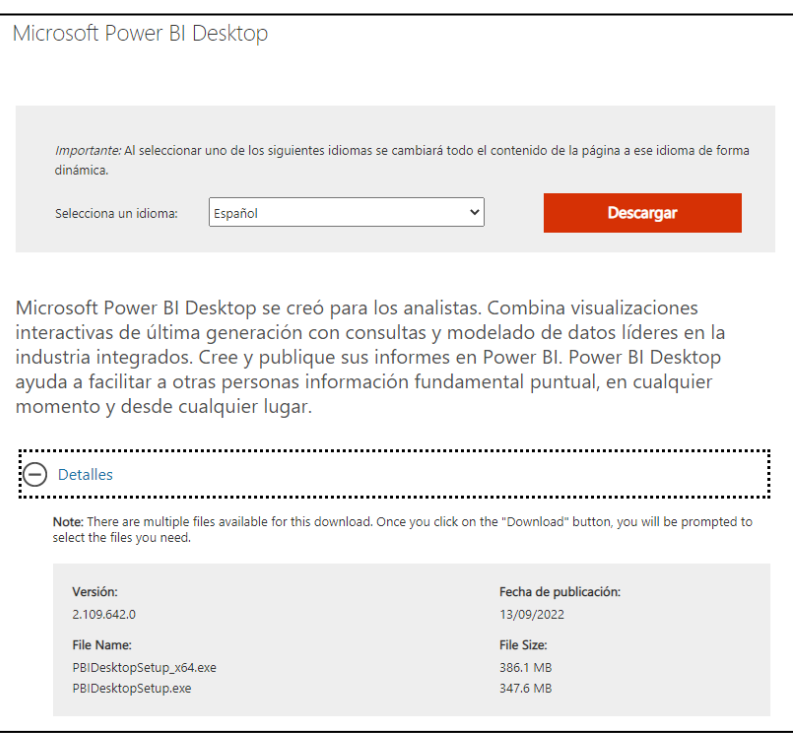

Descarga de la versión actualizada de Microsoft Power BI Desktop

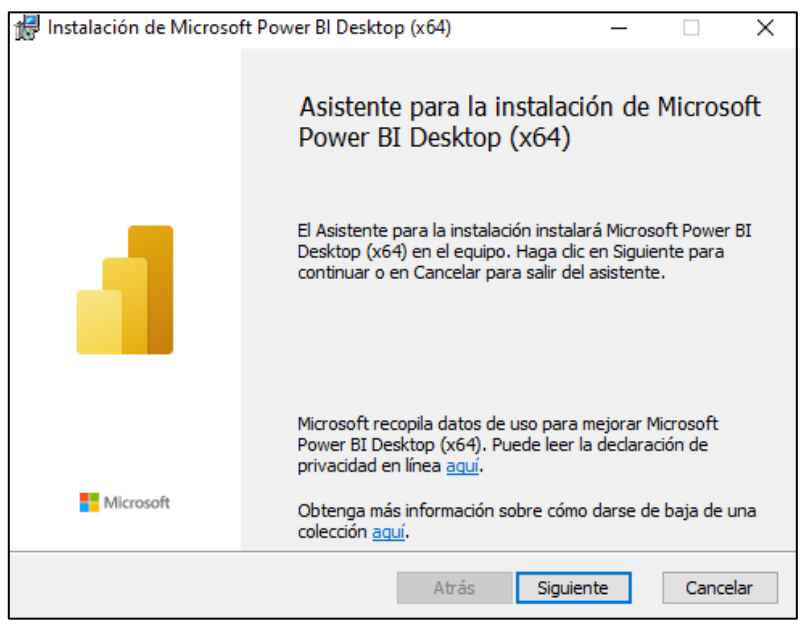

Ejecución del instalador de Microsoft Power BI Desktop (x64)

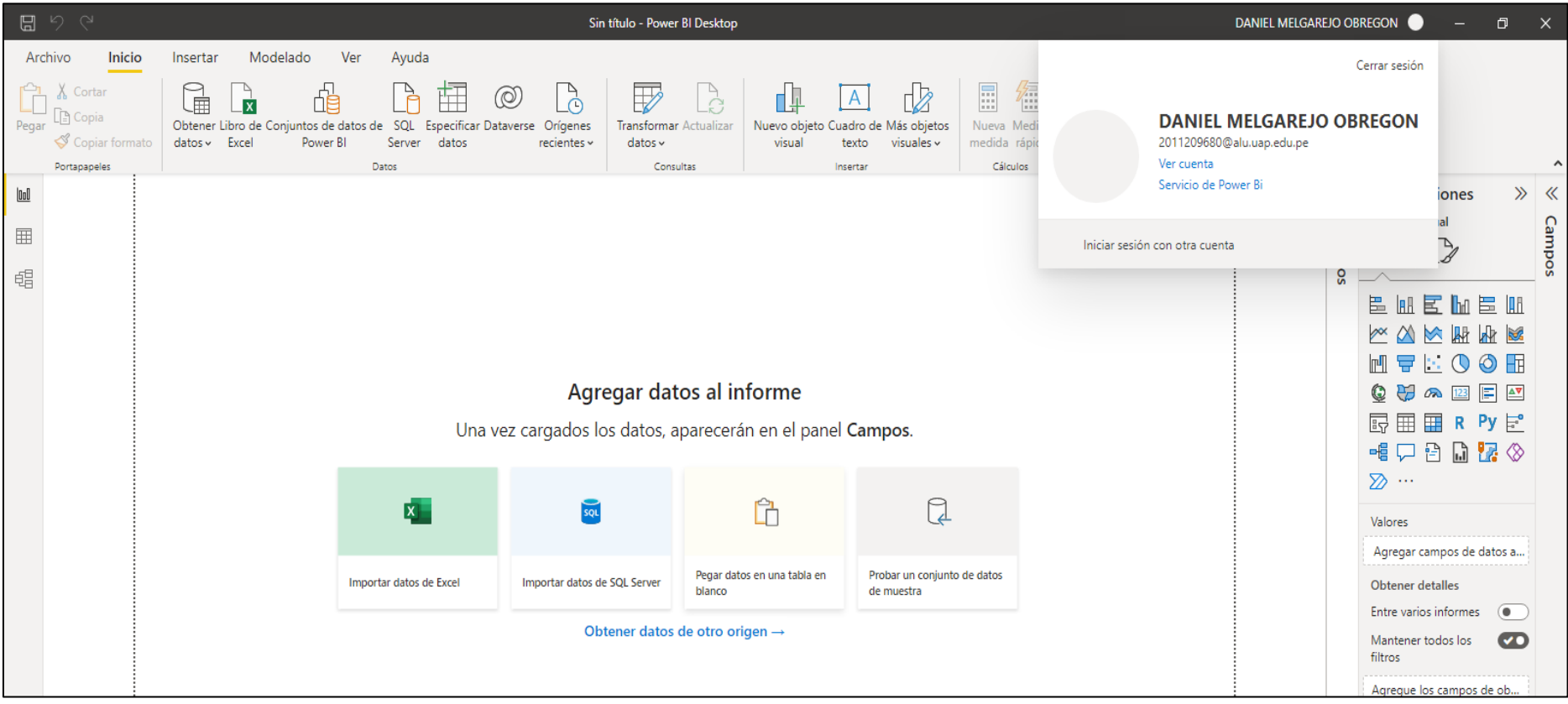

Inicio de la aplicación y configuración de la cuenta a utilizar

# **V. MODELADO DIMENSIONAL**

Luego de haber asegurado las plataformas a implementar para el desarrollo de la aplicación de inteligencia de negocios, así como la definición de su arquitectura, procedemos a continuación con la etapa de modelado dimensional.

Para esta etapa es importante definir previamente a las dimensiones y las tablas de hecho que formarán parte posteriormente del modelo que dará soporte a la aplicación a desarrollar.

Las dimensiones consideradas son: tiempo, curso, usuario y nota. Mientras que la tabla de hechos a considerar será la de matriculados.

Respecto al nivel de detalle (granularidad) para el presente proyecto solo se va a considerar a nivel de tiempo las variables de año y mes.

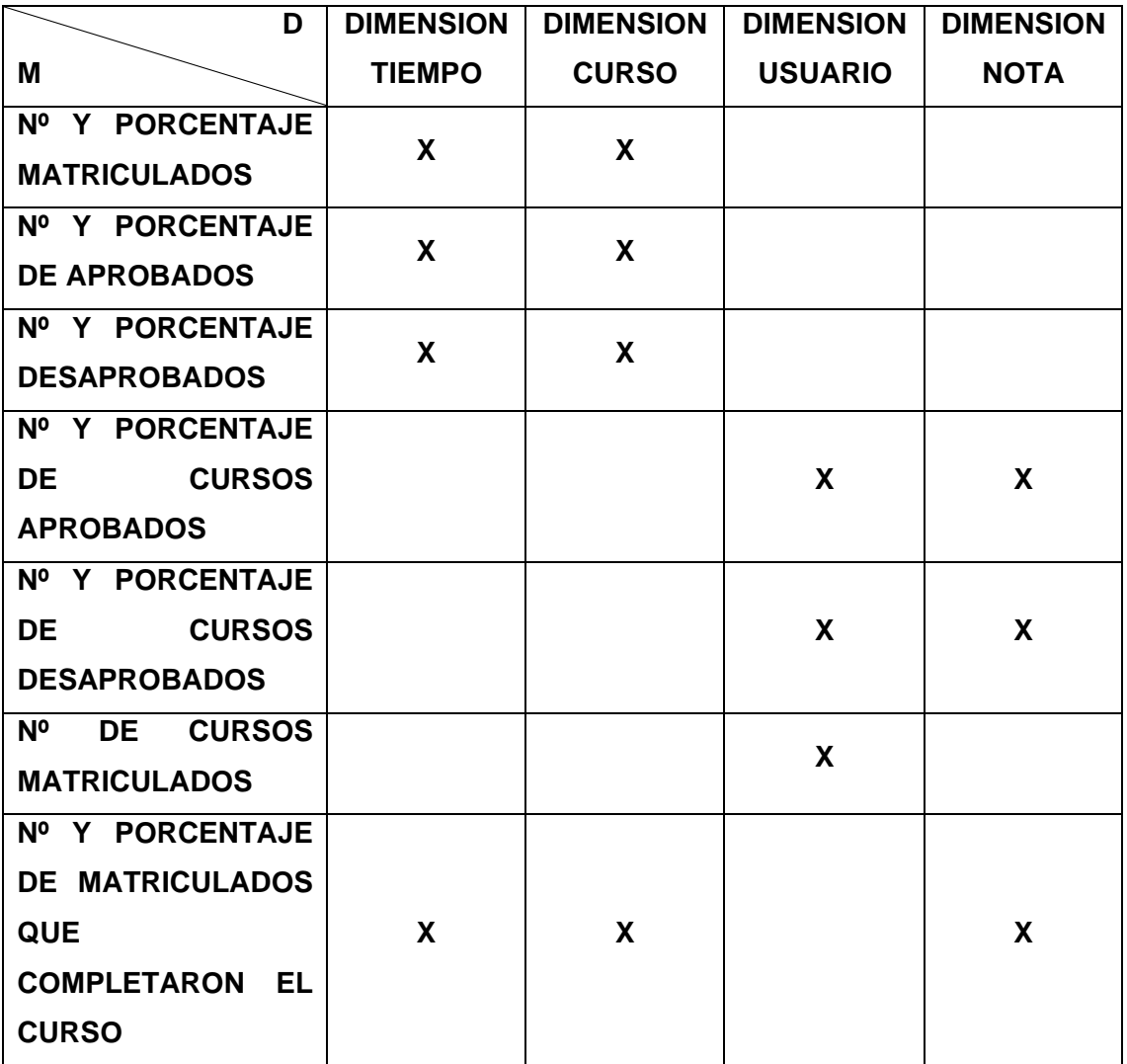

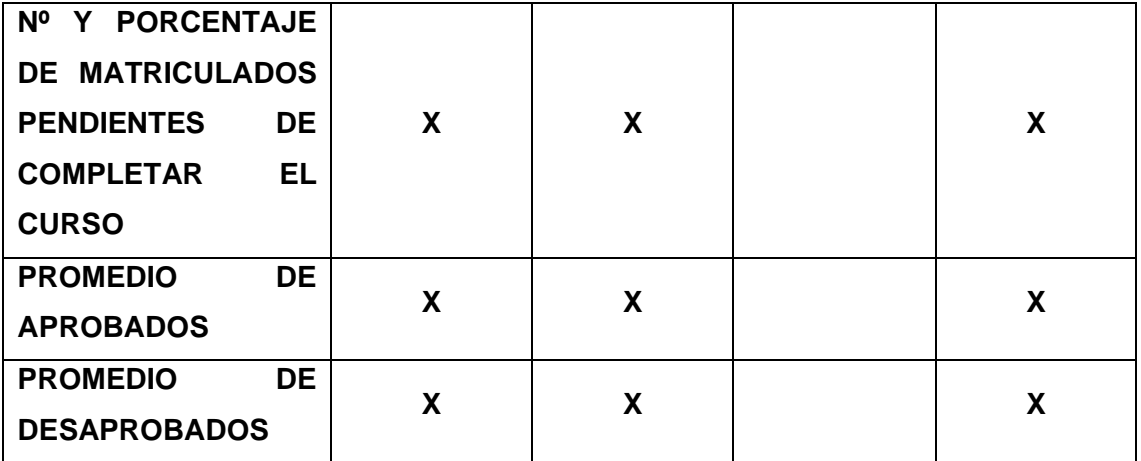

Tabla de Dimensiones (D) vs. Medidas (M)

# **VI. DISEÑO FISICO**

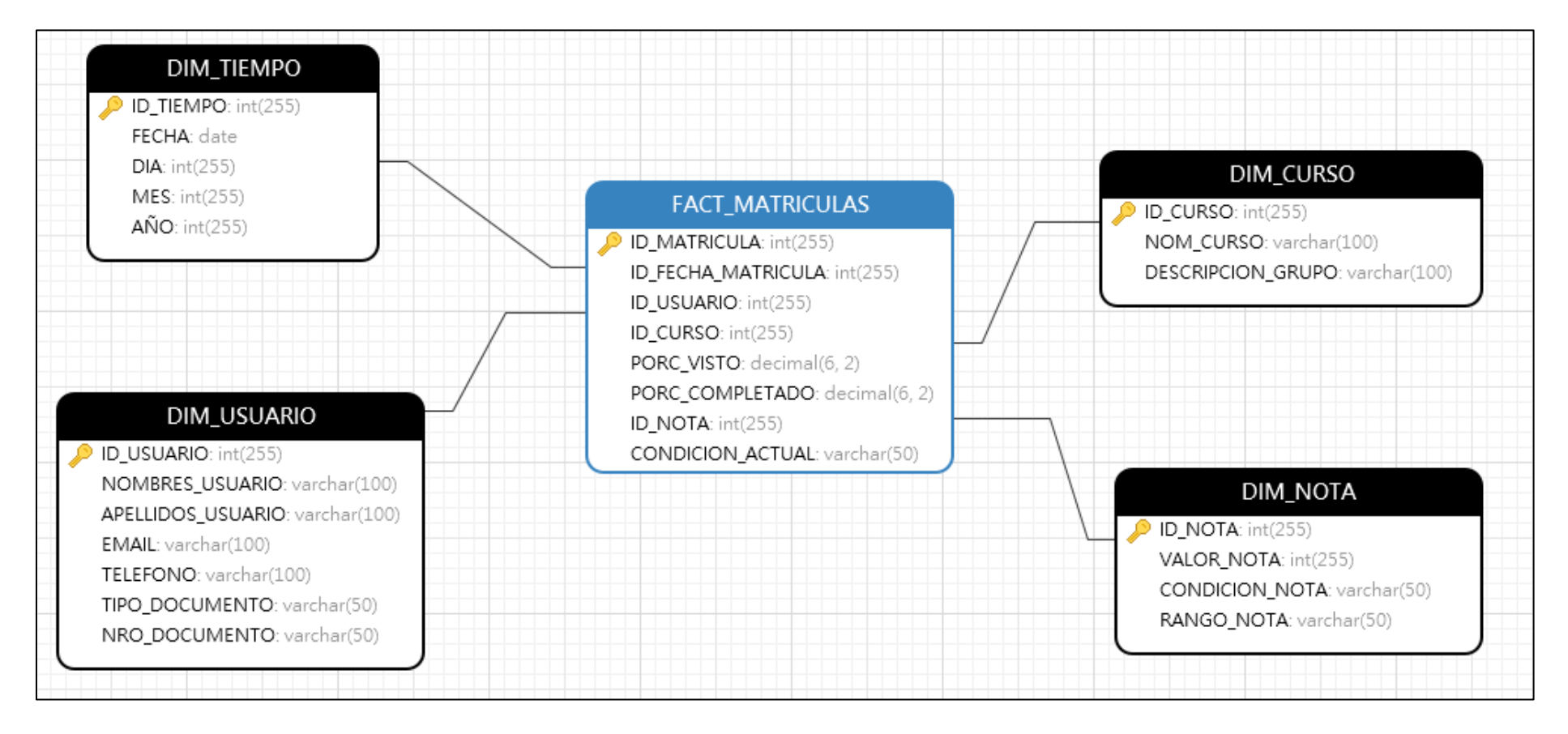

Modelo estrella propuesto

# **VII. DISEÑO E IMPLEMENTACION DEL SUBSISTEMA DE ETL**

Tal y como se sustenta en la arquitectura de la aplicación, el proceso de ETL se realizará en el software Microsoft Power BI, a través de uno de sus complementos y herramientas más importantes: Microsoft Power Query.

Para el proceso de extracción de datos, Microsoft Power BI tiene una gama alta de alternativas de base de datos con las cuales puede trabajar; en este caso, los archivos CSV son válidos.

El proceso de transformación, el cual es el más importante y delicado debido a que dará forma y soporte al modelo estrella propuesto en el punto anterior, se realizará con Microsoft Power Query. Es importante recalcar que los archivos CSV tienen una particularidad: al ser archivos planos, no tienen una estructura definida. Por ello, a través de esta herramienta se generará la estructura real de estos archivos para, posteriormente, extraer las columnas que realmente son importantes para el modelo. Adicionalmente, parte del proceso de transformación es crear también nuevas columnas las cuales puedan brindar información adicional al usuario, así como los campos claves de relación del modelo.

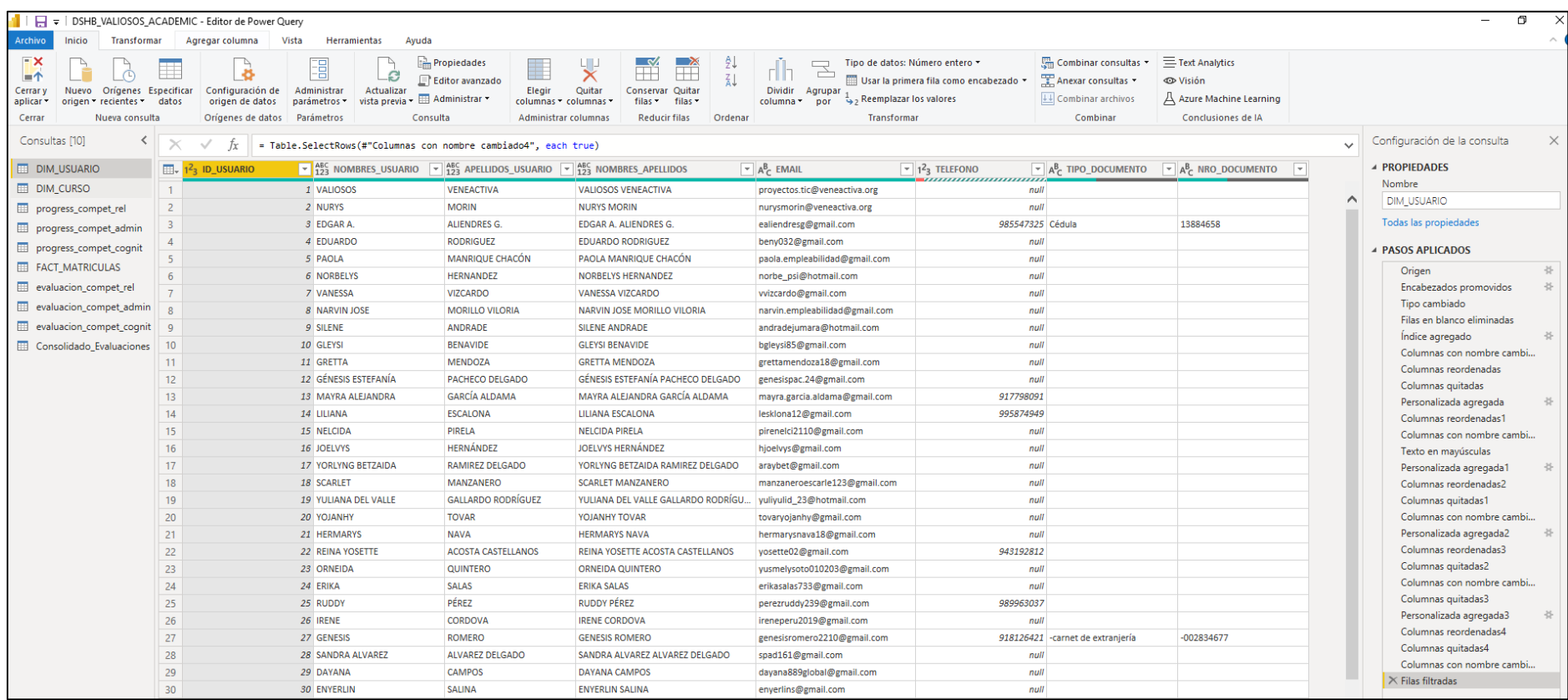

Editor de Power Query para el proceso de ETL

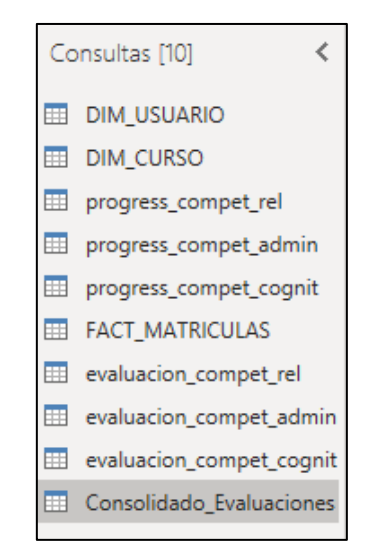

Generación de consultas para transformación

| Configuración de la consulta | ×    |  |  |  |
|------------------------------|------|--|--|--|
| <b>4 PROPIEDADES</b>         |      |  |  |  |
| Nombre                       |      |  |  |  |
| <b>DIM_USUARIO</b>           |      |  |  |  |
| Todas las propiedades        |      |  |  |  |
| <b>PASOS APLICADOS</b>       |      |  |  |  |
| Origen                       | ક    |  |  |  |
| Encabezados promovidos       | غ.   |  |  |  |
| Tipo cambiado                |      |  |  |  |
| Filas en blanco eliminadas   |      |  |  |  |
| Índice agregado              | -25- |  |  |  |
| Columnas con nombre cambi    |      |  |  |  |
| Columnas reordenadas         |      |  |  |  |
| Columnas quitadas            |      |  |  |  |
| Personalizada agregada       | 쏲    |  |  |  |
| Columnas reordenadas1        |      |  |  |  |
| Columnas con nombre cambi    |      |  |  |  |
| Texto en mayúsculas          |      |  |  |  |
| Personalizada agregada1      | 공.   |  |  |  |
| Columnas reordenadas2        |      |  |  |  |
| Columnas quitadas1           |      |  |  |  |
| Columnas con nombre cambi    |      |  |  |  |
| Personalizada agregada2      | ÷,   |  |  |  |
| Columnas reordenadas3        |      |  |  |  |
| Columnas quitadas2           |      |  |  |  |
| Columnas con nombre cambi    |      |  |  |  |
| Columnas quitadas3           |      |  |  |  |
| Personalizada agregada3      | 공.   |  |  |  |
| Columnas reordenadas4        |      |  |  |  |
| Columnas quitadas4           |      |  |  |  |
| Columnas con nombre cambi    |      |  |  |  |
| $\times$ Filas filtradas     |      |  |  |  |

Ejemplo - pasos de transformación de la dimensión usuario

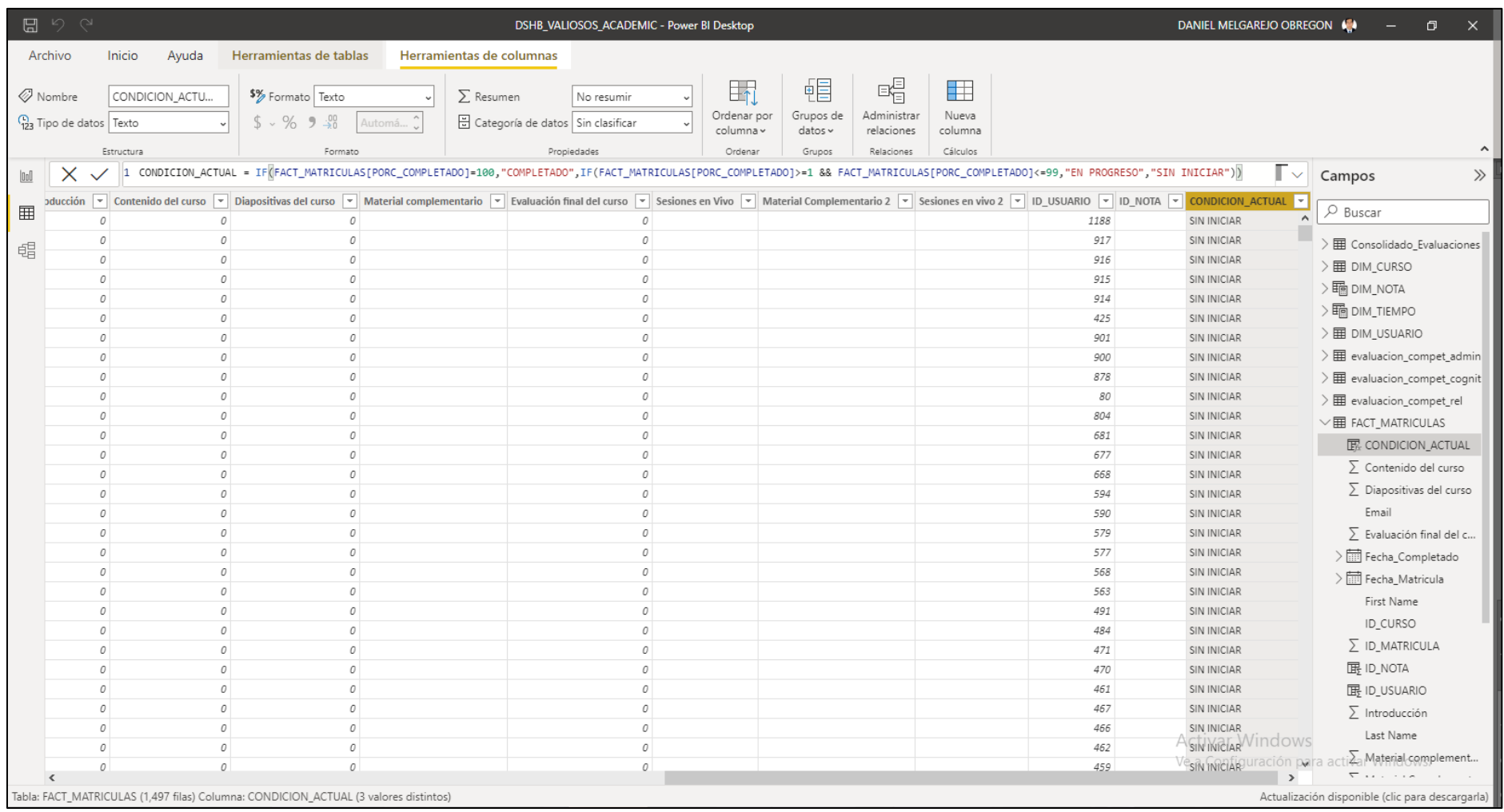

# Ejemplo – Generación de columna adicional ("Condición\_Actual") en la dimensión FACT\_MATRICULAS

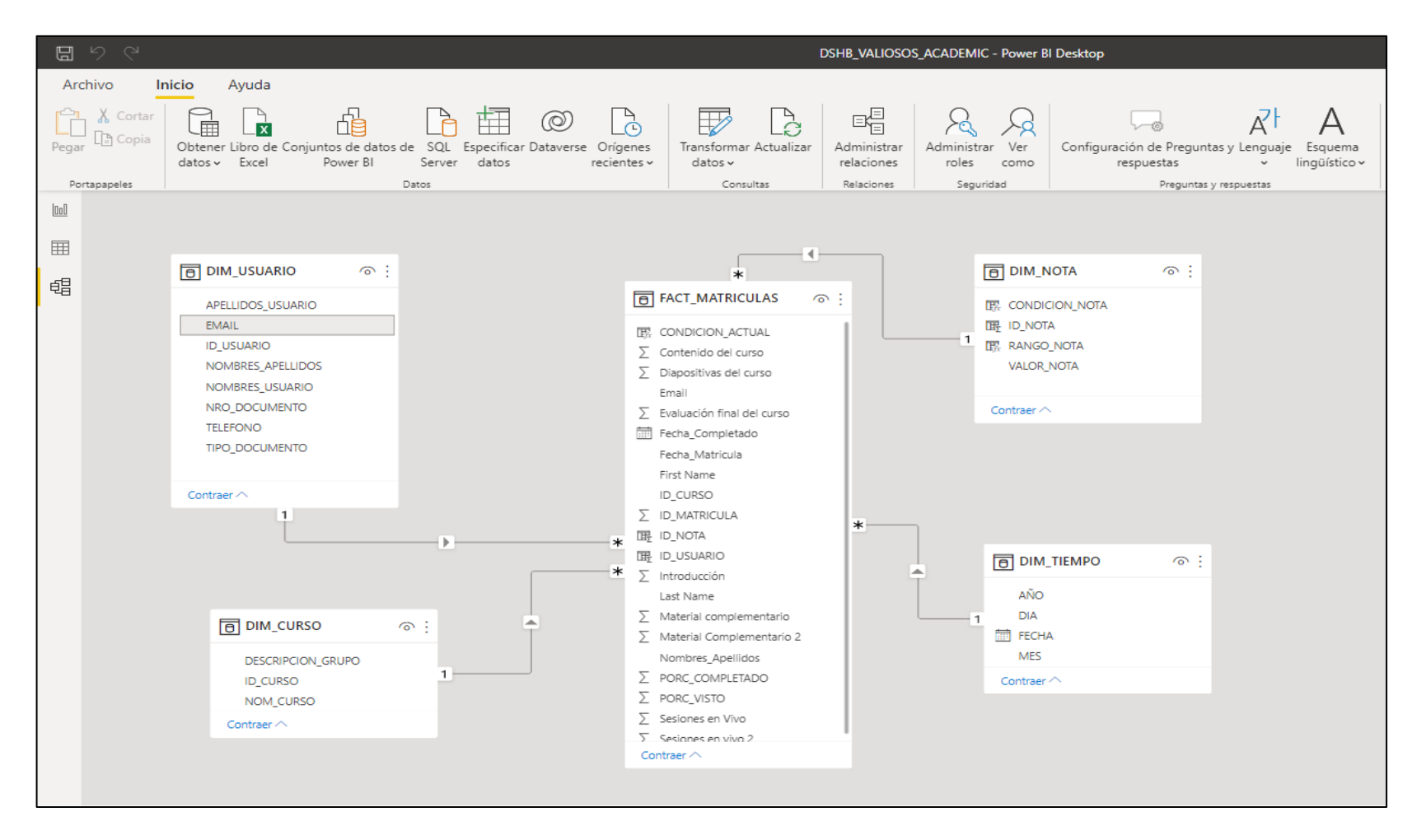

Resultado final del modelo estrella propuesto para el proyecto en Power BI

# **VIII. DESARROLLO DE APLICACIONES DE BI**

En esta etapa, luego de haberse realizado todas las transformaciones convenientes, se procede a diseñar y elaborar los dashboards de información, centrando los esfuerzos en poder completar cada uno de los requerimientos funcionales detallados en la matriz de trazabilidad de requisitos , respetando la línea gráfica del programa "Valiosos Academic" y utilizando el criterio adecuado para poder generar los objetos que mostrarán la información al usuario final.

Cabe destacar, en base a las lecciones aprendidas, que esta es la etapa más rápida y amena siempre y cuando se haya llevado a cabo satisfactoriamente el proceso de diseño e implementación del subsistema ETL.

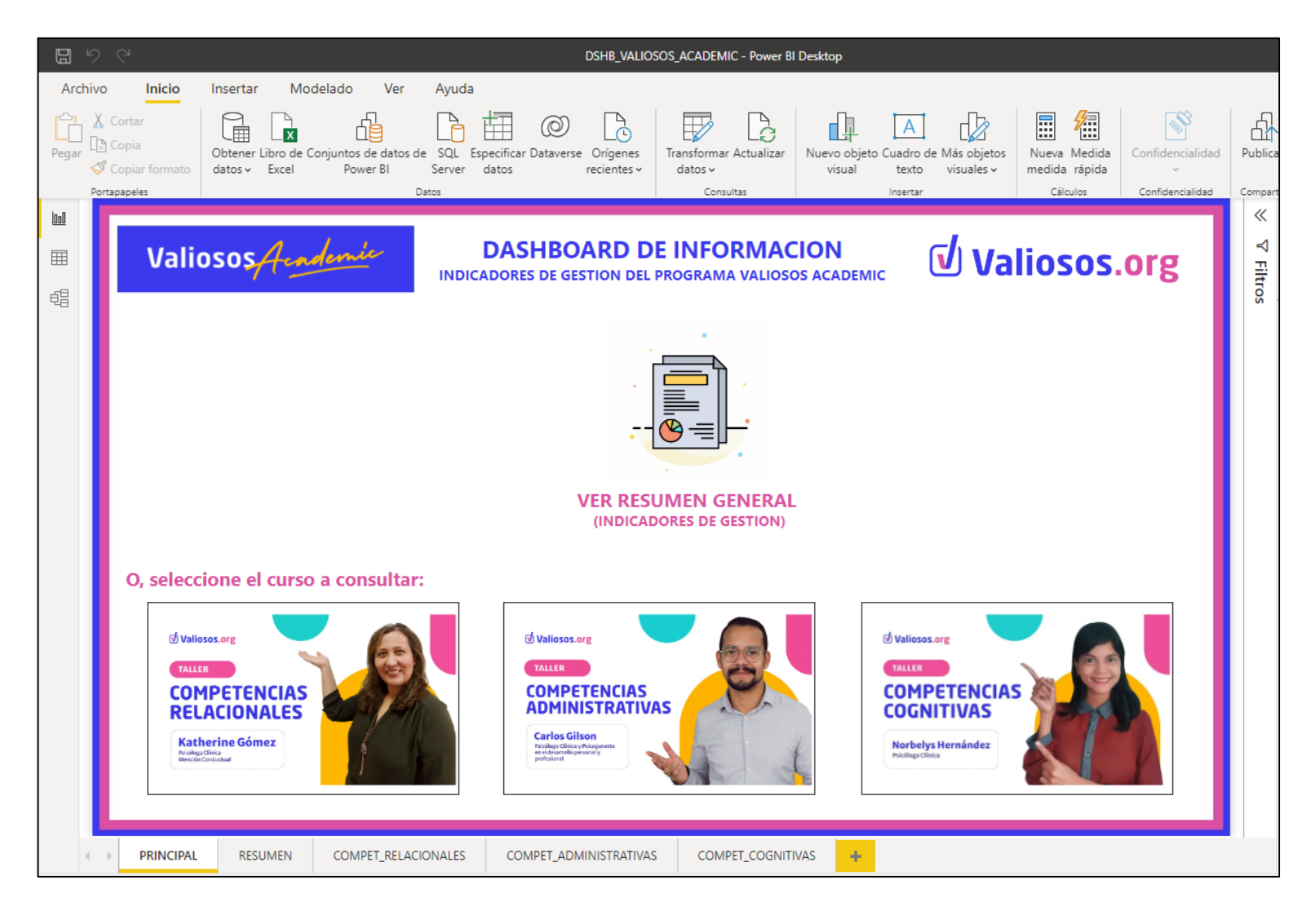

Interfaz principal del dashboard de información para el programa "Valiosos Academic"

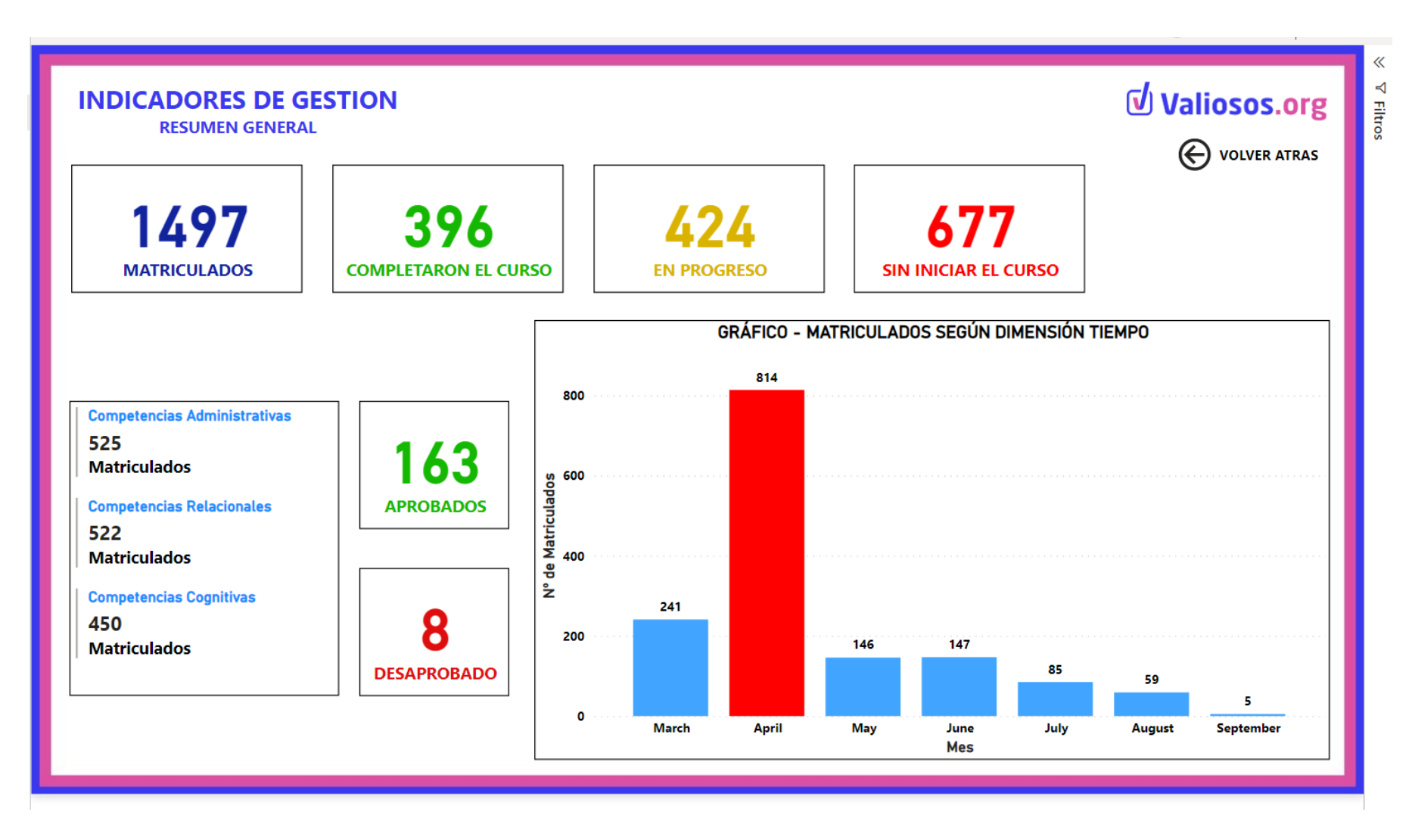

Interfaz de indicadores de gestión (resumen general)

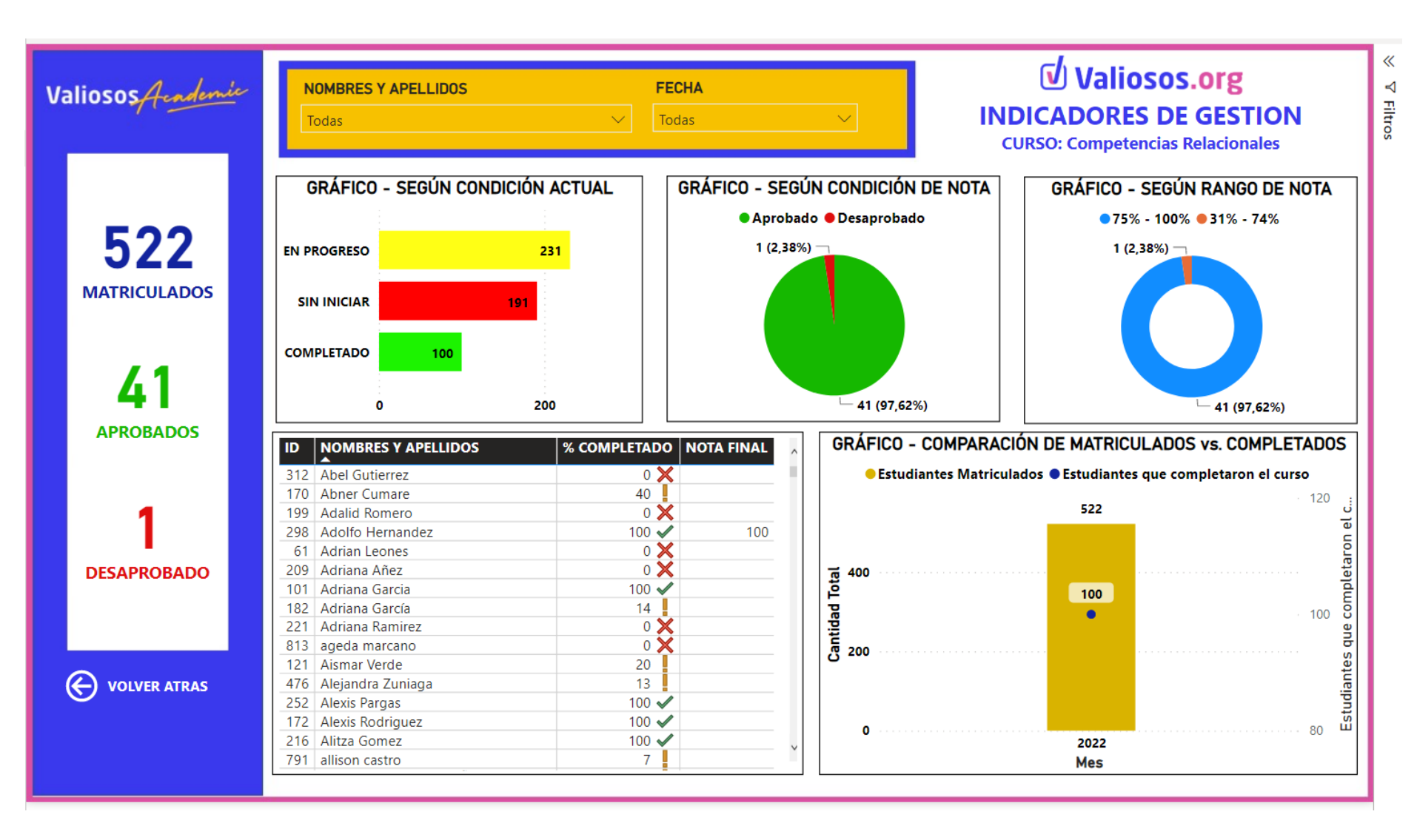

Interfaz de indicadores de gestión del curso "Competencias Relacionales"

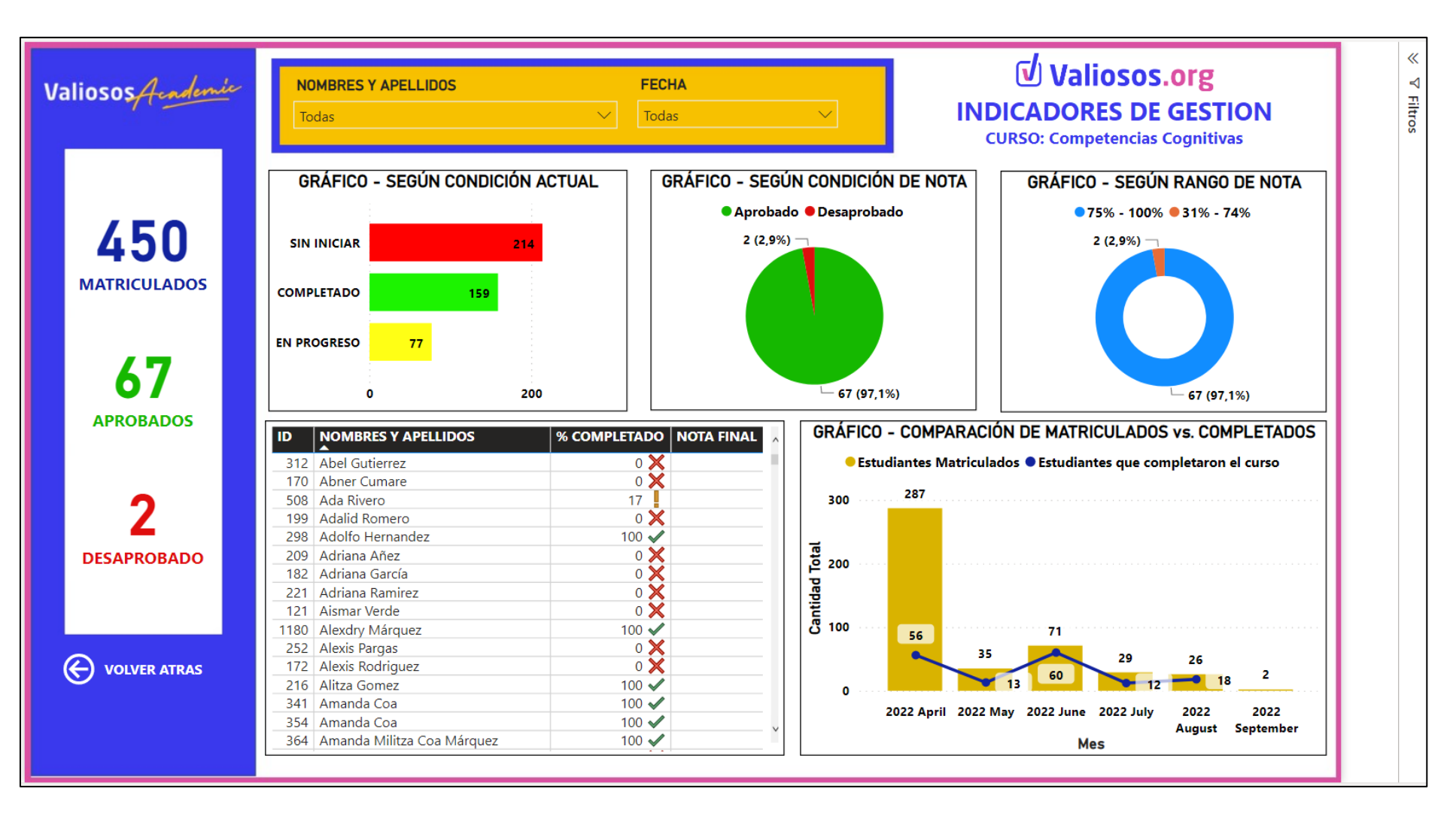

Interfaz de indicadores de gestión del curso "Competencias Cognitivas"

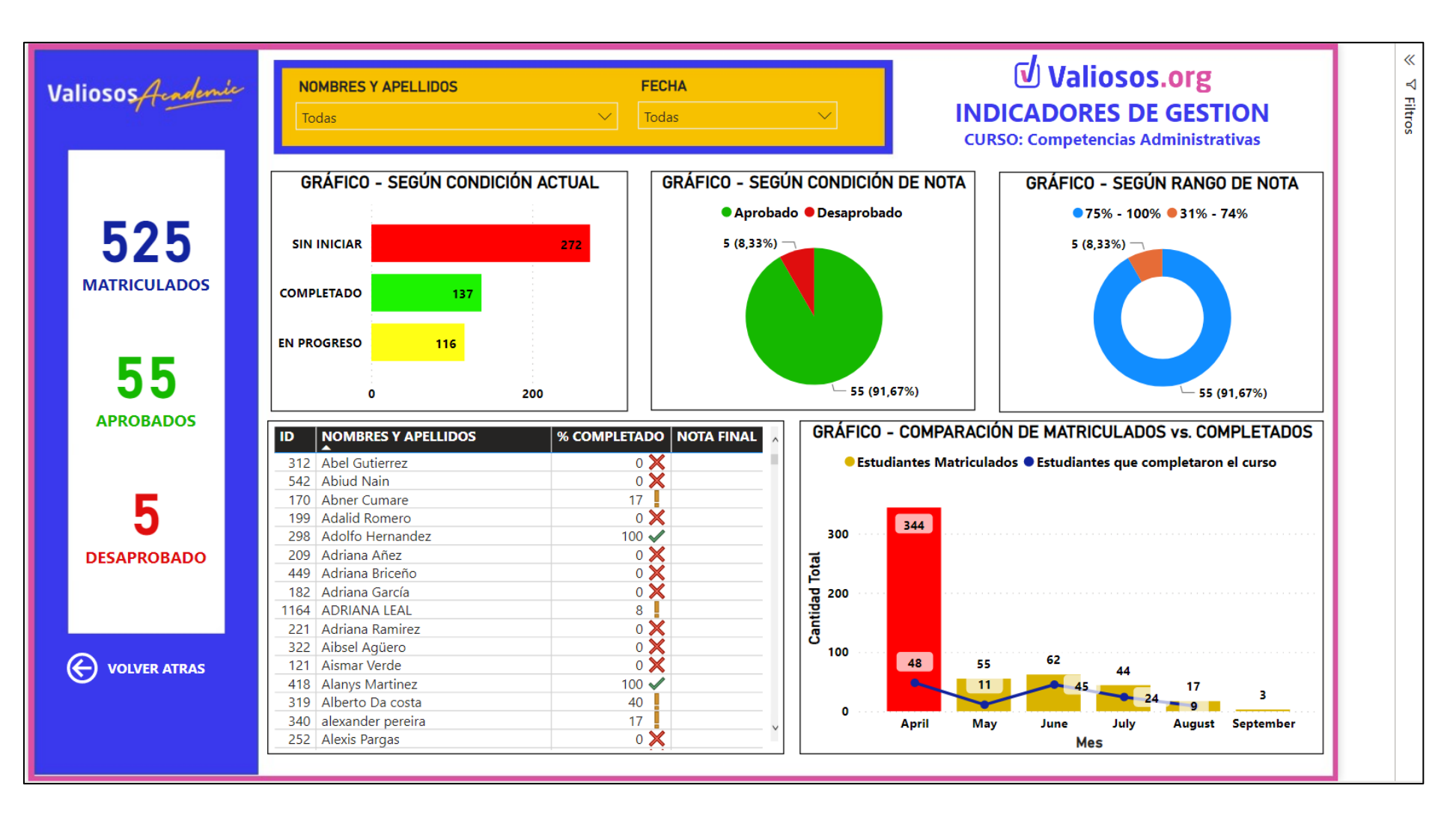

Interfaz de indicadores de gestión del curso "Competencias Administrativas"

# **IX. IMPLEMENTACION, MANTENIMIENTO Y CRECIMIENTO**

En esta etapa se despliega la aplicación final en el servicio cloud de Power BI, con la finalidad de poder brindar el acceso vía web a los usuarios finales. Así mismo, es importante recalcar que el mantenimiento de la aplicación debe ser llevada a cabo por el personal capacitado en business intelligence; ya que éste volverá a aplicar los conceptos fundamentales del subproceso ETL sobre los nuevos archivos .csv descargados desde la plataforma Thinkific.

Así mismo, en caso de alguna avería; se encontrará en la capacidad de poder resolverlas y, adicionalmente, proponer alternativas de mejora que permitan un crecimiento sostenible de la aplicación basándose probablemente en la generación de nuevos indicadores de gestión para el programa "Valiosos Academic".

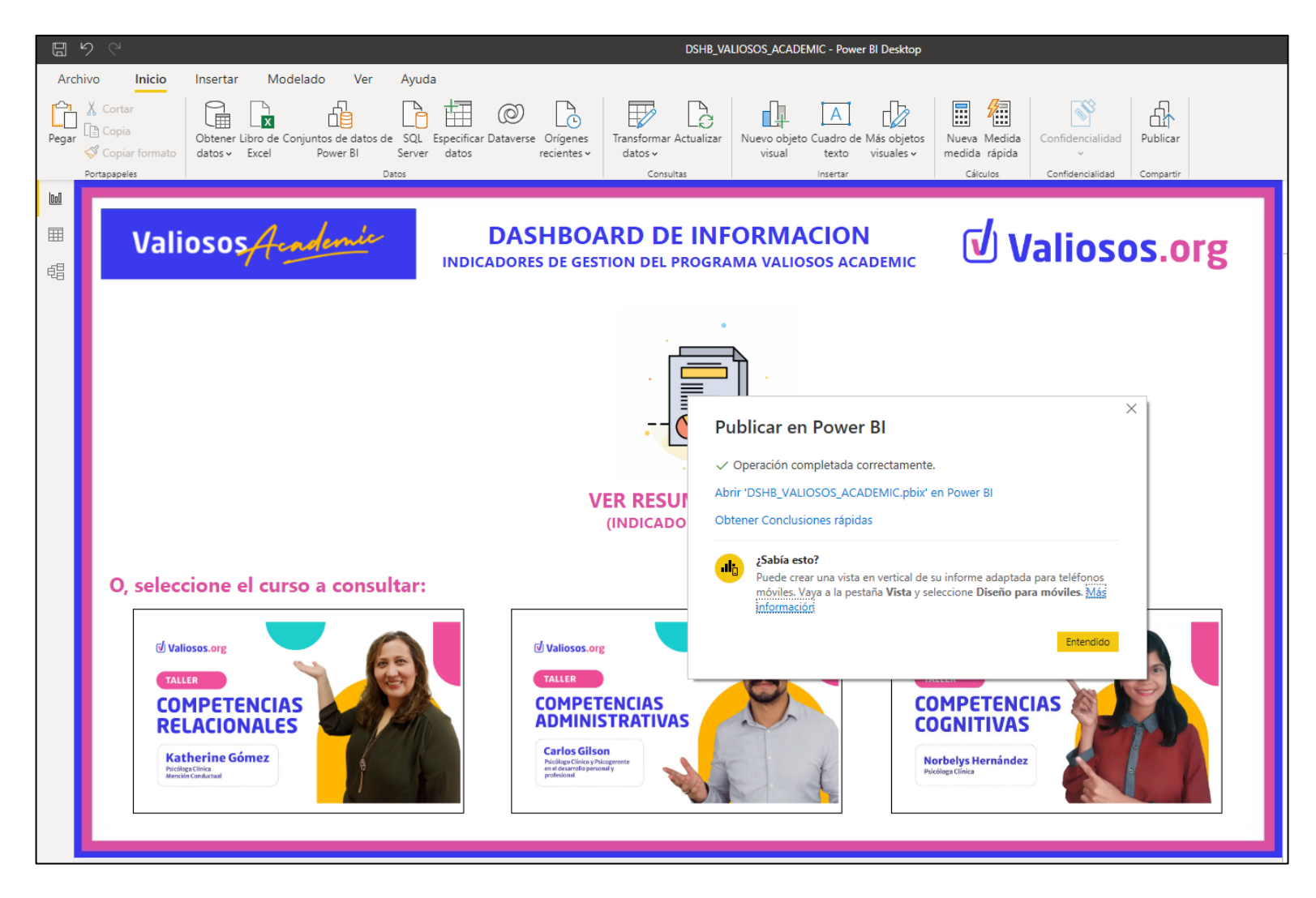

Publicación de la aplicación en el servicio cloud de Power BI

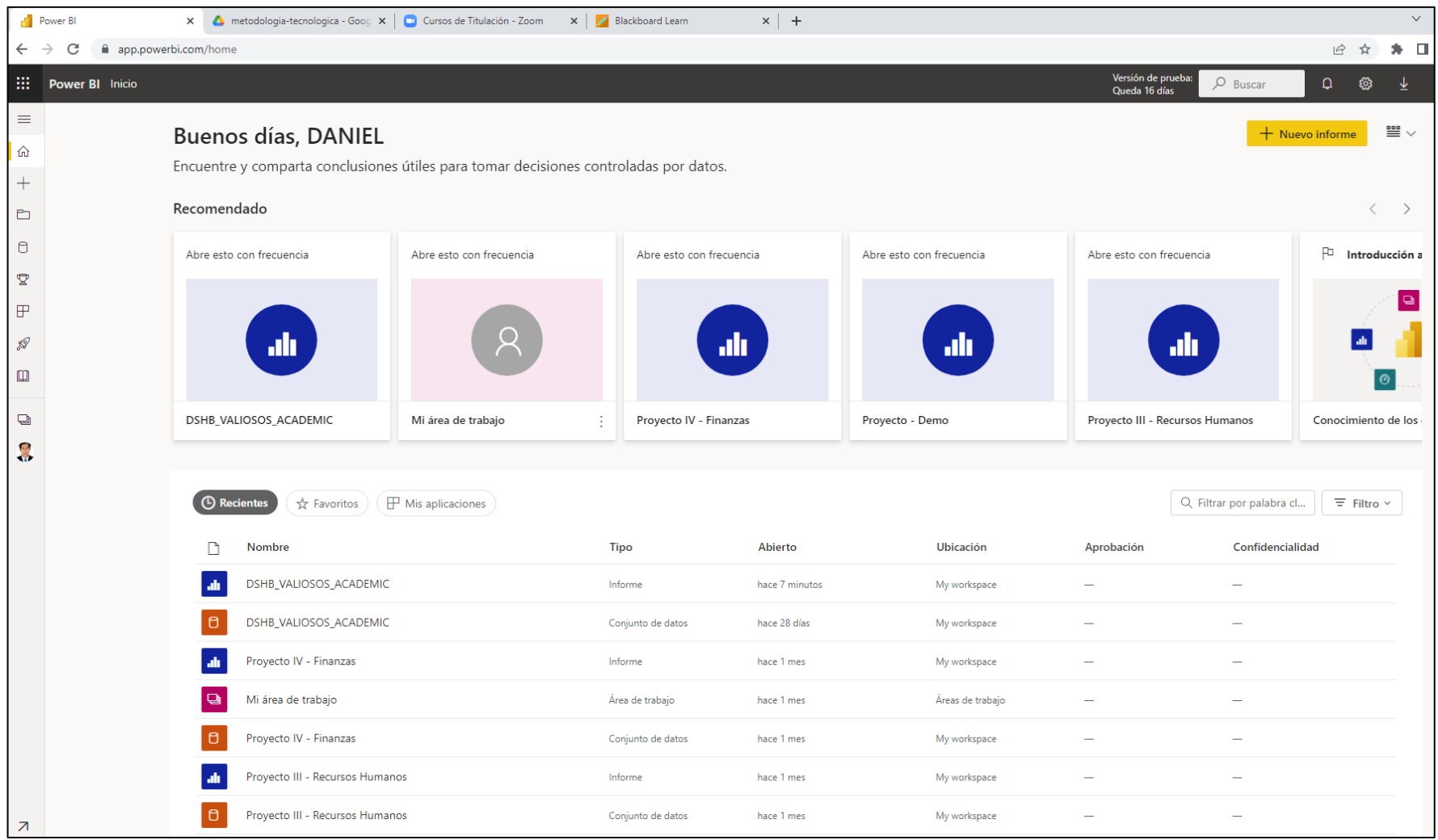

Espacio personal del servicio en cloud que da alojamiento a la solución final

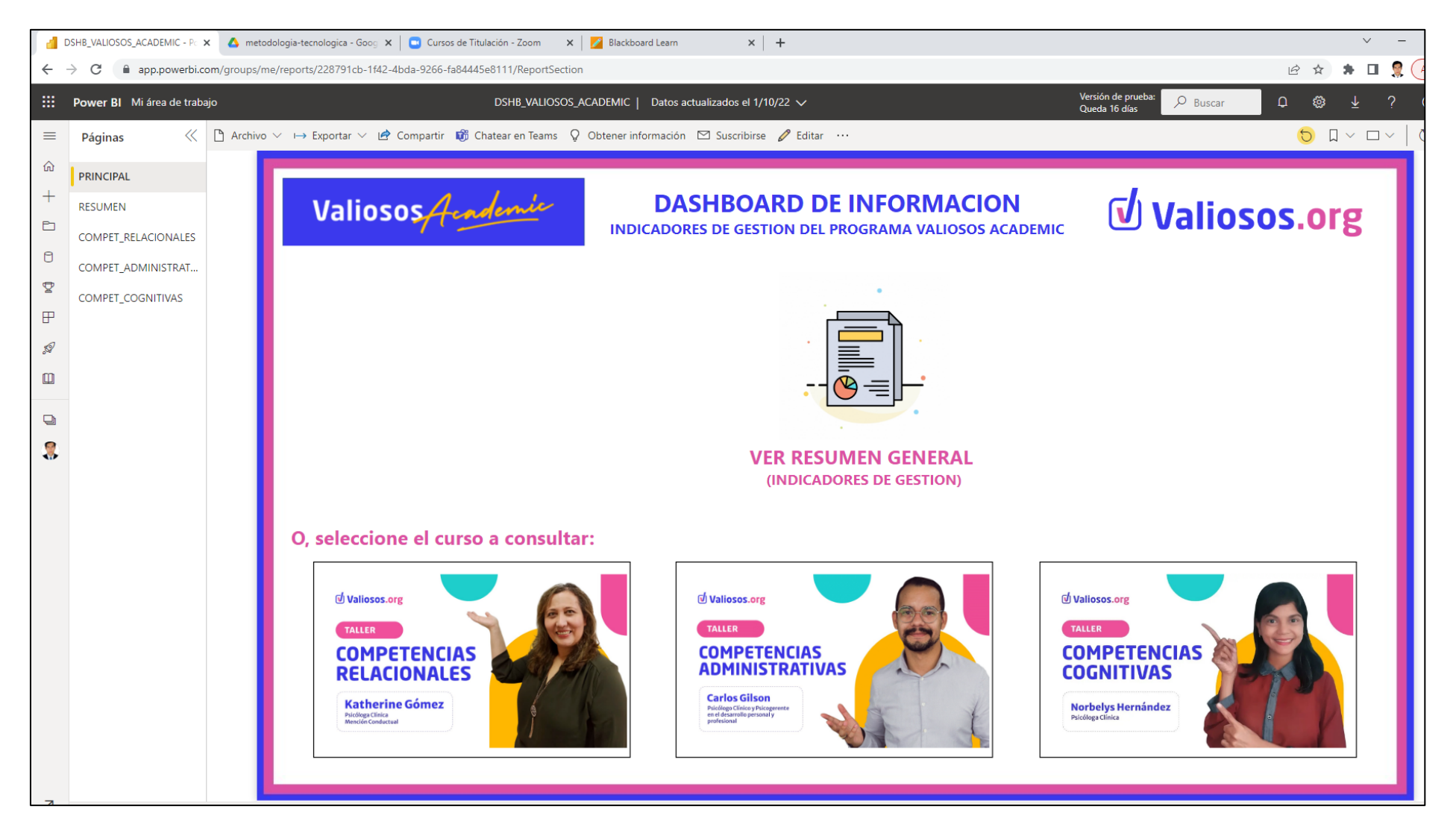

Vista desplegada de la aplicación en el servicio cloud de Power BI

# Anexo Nº 14 – Hoja de registro (Pre test – Indicador Nº 1)

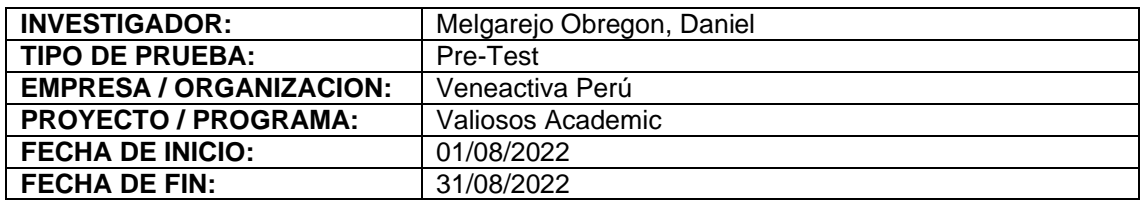

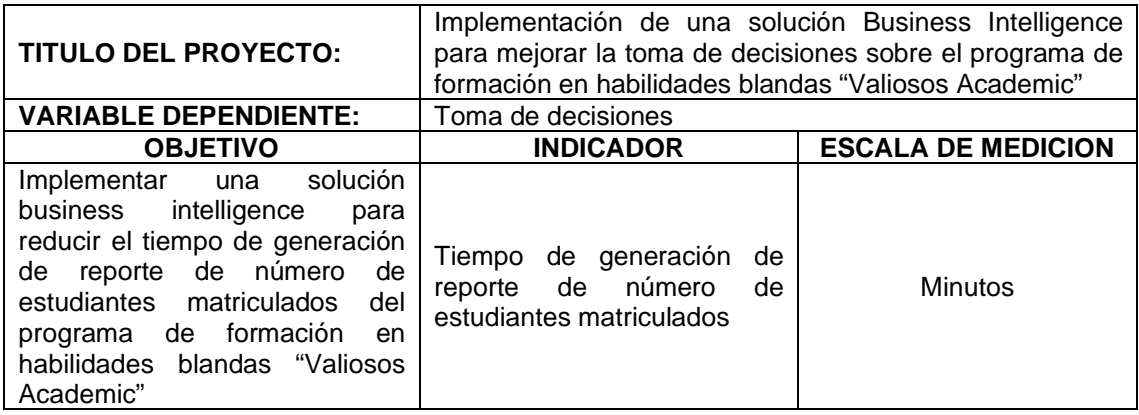

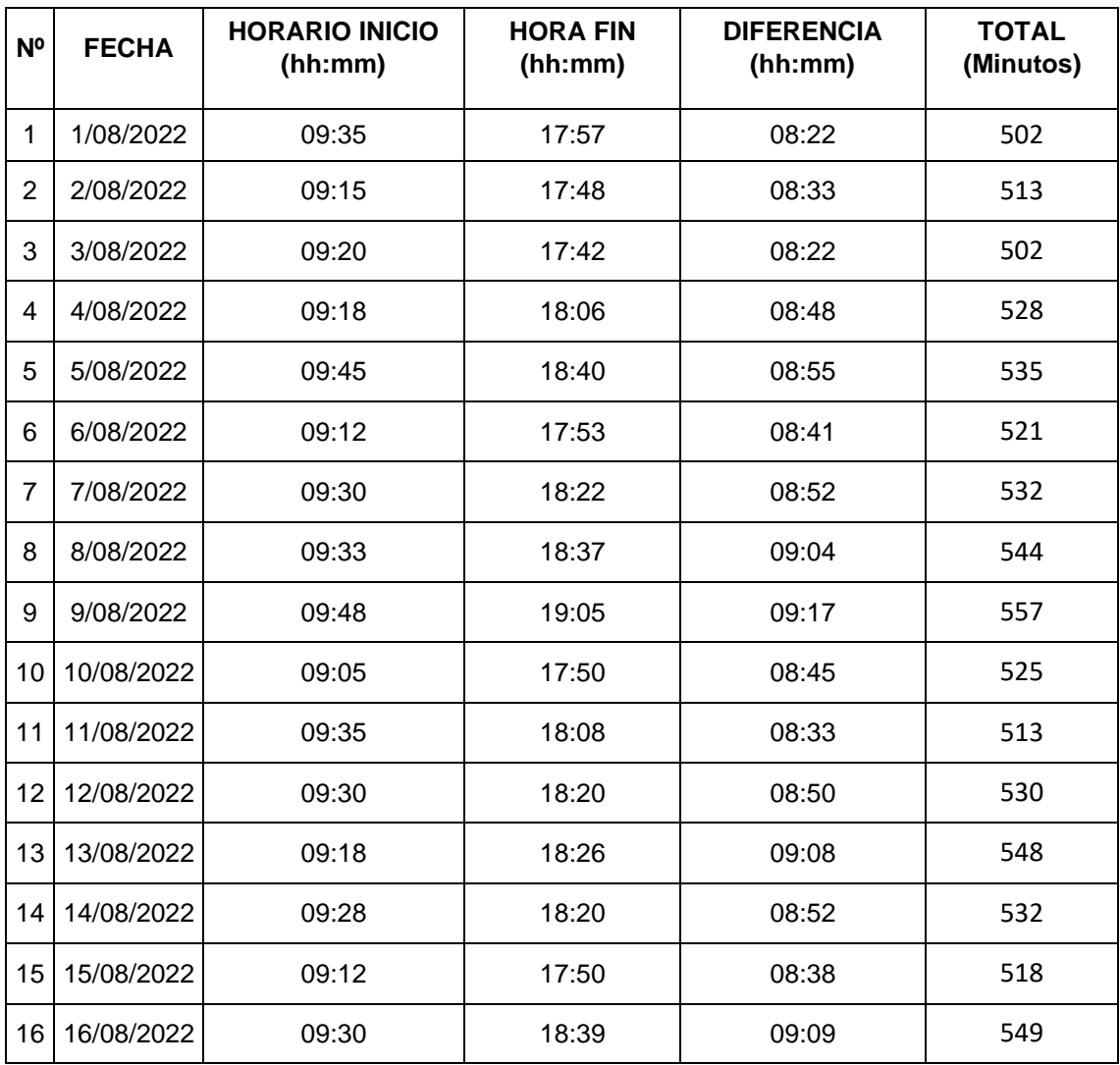

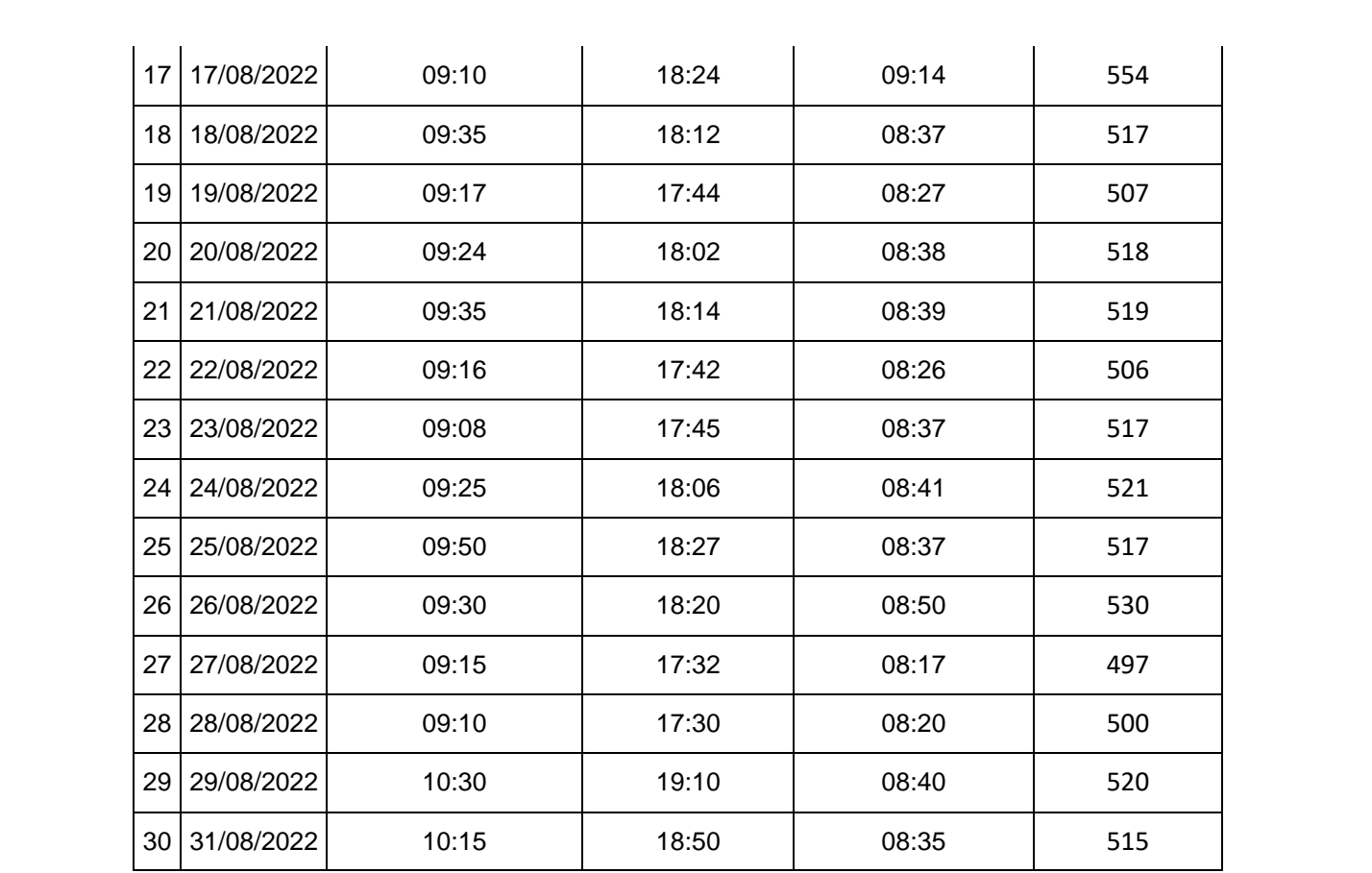
# Anexo Nº 15 – Hoja de registro (Pre test – Indicador Nº 2)

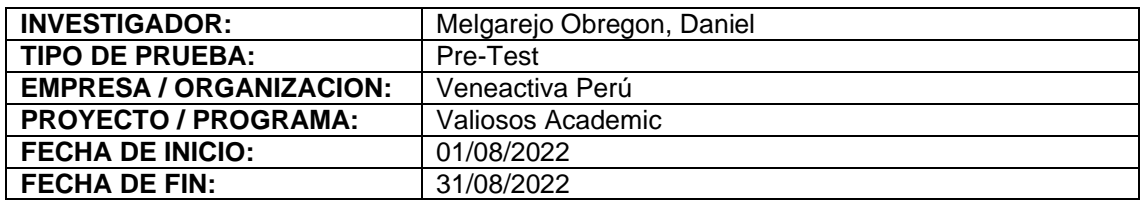

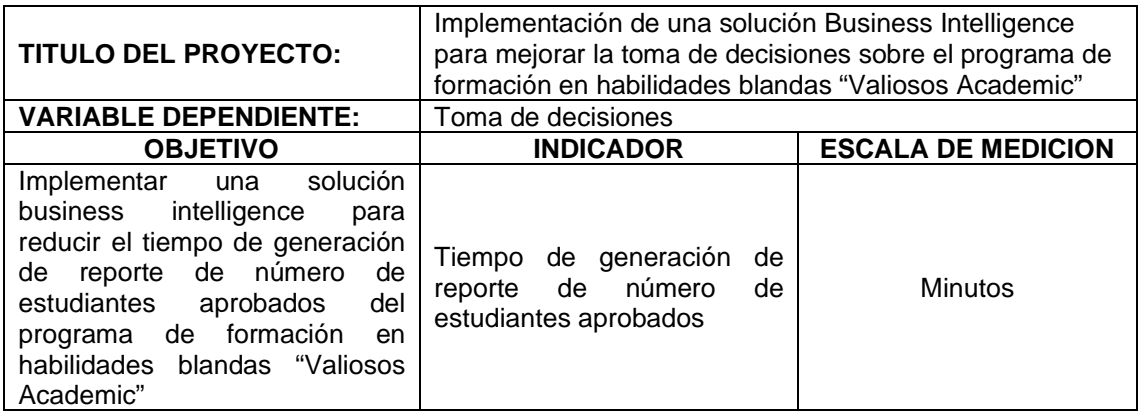

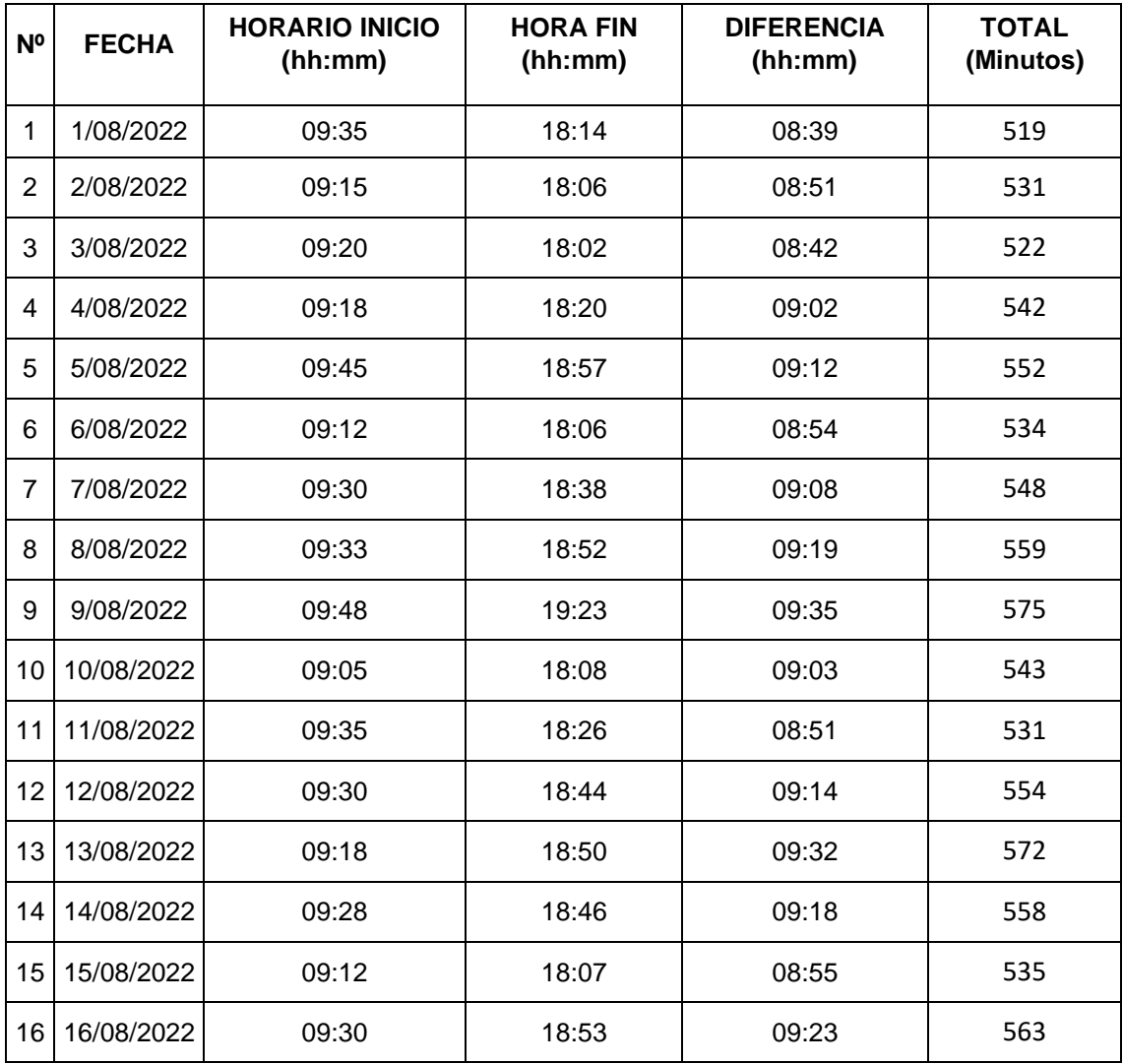

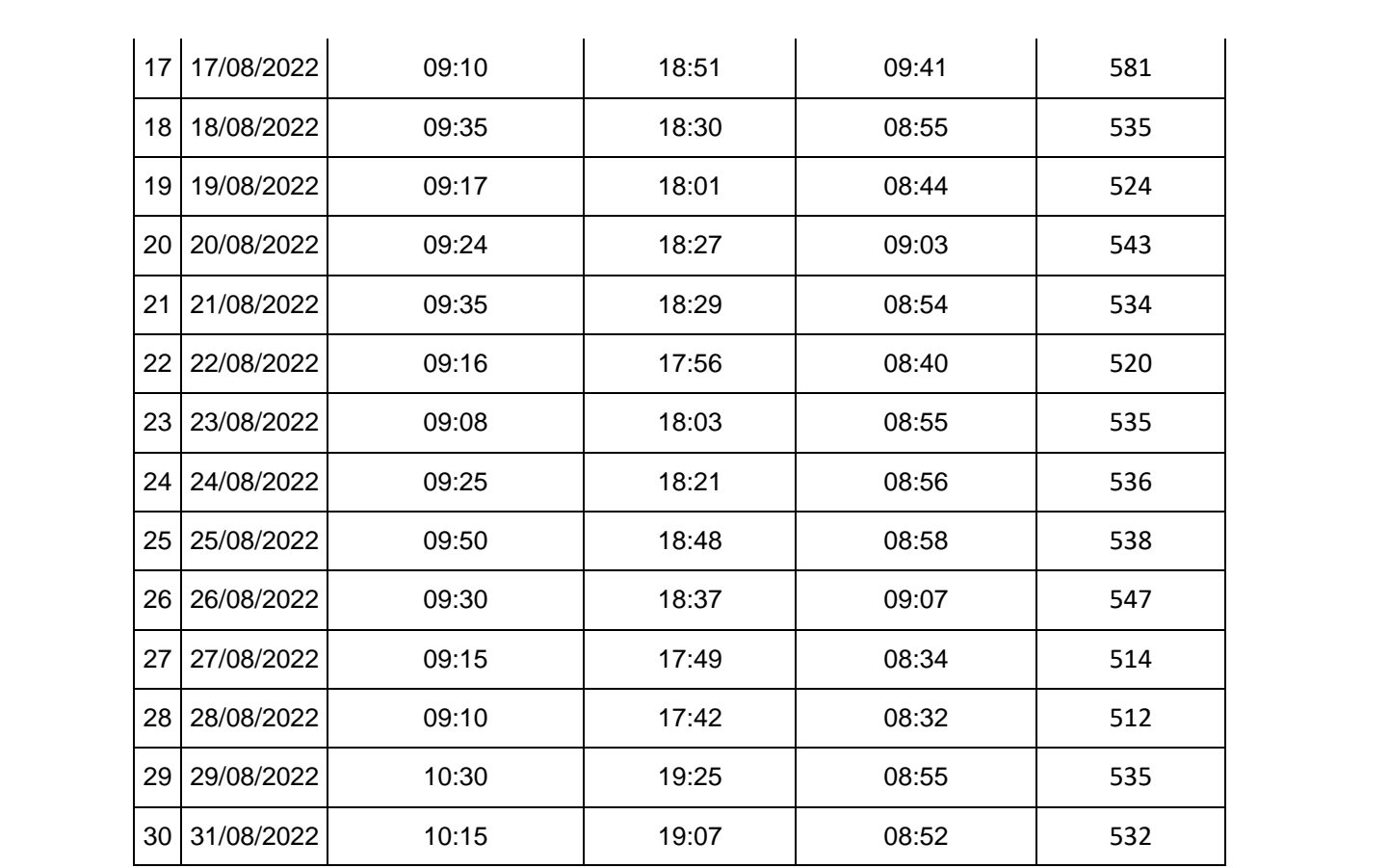

# Anexo Nº 16 – Hoja de registro (Pre test – Indicador Nº 3)

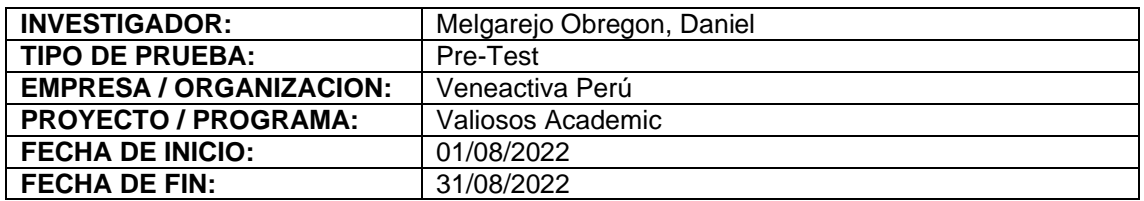

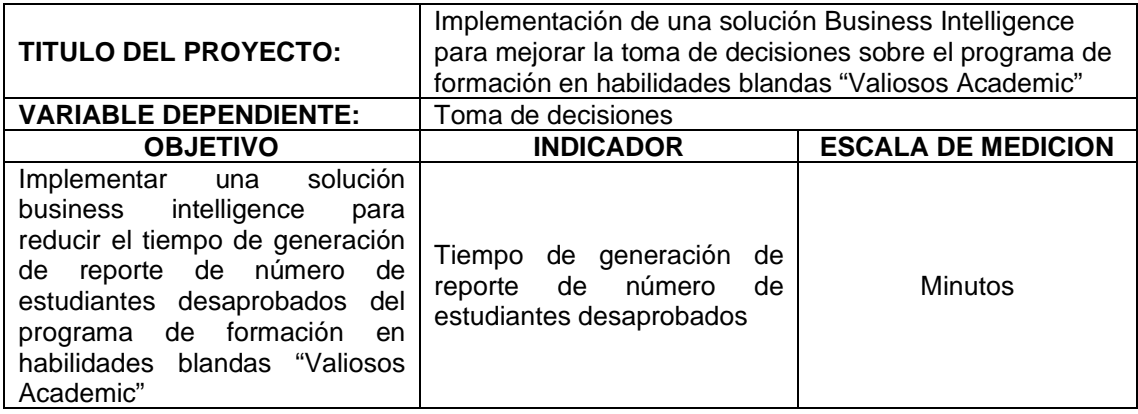

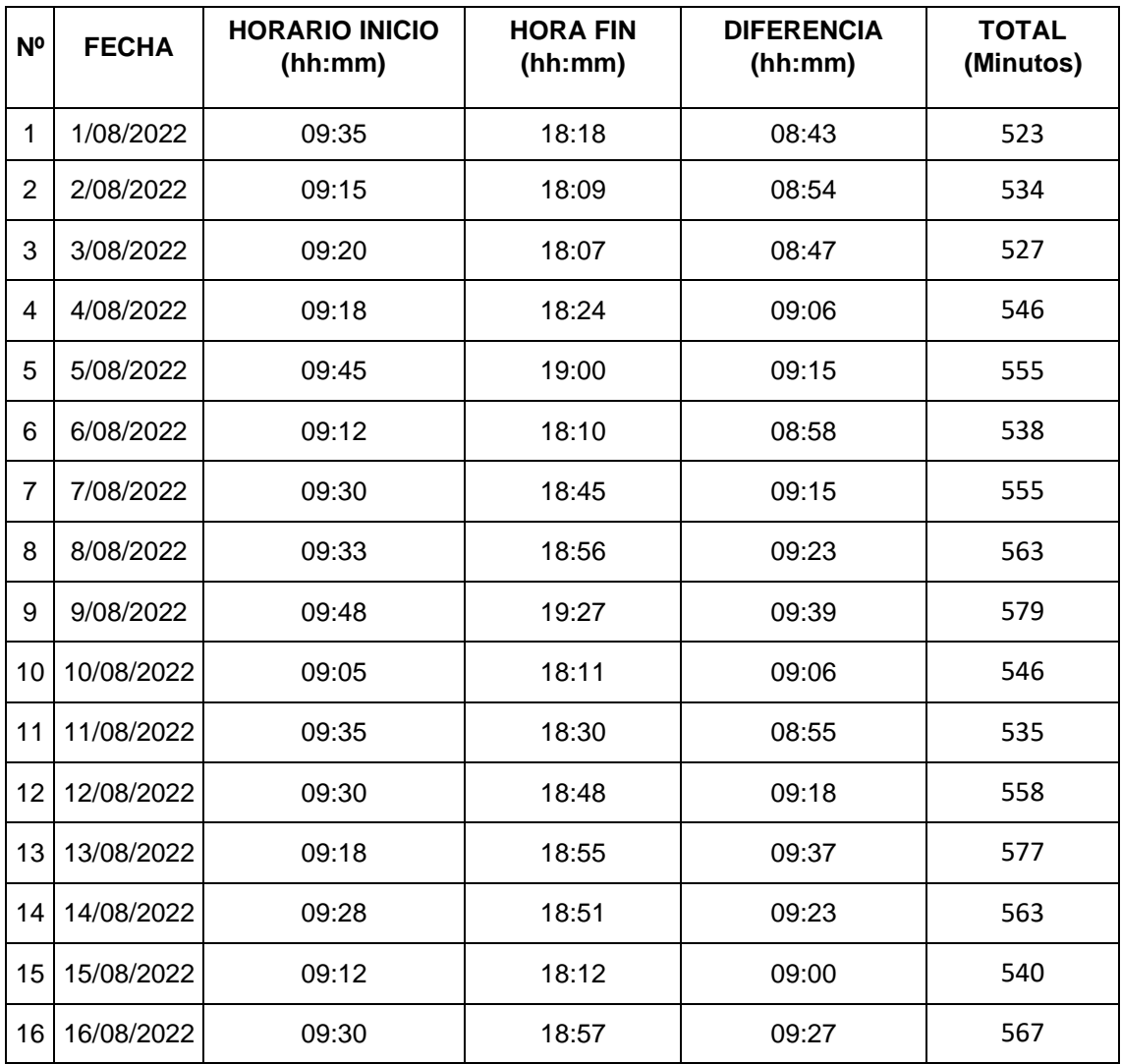

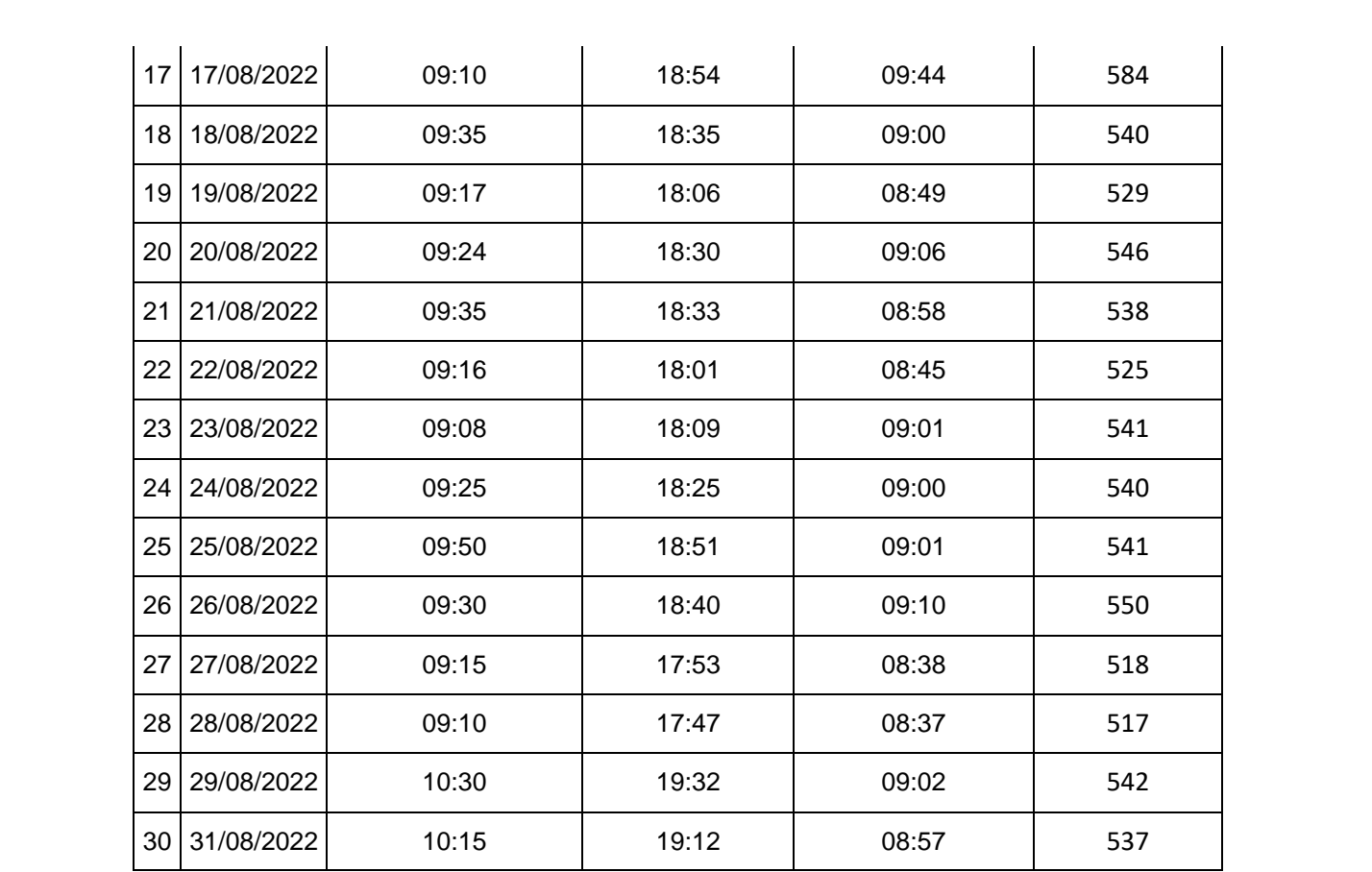

# Anexo Nº 17 – Hoja de registro (Post test – Indicador Nº 1)

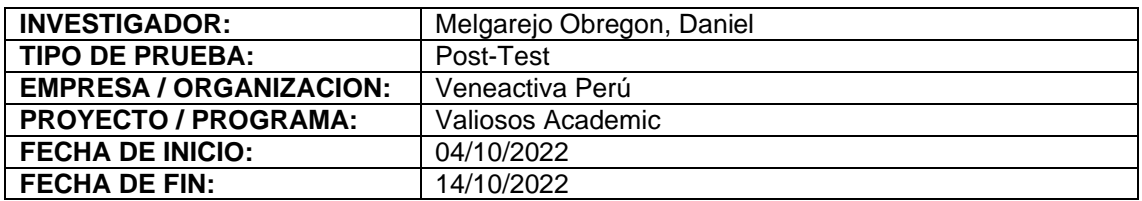

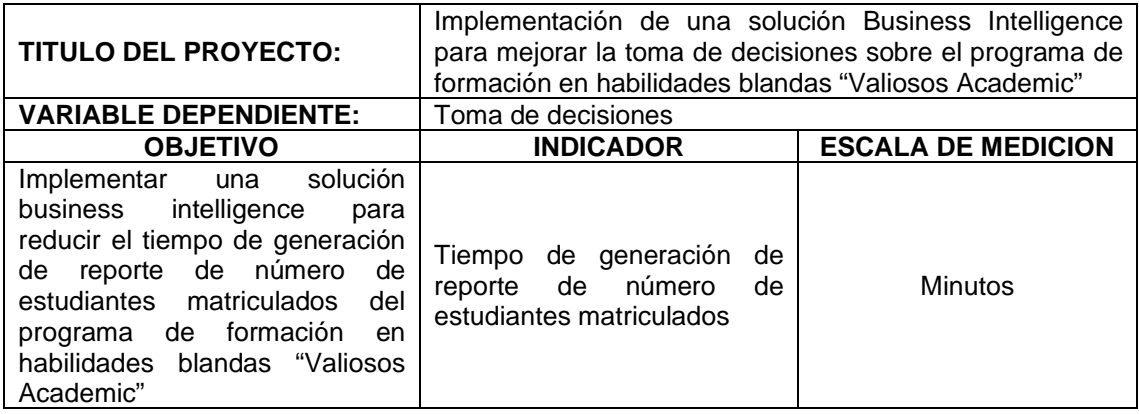

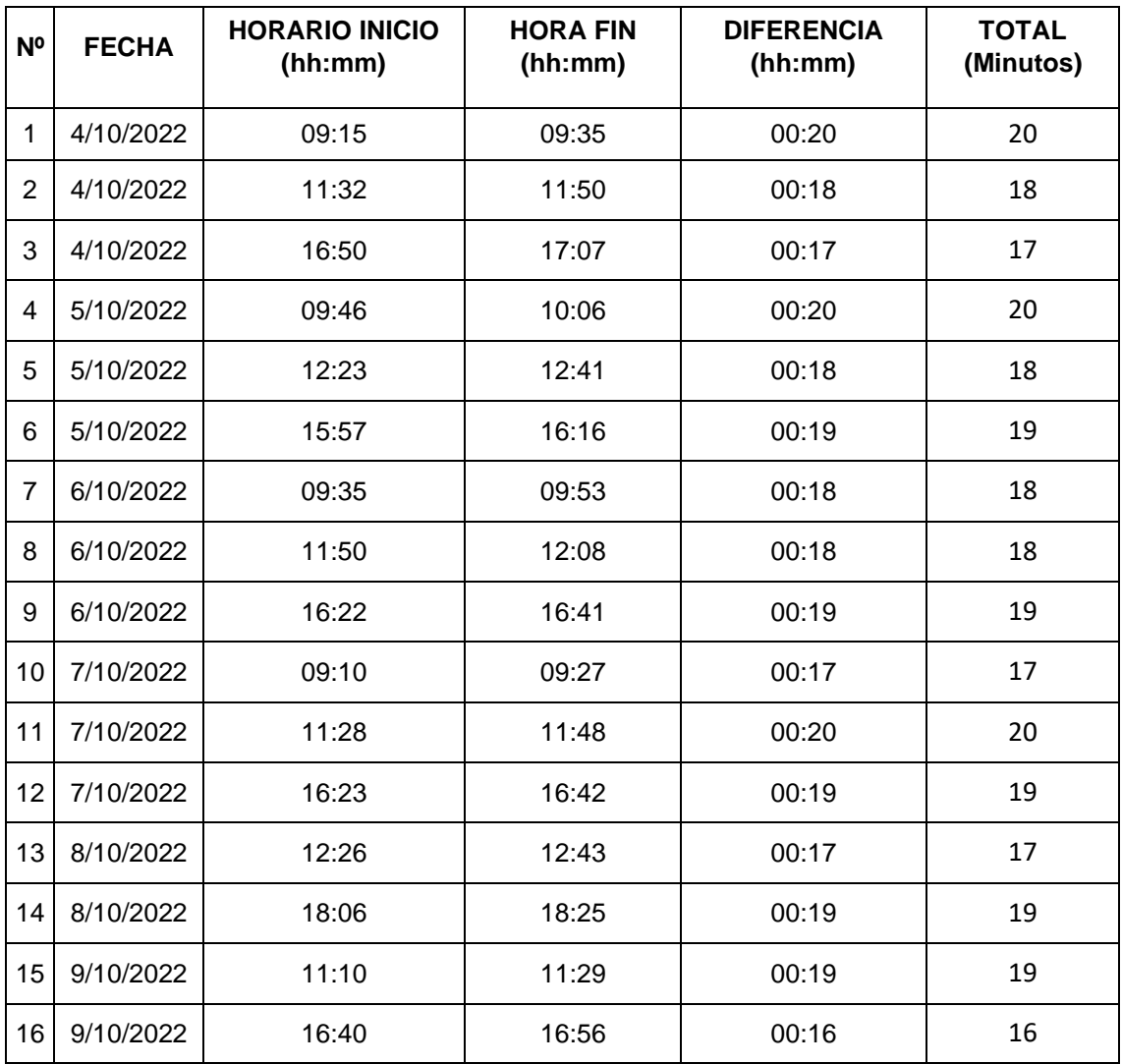

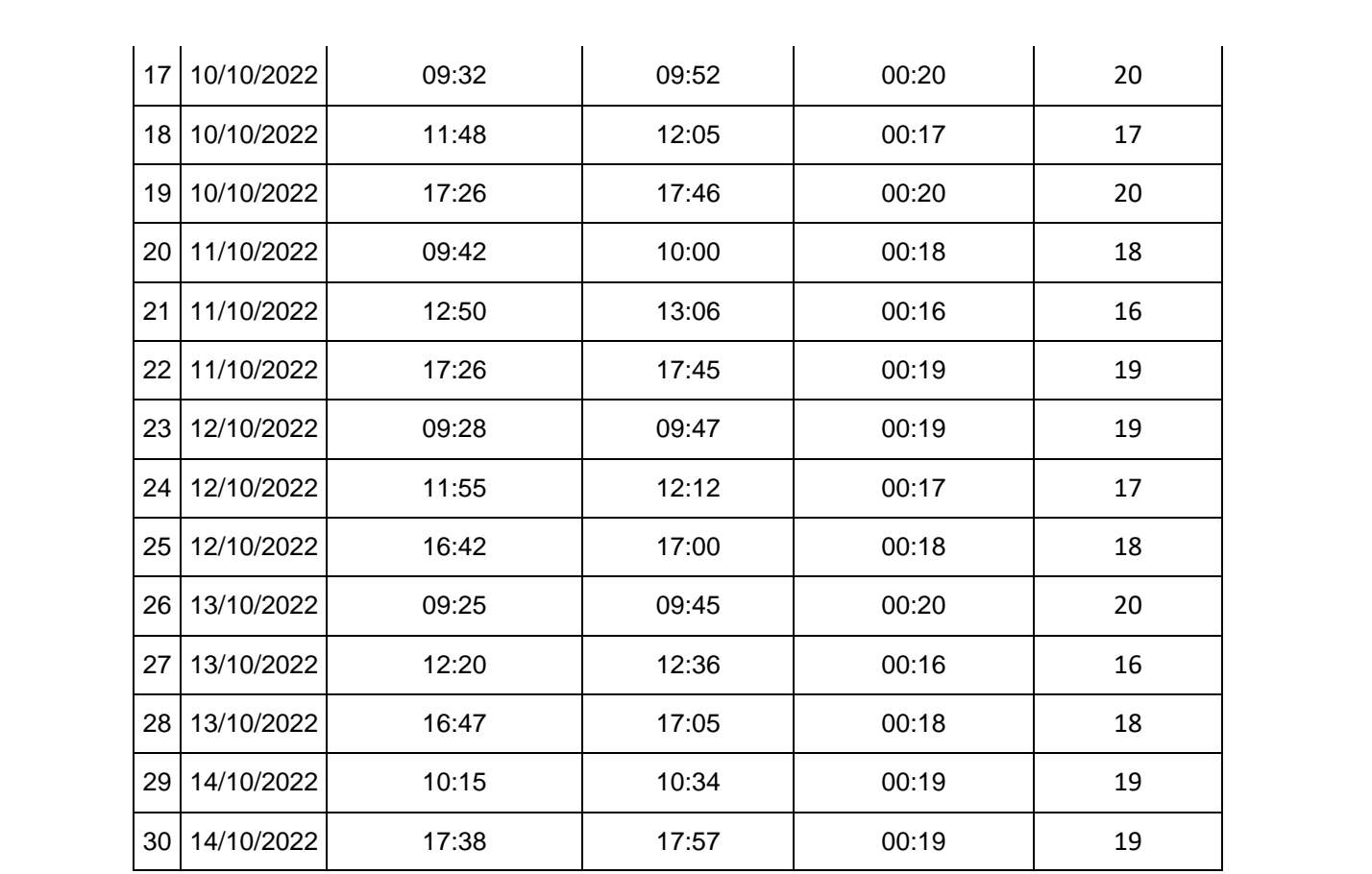

# Anexo Nº 18 – Hoja de registro (Post test – Indicador Nº 2)

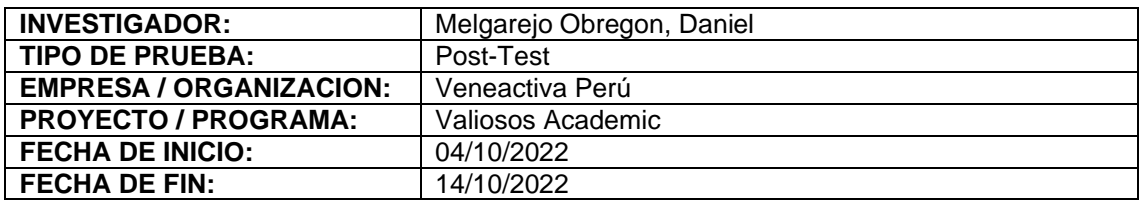

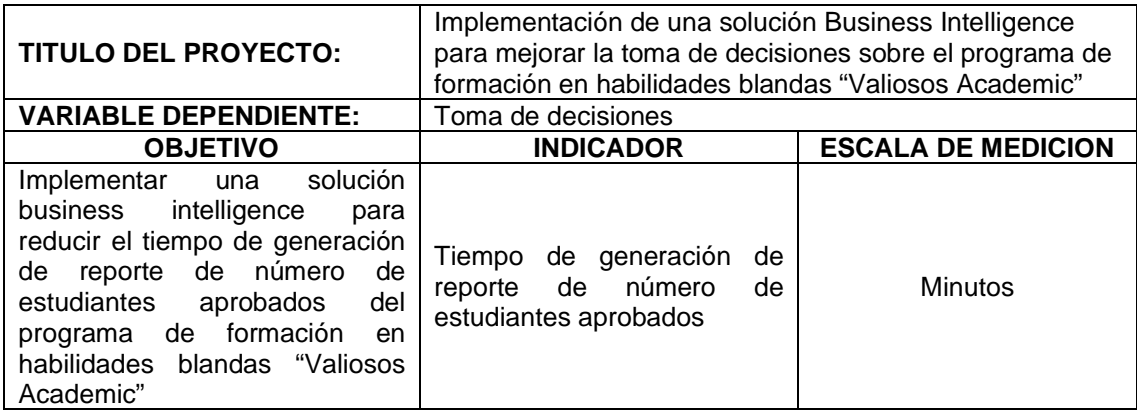

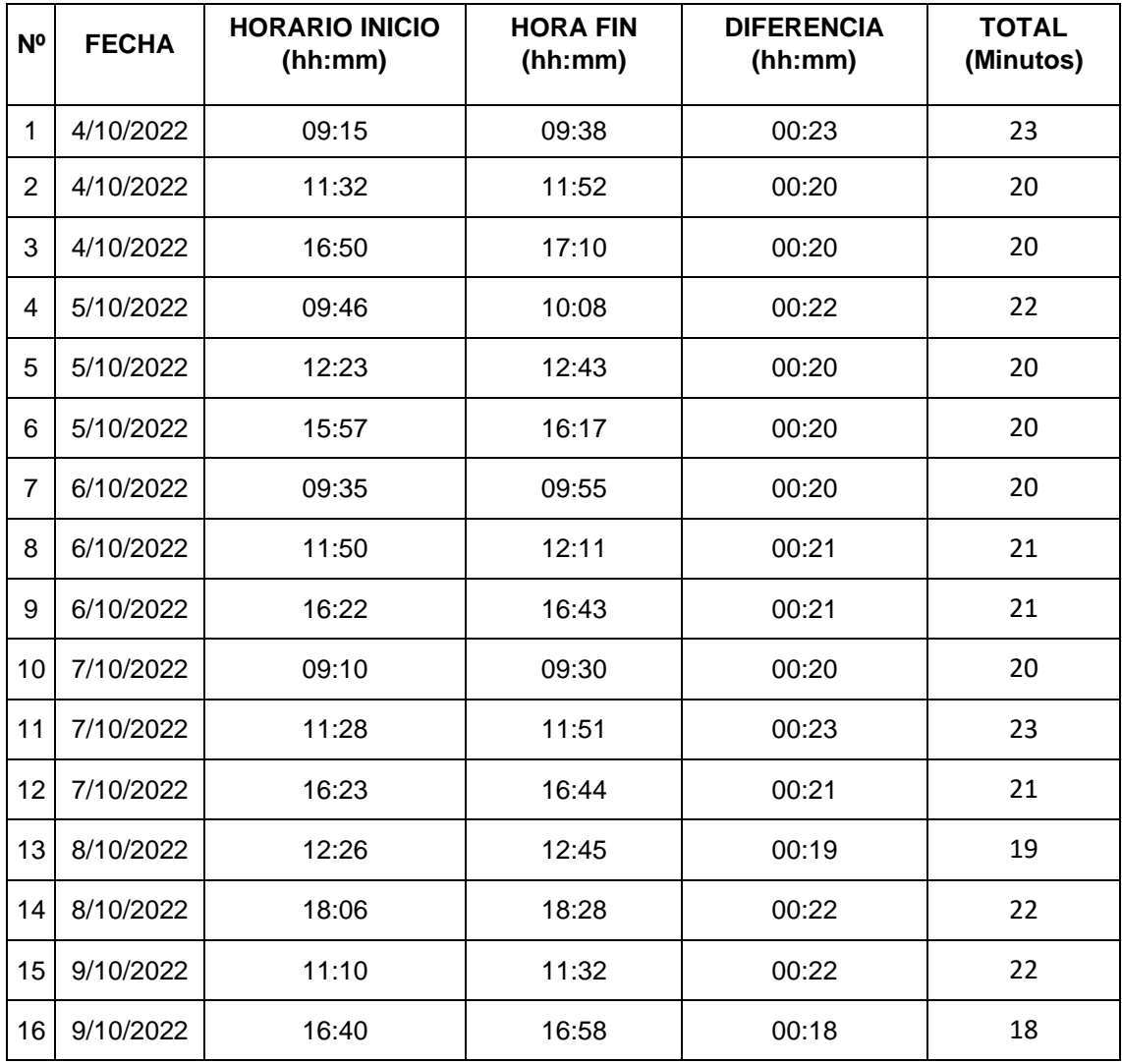

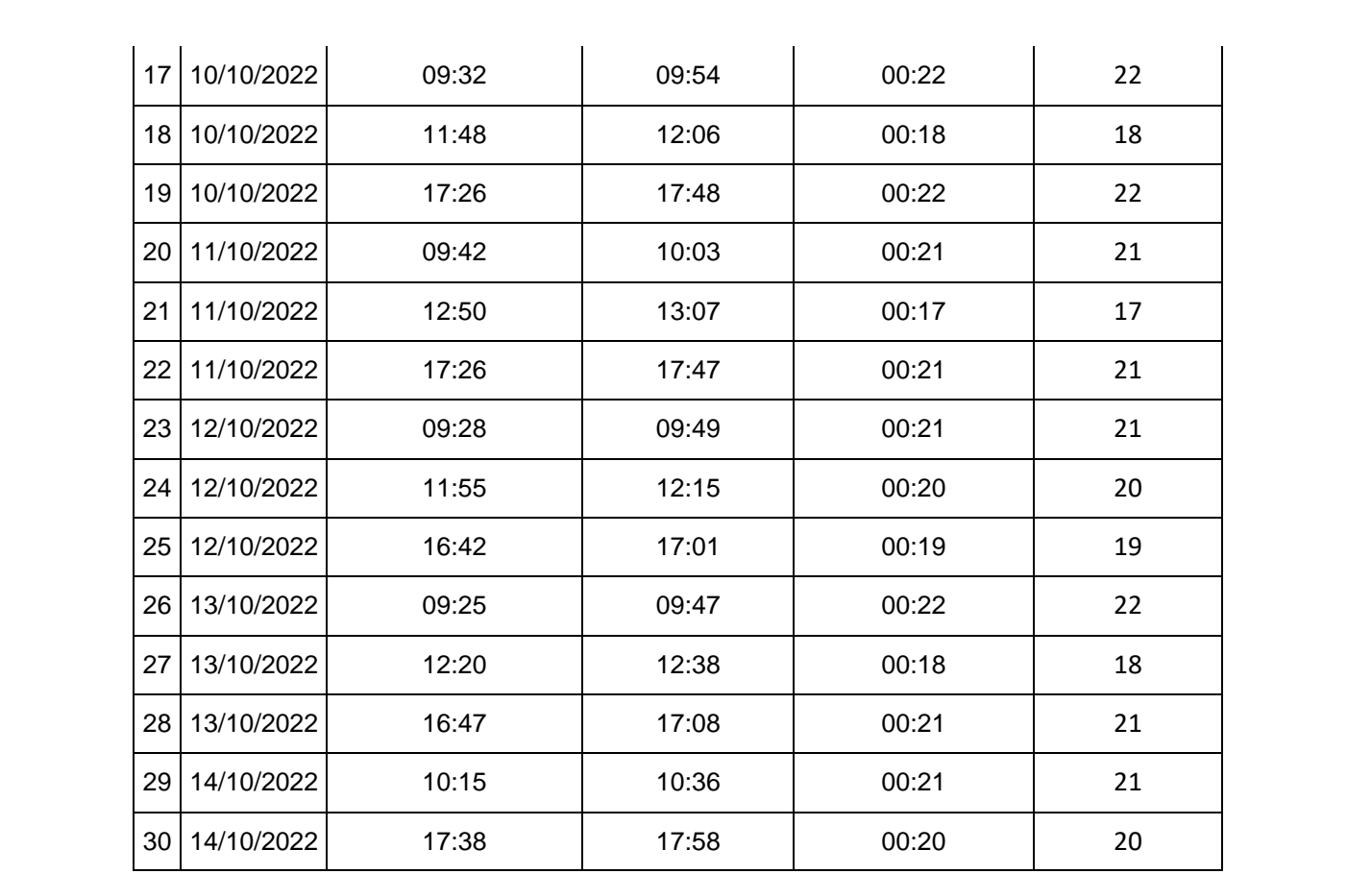

# Anexo Nº 19 – Hoja de registro (Post test – Indicador Nº 3)

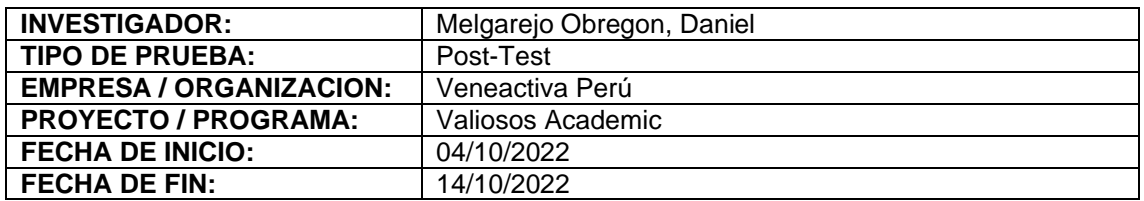

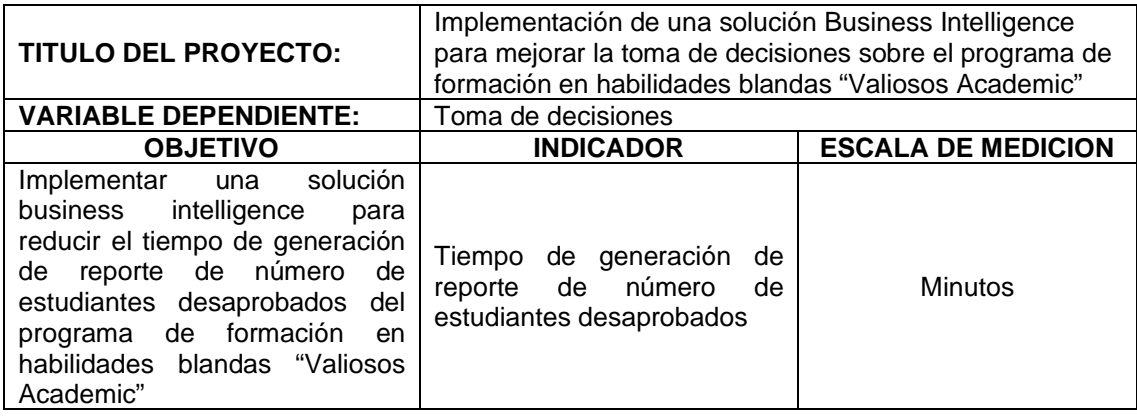

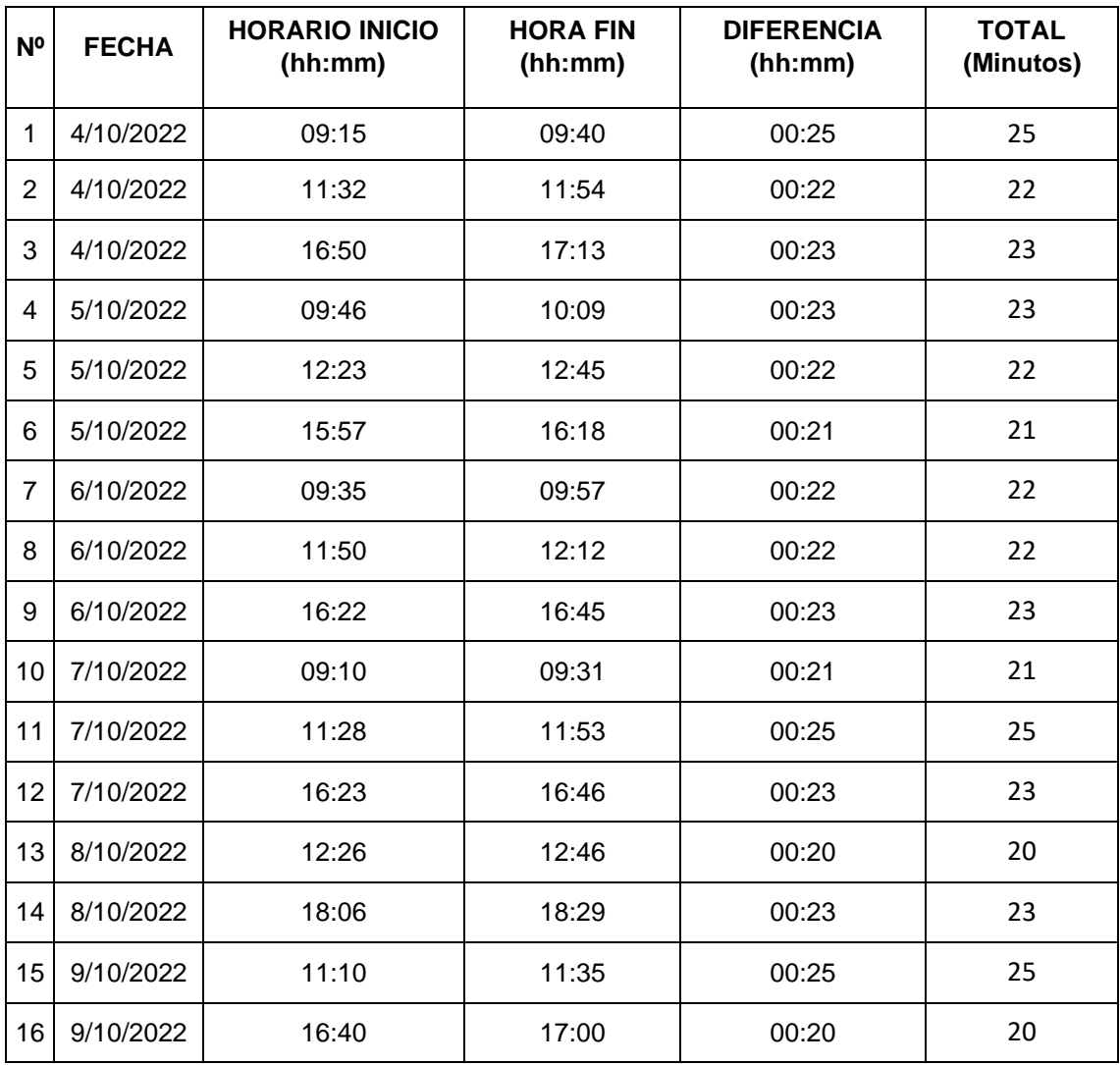

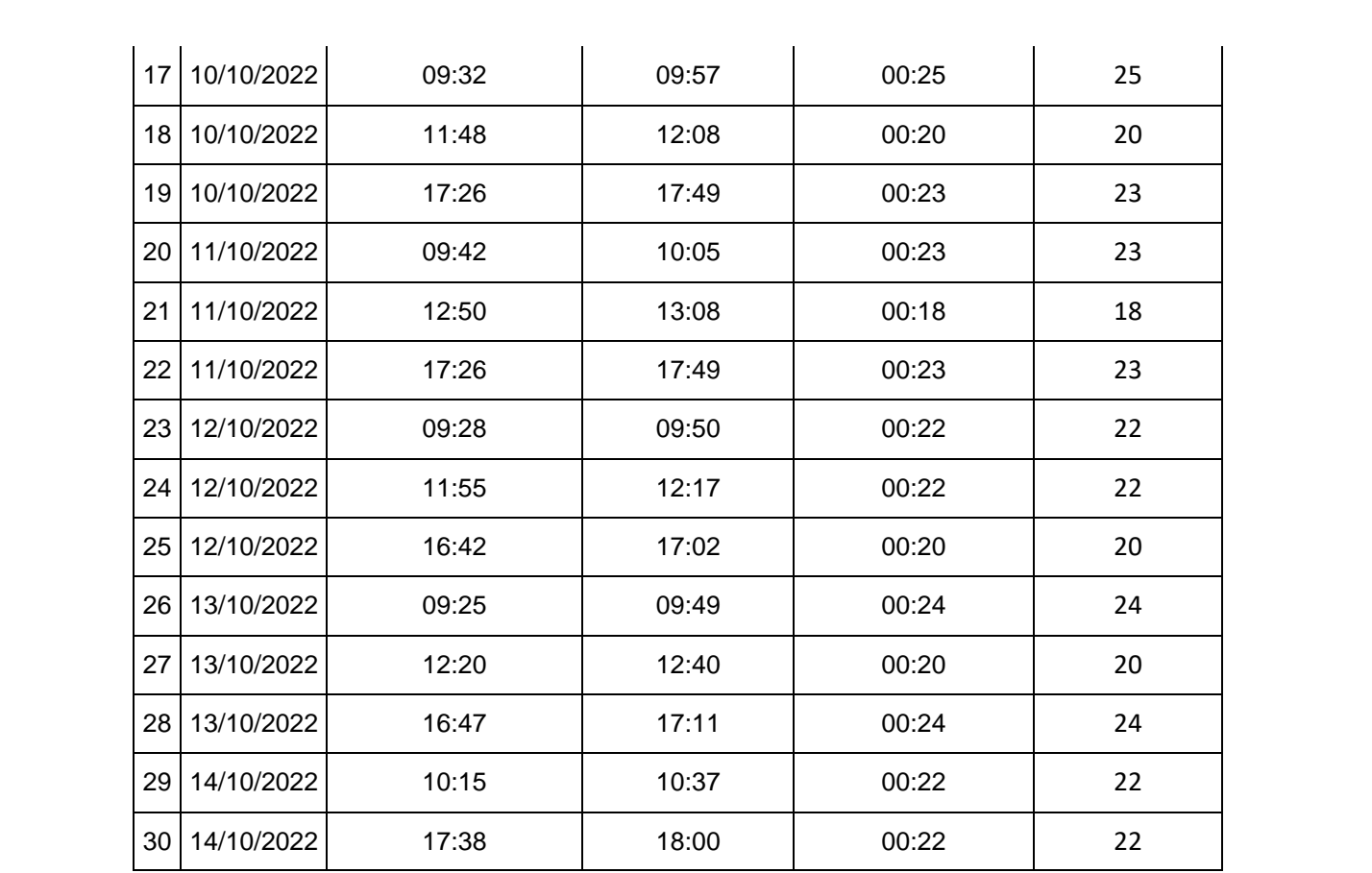

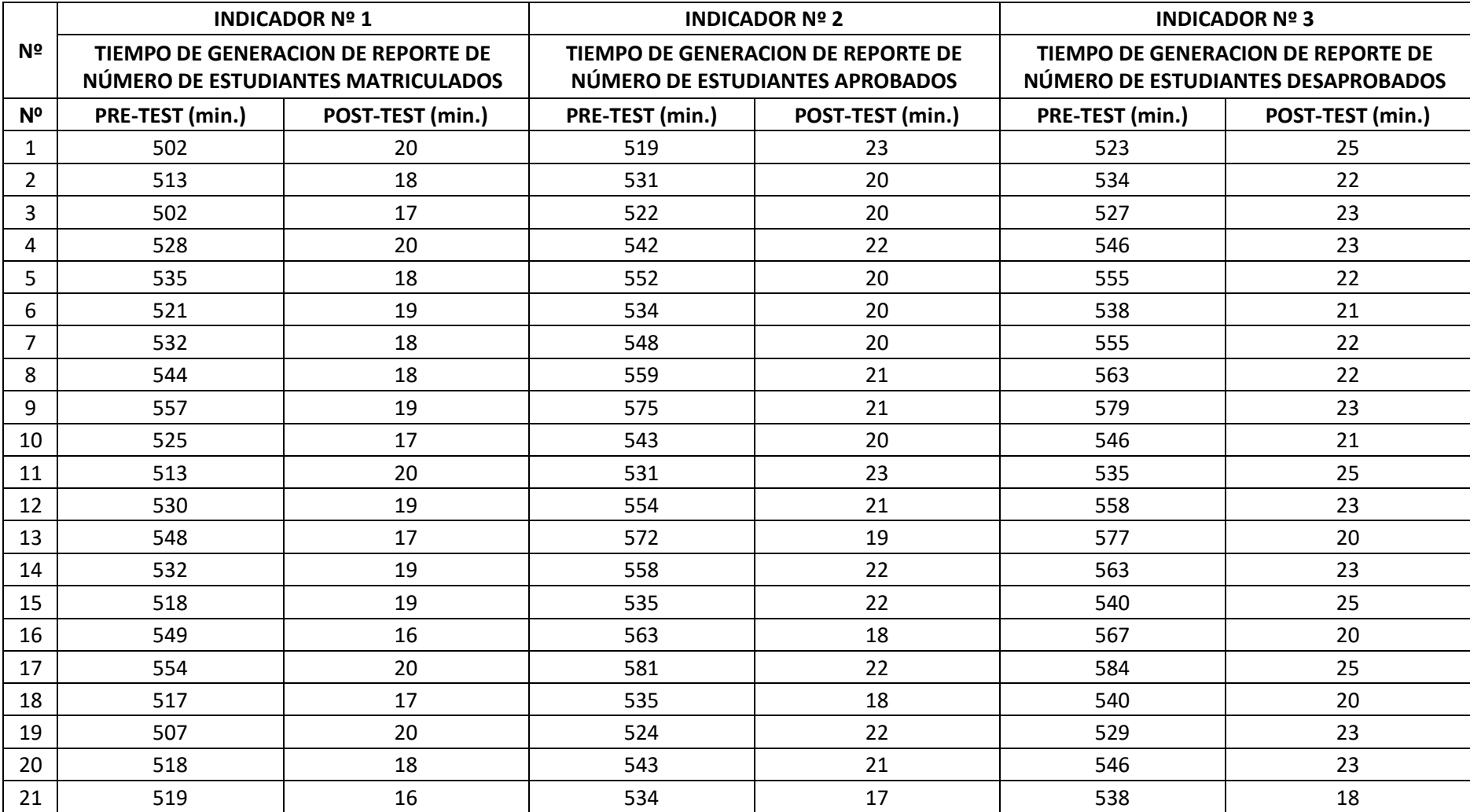

Anexo Nº 20 – Consolidado de pre test vs. post test

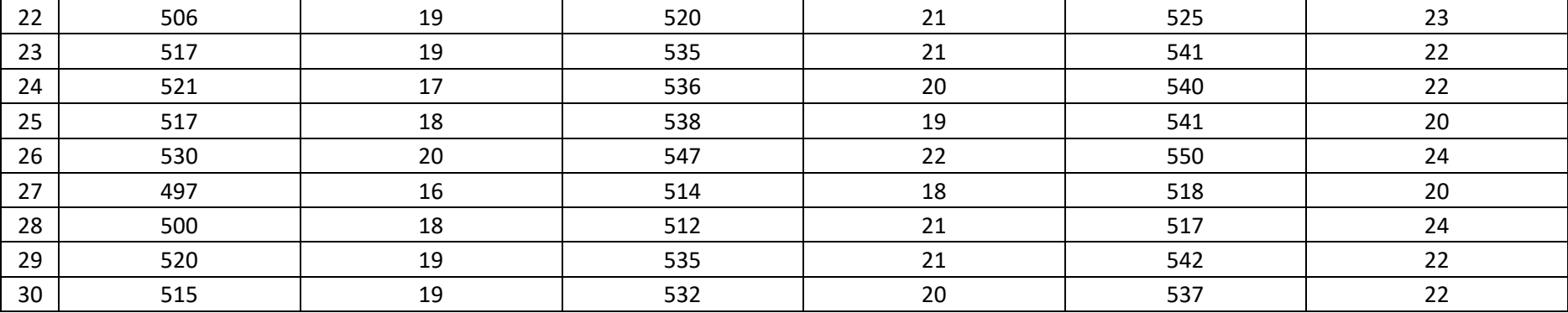

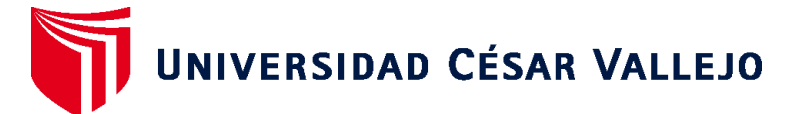

### **FACULTAD DE INGENIERÍA Y ARQUITECTURA ESCUELA PROFESIONAL DE INGENIERÍA DE SISTEMAS**

### **Declaratoria de Autenticidad del Asesor**

Yo, QUIÑONES NIETO YAMIL ALEXANDER, docente de la FACULTAD DE INGENIERÍA Y ARQUITECTURA de la escuela profesional de INGENIERÍA DE SISTEMAS de la UNIVERSIDAD CÉSAR VALLEJO SAC - LIMA NORTE, asesor de Tesis titulada: "Implementación de una solución Business Intelligence para mejorar la toma de decisiones sobre el programa de formación en habilidades blandas "Valiosos Academic", cuyo autor es MELGAREJO OBREGON DANIEL, constato que la investigación tiene un índice de similitud de 19.00%, verificable en el reporte de originalidad del programa Turnitin, el cual ha sido realizado sin filtros, ni exclusiones.

He revisado dicho reporte y concluyo que cada una de las coincidencias detectadas no constituyen plagio. A mi leal saber y entender la Tesis cumple con todas las normas para el uso de citas y referencias establecidas por la Universidad César Vallejo.

En tal sentido, asumo la responsabilidad que corresponda ante cualquier falsedad, ocultamiento u omisión tanto de los documentos como de información aportada, por lo cual me someto a lo dispuesto en las normas académicas vigentes de la Universidad César Vallejo.

LIMA, 19 de Noviembre del 2022

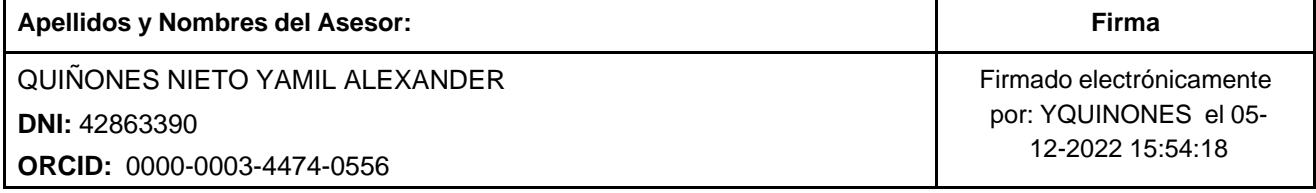

Código documento Trilce: TRI - 0446226

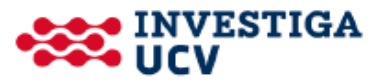